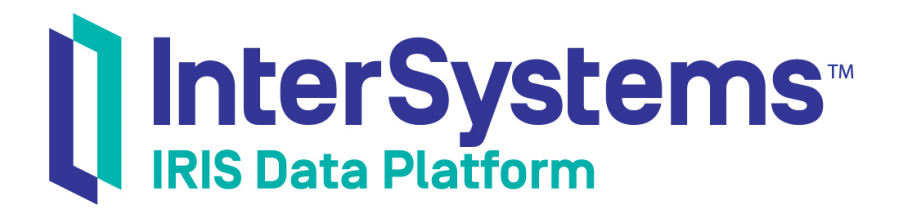

# Class Definition Reference

Version 2019.1 2019-05-23

InterSystems Corporation 1 Memorial Drive Cambridge MA 02142 www.intersystems.com

*Class Definition Reference* InterSystems IRIS Data Platform Version 2019.1 2019-05-23 Copyright © 2019 InterSystems Corporation All rights reserved.

#### || InterSystems || InterSystems || InterSystems Il InterSystems **Ill** InterSystems<sup>®</sup>

InterSystems, InterSystems Caché, InterSystems Ensemble, InterSystems HealthShare, HealthShare, InterSystems TrakCare, TrakCare, InterSystems DeepSee, and DeepSee are registered trademarks of InterSystems Corporation.

### **InterSystems**

InterSystems IRIS Data Platform, InterSystems IRIS, InterSystems iKnow, Zen, and Caché Server Pages are trademarks of InterSystems Corporation.

All other brand or product names used herein are trademarks or registered trademarks of their respective companies or organizations.

This document contains trade secret and confidential information which is the property of InterSystems Corporation, One Memorial Drive, Cambridge, MA 02142, or its affiliates, and is furnished for the sole purpose of the operation and maintenance of the products of InterSystems Corporation. No part of this publication is to be used for any other purpose, and this publication is not to be reproduced, copied, disclosed, transmitted, stored in a retrieval system or translated into any human or computer language, in any form, by any means, in whole or in part, without the express prior written consent of InterSystems Corporation.

The copying, use and disposition of this document and the software programs described herein is prohibited except to the limited extent set forth in the standard software license agreement(s) of InterSystems Corporation covering such programs and related documentation. InterSystems Corporation makes no representations and warranties concerning such software programs other than those set forth in such standard software license agreement(s). In addition, the liability of InterSystems Corporation for any losses or damages relating to or arising out of the use of such software programs is limited in the manner set forth in such standard software license agreement(s).

THE FOREGOING IS A GENERAL SUMMARY OF THE RESTRICTIONS AND LIMITATIONS IMPOSED BY INTERSYSTEMS CORPORATION ON THE USE OF, AND LIABILITY ARISING FROM, ITS COMPUTER SOFTWARE. FOR COMPLETE INFORMATION REFERENCE SHOULD BE MADE TO THE STANDARD SOFTWARE LICENSE AGREEMENT(S) OF INTERSYSTEMS CORPORATION, COPIES OF WHICH WILL BE MADE AVAILABLE UPON REQUEST.

InterSystems Corporation disclaims responsibility for errors which may appear in this document, and it reserves the right, in its sole discretion and without notice, to make substitutions and modifications in the products and practices described in this document.

For Support questions about any InterSystems products, contact:

#### **InterSystems Worldwide Response Center (WRC)**

- Tel: +1-617-621-0700
- Tel: +44 (0) 844 854 2917

Email: support@InterSystems.com

## <span id="page-2-0"></span>**Table of Contents**

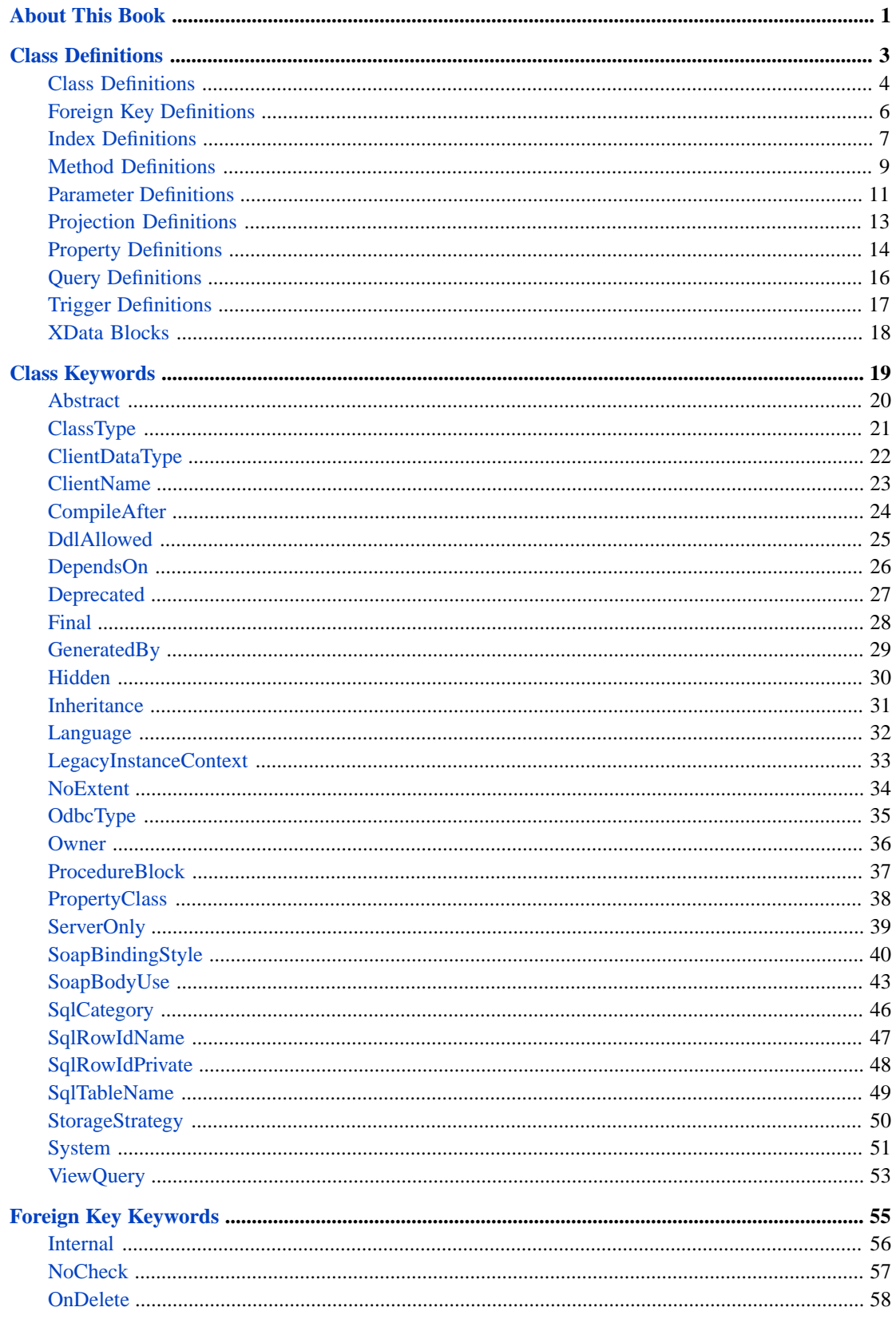

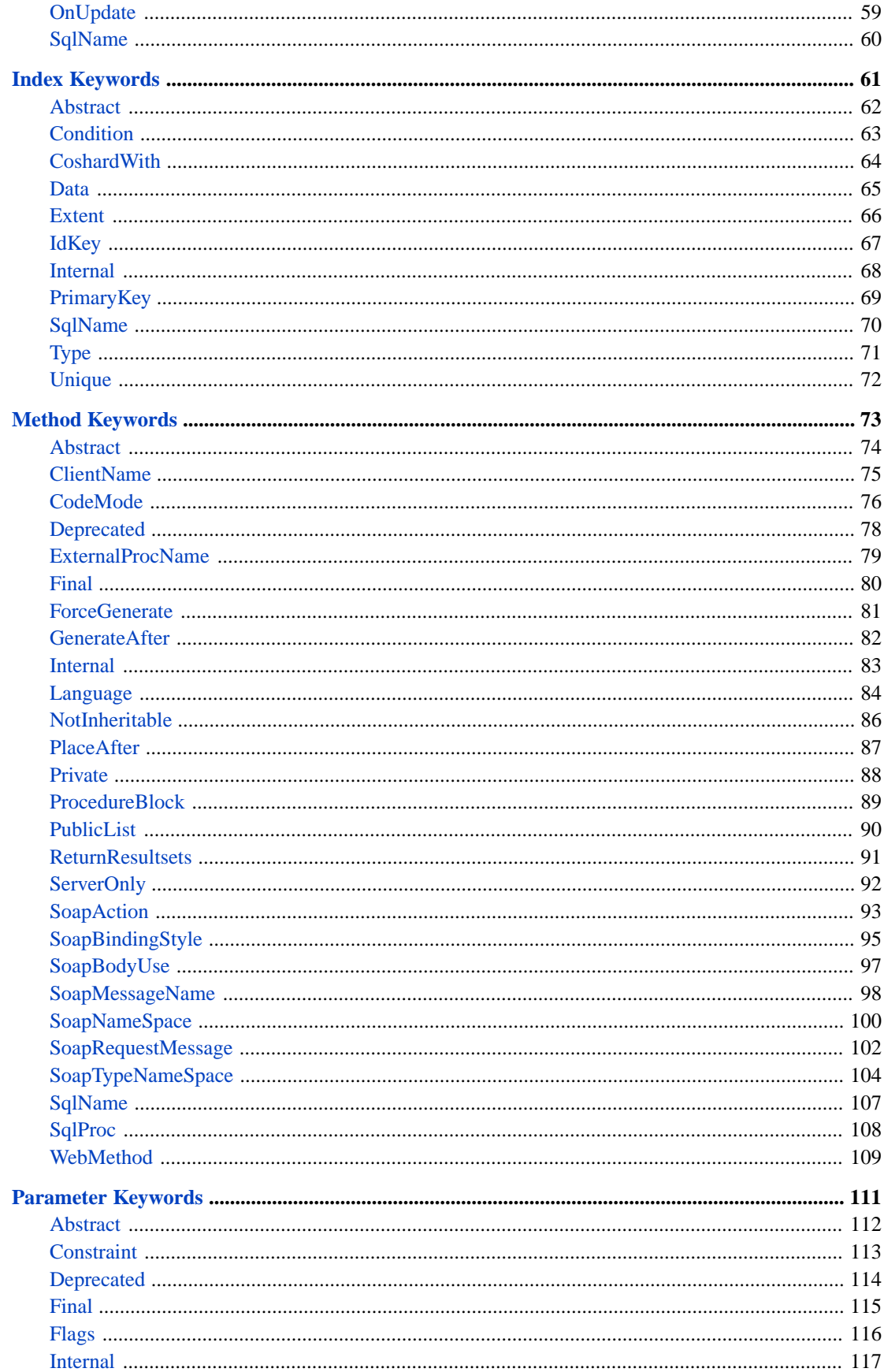

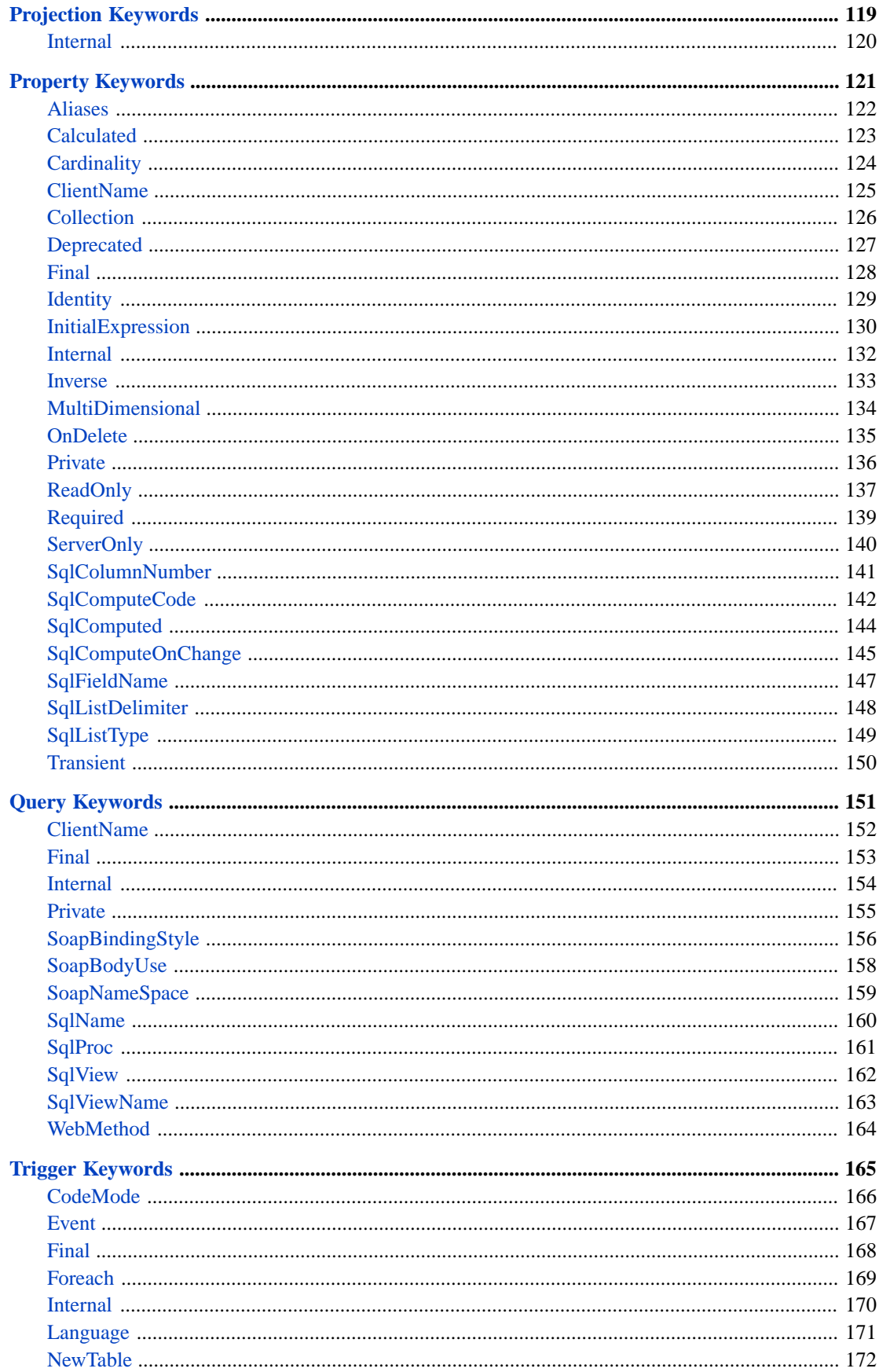

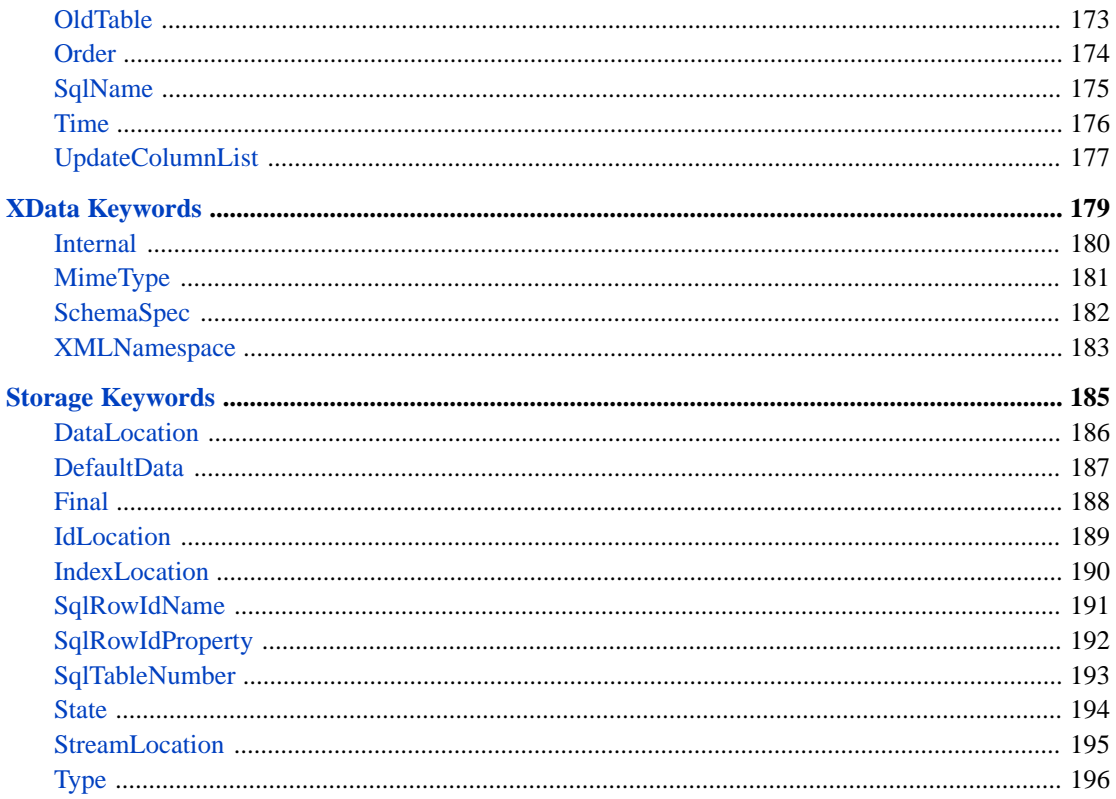

# <span id="page-6-0"></span>**About This Book**

This book provides reference information on the structure of and elements used in class definitions. It discusses the following:

- **•** [Class Definitions](#page-8-0)
- **•** [Class Keywords](#page-24-0)
- **•** [ForeignKey Keywords](#page-60-0)
- **•** [Index Keywords](#page-66-0)
- **•** [Method Keywords](#page-78-0)
- **•** [Parameter Keywords](#page-116-0)
- **•** [Projection Keywords](#page-124-0)
- **•** [Property Keywords](#page-126-0)
- **•** [Query Keywords](#page-156-0)
- **•** [Trigger Keywords](#page-170-0)
- **•** [XData Keywords](#page-184-0)
- **•** [Storage Keywords](#page-190-0)

For a detailed outline, see the [table of contents](#page-2-0).

The following books provide related information:

- **•** *Orientation Guide for Server-Side Programming*
- **•** *Defining and Using Classes*
- **•** *Using InterSystems SQL*

# <span id="page-8-0"></span>**Class Definitions**

This reference formally describes the structure of class definitions.

For information on defining classes, see "Defining and Compiling Classes" in *Defining and Using Classes*.

### <span id="page-9-0"></span>**Class Definitions**

Describes the structure of a class definition.

#### **Introduction**

In InterSystems IRIS, a class can include familiar class elements such as properties, methods, and parameters (known as constants in other class languages). It can also include items not usually defined in classes, including triggers, queries, and indexes.

#### **Details**

A class definition has the following structure:

```
Import import_ppackage_list 
Include include_code 
IncludeGenerator include_generator_code 
/// description 
Class package.shortclassname Extends superclass_list [ class_keyword_list ] 
{ 
Class_members
}
```
Where:

**•** *import\_package\_list* (optional) specifies the names of any packages that you wish your class to import from. This affects how the compiler resolves short class names; see "Importing Packages" in *Defining and Using Classes*.

This option, if specified, is either the name of a single package or is a comma-separated list of multiple packages, enclosed in parentheses.

If *import\_package\_list* is null, do not add the Import line at the start of the class definition.

**Note:** If a class imports any packages, that class does *not* automatically import the User package.

Imported packages are inherited from all superclasses. If a subclass specifies one or more import packages, those are added to any import packages defined by the superclasses.

**•** *include\_code* (optional) specifies InterSystems IRIS include (.inc) files used when compiling this class.

This option, if specified, is either the name of a single include file (without the .inc extension) or is a comma-separated list of multiple include files, enclosed in parentheses.

If *include\_code* is null, omit the Include line at the start of the class definition.

For an introduction to include files, see "Include Files" in the *InterSystems Programming Tools Index*.

Include files are inherited from all superclasses. If a subclass specifies one or more include files, those are added to any include files defined by the superclasses.

**•** *include\_generator\_code* (optional) specifies InterSystems IRIS include (.inc) files used when compiling the generator methods for this class. For information on generator methods, see "Defining Method and Trigger Generators" in *Defining and Using Classes*.

For general comments, see the previous item.

If *include\_generator\_code* is null, do not add the IncludeGenerator line at the start of the class definition.

- **•** *description* (optional) is intended for display in the Class Reference. A description may consist of multiple lines and may include HTML formatting tags and additional tags such as  $$  and  $$ . For limitations and details, see "Creating Class Documentation" in *Defining and Using Classes*. The description is blank by default.
- **•** *package* (required) is a valid package name, as described in "Package Names" in *Defining and Using Classes*.
- **•** *shortclassname* (required) is a valid class name. Together, *package* and *shortclassname* form the complete class name, which is subject to a length restriction. See "Naming Conventions" in *Defining and Using Classes*.
- **•** *superclass\_list* (optional) specifies the class or classes from which this class inherits. This option, if specified, is either the name of a single class (without the .cls extension) or is a comma-separated list of classes, enclosed in parentheses.

The first such class is referred to as the *primary superclass*; any additional classes are secondary superclasses. For information, see "Inheritance" in *Defining and Using Classes*.

If *superclass\_list* is null, omit the word Extends from the class definition.

**•** *class\_keyword\_list* (optional) is a comma-separated list of keywords that (in most cases) affect how the compiler generates code for this class definition.

See the section "[Class Keywords.](#page-24-0)"

If this list is omitted, also omit the square brackets.

**•** *Class\_members* is zero or more definitions of class members.

For an introduction, see "Kinds of Class Members" in *Defining and Using Classes*. The other sections in this reference provide details on these kinds of class member.

#### **See Also**

- **•** Defining and Compiling Classes in *Defining and Using Classes*
- **•** [Class Keywords](#page-24-0)
- **•** [Foreign Key Definitions](#page-11-0)
- **•** [Index Definitions](#page-12-0)
- **•** [Method Definitions](#page-14-0)
- **•** [Parameter Definitions](#page-16-0)
- **•** [Projection Definitions](#page-18-0)
- **•** [Property Definitions](#page-19-0)
- **•** [Query Definitions](#page-21-0)
- **•** [Trigger Definitions](#page-22-0)
- **•** [XData Blocks](#page-23-0)

This reference does not formally introduce storage definitions. For an introduction to storage definitions, see "Storage" in "Persistent Objects and InterSystems IRIS SQL" in the *Orientation Guide for Server-Side Programming*. Also see "Storage Definitions and Storage Classes" in "Defining Persistent Classes" in *Defining and Using Classes*.

# <span id="page-11-0"></span>**Foreign Key Definitions**

Describes the structure of a foreign key definition.

#### **Introduction**

A foreign key defines a referential integrity constraint. When a table containing a foreign key constraint is modified, the foreign key constraints are checked.

You can add foreign key definitions to persistent classes. They are not meaningful in other kinds of classes.

Note that you can also enforce reference integrity by defining relationship properties that connect the classes.

#### **Details**

A foreign key definition has the following structure:

```
/// description 
ForeignKey name(key_props) References referenced_class(ref_index) [ keyword_list ];
```
Where:

- **•** *description* (optional) is intended for display in the Class Reference. The description is blank by default. See "Creating Class Documentation" in *Defining and Using Classes*.
- **•** *name* (required) is the name of the foreign key. This must be a valid class member name, and must not conflict with any other class member names.
- **•** *key\_props* (required) specifies the property or properties that are constrained by this foreign key. Specifically this property or properties must match the referenced value in the foreign table.

This is a comma-separated list of property names.

These properties must be in the same class that defines the foreign key.

- **•** *referenced\_class* (required) specifies the foreign table (that is, the class to which the foreign key points).
- **•** *ref\_index* (optional) specifies the unique index name within *referenced\_class*.

If you omit *ref\_props*, then the system uses the IDKEY index in *referenced\_class*.

**•** *keyword\_list* (optional) is a comma-separated list of keywords that further define the foreign key.

See the section "[Foreign Key Keywords.](#page-60-0)"

If this list is omitted, also omit the square brackets.

#### **Example**

ForeignKey EmpKey(EmpId) References MyApp.Employee(EmpID) [ OnDelete = cascade ];

- **•** "Using Foreign Keys" in *Using InterSystems SQL*
- **•** "[Foreign Key Keywords](#page-60-0)" in this book
- **•** "Class Limits" in "General System Limits" in the *Orientation Guide for Server-Side Programming*

### <span id="page-12-0"></span>**Index Definitions**

Describes the structure of an index definition.

#### **Introduction**

An index is a structure maintained by a persistent class that is intended to be used to optimize queries and other functions. These indices are automatically maintained whenever INSERT, UPDATE, or DELETE SQL-based operations are carried out against the database; likewise for object-based actions. The SQL Query Processor makes use of available indices when preparing and executing SQL queries.

You can add index definitions to persistent classes. They are not meaningful in other kinds of classes.

#### **Details**

An index definition has the following structure:

```
/// description 
Index name On property_expression_list [ keyword_list ];
```
#### Where:

- **•** *description* (optional) is intended for display in the Class Reference. The description is blank by default. See "Creating Class Documentation" in *Defining and Using Classes*.
- **•** *name* (required) is the name of the index. This must be a valid identifier that is unique within this class or table.

This name is used for database administrative purposes (reporting, index building, dropping indices, and so on).

**•** *property\_expression\_list* (required) specifies the property or properties on which the index is based and may also include a collation specification for each property. This option is either a single property expression or a comma-separated list of property expressions, enclosed in parentheses.

A given property expression consists of:

- The name of the property to be indexed.
- **–** An optional (ELEMENTS) or (KEYS) expression, which provides a means of indexing on collection subvalues.
- **–** An optional collation expression.

For more details, see "Defining and Building Indices" in the *SQL Optimization Guide*.

**•** *keyword\_list* (optional) is a comma-separated list of keywords that further define the index.

See the section "[Index Keywords.](#page-66-0)"

If this list is omitted, also omit the square brackets.

For example, the following class definition defines two properties and an index based on each of them:

```
Class MyApp.Student Extends %Persistent 
{
Property Name As %String;
Property GPA As %Double;
Index NameIDX On Name;
Index GPAIDX On GPA;
}
```
- **•** "Defining and Building Indices" in the *SQL Optimization Guide*
- **•** "[Index Keywords](#page-66-0)" in this book
- **•** "Class Limits" in "General System Limits" in the *Orientation Guide for Server-Side Programming*

### <span id="page-14-0"></span>**Method Definitions**

Describes the structure of a method definition.

#### **Introduction**

In most cases, a method definition defines the runtime behavior of the method. InterSystems IRIS supports also method generators, which are a special kind of method that generate the code that is used at runtime.

#### **Details**

A method definition has the following structure:

```
/// description 
Method name(formal_spec) As returnclass [ keyword_list ] 
{ implementation }
```
Or (for a class method):

```
/// description 
ClassMethod name(formal_spec) As returnclass [ keyword_list ] 
{ implementation }
```
#### Or (for a client method):

```
/// description 
ClientMethod name(formal_spec) As returnclass [ keyword_list ] 
{ implementation }
```
Where:

- **•** *description* (optional) is intended for display in the Class Reference. The description is blank by default. See "Creating Class Documentation" in *Defining and Using Classes*.
- **•** *name* (required) is the name of the method. This must be a valid class member name, and must not conflict with any other class member names.
- **•** *formal\_spec* (optional) specifies the list of arguments that are passed to or from the method.

The formal specification is a list of a method's arguments, their types, their call-type (ByRef, Output, or ByVal), and optional default values. The Output call type is used to indicate arguments which are passed by reference, but whose incoming value is nominally not used.

- **•** *returnclass* (optional) specifies the type of value returned by this method, if any. If you omit *returnclass*, also omit the word As
- **•** *keyword\_list* (optional) is a comma-separated list of keywords that further define the method.

See the section "[Method Keywords](#page-78-0)."

If this list is omitted, also omit the square brackets.

**•** *implementation* (optional) is zero or more lines of code that define what the method does.

To specify the programming language used, use the class-level [Language](#page-37-0) or method-level [Language](#page-89-0) keyword.

#### *Parameter Values*

For *formal\_spec* and *returnclass*, you can specify optional parameter values after the class names. If the method is used as an [SQL stored procedure](#page-113-0), then these parameter values are used to provide additional information to an ODBC or JDBC client. These parameters are ignored in all other cases. For example:

```
ClassMethod MyProc(data As %String(MAXLEN = 85)) As %Integer [ SQLProc ]
{
   Quit 22
}
```
#### For another example:

```
ClassMethod GetName() As %String(MAXLEN=222) [ SQLProc ]
{
   Quit "Mo"
}
```
- **•** "Defining and Calling Methods" in *Defining and Using Classes*
- **•** "Defining Method and Trigger Generators" in *Defining and Using Classes*
- **•** "[Method Keywords](#page-78-0)" in this book
- **•** "Class Limits" in "General System Limits" in the *Orientation Guide for Server-Side Programming*

### <span id="page-16-0"></span>**Parameter Definitions**

Describes the structure of a parameter definition.

#### **Introduction**

A parameter definition defines a constant value available to all objects of a given class. When you create a class definition (or at any point before compilation), you can set the values for its class parameters. By default, the value of each parameter is the null string, but you can specify a non-null value as part of the parameter definition. At compile-time, the value of the parameter is established for all instances of a class. With rare exceptions, this value cannot be altered at runtime.

#### **Details**

A parameter definition has the following structure:

```
/// description 
Parameter name As parameter_type [ keyword_list ] = value ;
```
Where:

- **•** *description* (optional) is intended for display in the Class Reference. The description is blank by default. See "Creating Class Documentation" in *Defining and Using Classes*.
- **•** *name* (required) is the name of the parameter. This must be a valid class member name, and must not conflict with any other class member names.
- **•** *parameter\_type* (optional) specifies the user interface type of the parameter.

This is not a class name; see the next section. This information is intended for use by development tools, to assist the developer who provides a value for the parameter in a subclass. In most cases, the compiler ignores this keyword.

If you omit *parameter\_type*, also omit the word As

- **•** *value* (optional) specifies the value of the parameter. If you omit *value*, also omit the equals sign =
- **•** *keyword\_list* (optional) is a comma-separated list of keywords that further define the parameter.

See the section "[Parameter Keywords](#page-116-0)."

If this list is omitted, also omit the square brackets.

#### **Allowed Types for Parameters**

The *parameter\_type* option can be one of the following values:

- $BOOLEAN$  A true (1) or false (0) value.
- **•** CLASSNAME A valid class name.
- **•** COSCODE ObjectScript code.
- **•** COSEXPRESSION A valid ObjectScript expression.

If a parameter is of type COSEXPRESSION, the expression is evaluated at runtime.

Unlike most other values of the parameter Type keyword, this value affects the compiler.

- **•** COSIDENTIFIER A valid ObjectScript identifier.
- **•** INTEGER An integer value.
- **•** SQL An SQL statement.
- **•** SQLIDENTIFIER A valid SQL identifier.
- **•** STRING A string value.
- **•** TEXT A multi-line text value.
- **•** CONFIGVALUE A parameter that can be modified outside of the class definition. Unlike most other values of the parameter Type keyword, this value affects the compiler. If a parameter is of type CONFIGVALUE, then you can modify the parameter via the **\$SYSTEM.OBJ.UpdateConfigParam()**. For example, the following changes the value of the parameter *MYPARM* (in the class MyApp.MyClass so that its new value is 42:

set sc=\$system.OBJ.UpdateConfigParam("MyApp.MyClass","MYPARM",42)

Note that **\$SYSTEM.OBJ.UpdateConfigParam()** affects the generated class descriptor as used by any new processes, but does not affect the class definition. If you recompile the class, InterSystems IRIS regenerates the class descriptor, which will now use the value of this parameter as contained in the class definition (thus overwriting the change made via **\$SYSTEM.OBJ.UpdateConfigParam()**).

You also can omit *parameter\_type*, in which case Studio will allow any value for the parameter.

#### **Example**

```
/// This is the name of our web service.
Parameter SERVICENAME = "SOAPDemo" ;
```
- **•** "Defining and Referring to Class Parameters" in *Defining and Using Classes*
- **•** "[Parameter Keywords](#page-116-0)" in this book
- **•** "Class Limits" in "General System Limits" in the *Orientation Guide for Server-Side Programming*

## <span id="page-18-0"></span>**Projection Definitions**

Describes the structure of a projection definition.

#### **Introduction**

A projection definition instructs the class compiler to perform specified operations when a class definition is compiled or removed. A projection defines the name of a projection class (derived from the %Projection.AbstractProjection class) that implements methods that are called when the compilation of a class is complete and when a class definition is removed (either because it is being deleted or because the class is about to be recompiled).

#### **Details**

A projection definition has the following structure:

```
/// description 
Projection name As projection_class (parameter_list) ;
```
Where:

- **•** *description* (optional) is intended for display in the Class Reference (but note that projections are not currently shown in the Class Reference). The description is blank by default. See "Creating Class Documentation" in *Defining and Using Classes*.
- **•** *name* (required) is the name of the projection. This must be a valid class member name, and must not conflict with any other class member names.
- **•** *projection\_class* (required) is the name of the projection class, which is a subclass of %Projection.AbstractProjection.
- **•** *parameter\_list* (optional) is a comma-separated list of parameters and their values. If specified, these should be parameters used by *projection\_class*.

If this list is omitted, also omit the parentheses.

**•** *keyword\_list* (optional) is a comma-separated list of keywords that further define the projection.

See the section "[Projection Keywords](#page-124-0)."

If this list is omitted, also omit the square brackets.

- **•** "[Projection Keywords](#page-124-0)" in this book
- **•** "Defining Class Projections" in *Defining and Using Classes*
- **•** "Class Limits" in "General System Limits" in the *Orientation Guide for Server-Side Programming*

### <span id="page-19-0"></span>**Property Definitions**

Describes the structure of a property definition. Note that a relationship is a property.

#### **Introduction**

A property contains information relevant to an instance of a class. You can add property definitions to object classes. They are not meaningful in other kinds of classes.

#### **Details**

A property definition has the following structure:

```
/// description 
Property name As classname (parameter_list) [ keyword_list ] ;
```
Or (for a list property):

```
/// description 
Property name As List Of classname (parameter_list) [ keyword_list ] ;
```
Or (for an array property):

```
/// description 
Property name As Array Of classname (parameter_list) [ keyword_list ] ;
```
Or (for a relationship property):

```
/// description 
Relationship name As classname [ keyword_list ] ;
```
Where:

- **•** *description* (optional) is intended for display in the Class Reference. The description is blank by default. See "Creating Class Documentation" in *Defining and Using Classes*.
- *name* (required) is the name of the property. This must be a valid class member name, and must not conflict with any other class member names.
- **•** *classname* (optional) is the name of the class on which this property is based.
- **•** *parameter\_list* (optional) is a comma-separated list of parameters and their values. If specified, these should be either parameters used by *classname* or parameters that are available to all properties.

If this list is omitted, also omit the parentheses.

**•** *keyword\_list* (required for a relationship property but otherwise optional ) is a comma-separated list of keywords that further define the property.

See the section "[Property Keywords](#page-126-0)."

If this list is omitted, also omit the square brackets.

#### **Example**

```
/// Person's Social Security number. 
Property SSN As %String(PATTERN = "3N1""-""2N1""-""4N") [ Required ];
```
- **•** "Defining and Using Literal Properties" in *Defining and Using Classes*
- **•** "Working with Collections" in *Defining and Using Classes*
- **•** "Working with Streams" in *Defining and Using Classes*
- **•** "Defining and Using Object-Valued Properties" in *Defining and Using Classes*
- **•** "Defining and Using Relationships" in *Defining and Using Classes*
- **•** "[Property Keywords](#page-126-0)" in this book
- **•** "Class Limits" in "General System Limits" in the *Orientation Guide for Server-Side Programming*

## <span id="page-21-0"></span>**Query Definitions**

Describes the structure of a query definition.

#### **Introduction**

A class query is a named query that is part of a class structure and that can be accessed via dynamic SQL.

You can define class queries within any class; there is no requirement to contain them within persistent classes.

#### **Details**

A query definition has the following structure:

```
/// description 
Query name(formal_spec) As classname [ keyword_list ] 
{ implementation }
```
Where:

- **•** *description* (optional) is intended for display in the Class Reference. The description is blank by default. See "Creating Class Documentation" in *Defining and Using Classes*.
- **•** *name* (required) is the name of the query. This must be a valid class member name, and must not conflict with any other class member names.
- **•** *formal\_spec* (optional) specifies the list of arguments that are passed to the query.

Specifically, this is the list of arguments that are passed to the query via the **Execute()** method of the associated query class.

See the comments for *formal\_spec* in "[Method Definitions](#page-14-0)."

**•** *classname* (required) specifies the query class used by this query.

This is typically %SQLQuery for SQL-based queries and %Query for custom queries. See "Class Queries" in *Defining and Using Classes*.

**•** *keyword\_list* (optional) is a comma-separated list of keywords that further define the query.

See the section "[Query Keywords](#page-156-0)."

If this list is omitted, also omit the square brackets.

**•** *implementation* (optional) is zero or more lines of code that define the query.

- **•** "Defining and Using Class Queries" in *Defining and Using Classes*
- **•** "Defining and Calling Methods" in *Defining and Using Classes*
- **•** "Defining Method and Trigger Generators" in *Defining and Using Classes*
- **•** "[Method Keywords](#page-78-0)" in this book
- **•** "Class Limits" in "General System Limits" in the *Orientation Guide for Server-Side Programming*

## <span id="page-22-0"></span>**Trigger Definitions**

Describes the structure of a trigger definition.

#### **Introduction**

Triggers are code segments executed when specific events occur in InterSystems SQL. InterSystems IRIS supports triggers based on the execution of INSERT, UPDATE, and DELETE commands. The specified code will be executed either immediately before or immediately after the relevant command is executed, depending on the trigger definition. Each event can have multiple triggers as long as they are assigned an execution order.

You can add trigger definitions to persistent classes. They are not meaningful in other kinds of classes.

#### **Details**

A trigger definition has the following structure:

```
/// description 
Trigger name [ keyword_list ] 
{ implementation }
```
Where:

- **•** *description* (optional) is intended for display in the Class Reference. The description is blank by default. See "Creating Class Documentation" in *Defining and Using Classes*.
- **•** *name* (required) is the name of the trigger. This must be a valid class member name, and must not conflict with any other class member names.
- **•** *keyword\_list* (required) is a comma-separated list of keywords that further define the trigger.

See the section "[Trigger Keywords.](#page-170-0)"

*implementation* (required) is zero or more lines of ObjectScript code that define the code that is to be executed when the trigger is fired.

### **Example**

```
/// This trigger updates the LogTable after every insert
Trigger LogEvent [ Event = INSERT, Time = AFTER ]
{
 // get row id of inserted row
 NEW id
   SET id = {ID} // INSERT value into Log table
     &sql(INSERT INTO LogTable (TableName, IDValue) VALUES ('MyApp.Person', :id))
}
```
- **•** "Using Triggers" in *Using InterSystems SQL*
- **•** "Defining Method and Trigger Generators" in *Defining and Using Classes*
- **•** "[Trigger Keywords](#page-170-0)" in this book
- **•** "Class Limits" in "General System Limits" in the *Orientation Guide for Server-Side Programming*

### <span id="page-23-0"></span>**XData Blocks**

Describes the structure of an XData block.

#### **Introduction**

An XData block is a named unit of data that you include in a class definition, typically for use by a method in the class. Most frequently, it is a well-formed XML document, but it could consist of other forms of data, such as JSON or YAML.

### **Details**

An XData block has the following structure:

```
/// description 
XData name [ keyword_list ] 
{ 
data 
}
```
Where:

- **•** *description* (optional) is intended for display in the Class Reference. The description is blank by default. See "Creating Class Documentation" in *Defining and Using Classes*.
- **•** *name* (required) is the name of the XData block. This must be a valid class member name, and must not conflict with any other class member names.
- **•** *data* (optional) contains the payload of the XData block. If XML, it must be a well-formed document (with a single root element), without the XML declaration at its start.
- **•** *keyword\_list* (optional) is a comma-separated list of keywords that further define the XData block.

See the section "[XData Keywords](#page-184-0)."

If this list is omitted, also omit the square brackets.

#### **Example**

```
Class Demo.CoffeeMakerRESTServer Extends %CSP.REST
 {
   Parameter HandleCorsRequest = 1
   XData UrlMap [ XMLNamespace = "http://www.intersystems.com/urlmap" ]
 {
     <Routes>
       <Route Url="/test" Method="GET" Call="test"/>
       <Route Url="/coffeemakers" Method="GET" Call="GetAll" /> 
 <Route Url="/coffeemaker/:id" Method="GET" Call="GetCoffeeMakerInfo" /> 
 <Route Url="/newcoffeemaker" Method="POST" Call="NewMaker" /> 
 <Route Url="/coffeemaker/:id" Method="PUT" Call="EditMaker" /> 
 <Route Url="/coffeemaker/:id" Method="DELETE" Call="RemoveCoffeemaker"/>
    </Routes> 
   }
```
- **•** "Defining and Using XData Blocks" in *Defining and Using Classes*
- **•** "[XData Keywords](#page-184-0)" in this book
- **•** "Class Limits" in "General System Limits" in the *Orientation Guide for Server-Side Programming*

# <span id="page-24-0"></span>**Class Keywords**

This reference describes the keywords that apply to a class as a whole or that specify the default behavior of its members. Later reference sections describe the keywords that apply to specific class members.

For general information on class definitions, see "[Class Definitions.](#page-9-0)"

## <span id="page-25-0"></span>**Abstract**

Specifies whether this is an *abstract* class.

### **Usage**

To mark a class as abstract, use the following syntax:

```
Class MyApp.MyClass [ Abstract ] 
{ //class members }
```
Otherwise, omit this keyword or place the word Not immediately before the keyword.

### **Details**

If a class is *abstract*, you cannot create instances of it.

#### *Effect on Subclasses*

This keyword is not inherited.

#### *Default*

If you omit this keyword, the class is not abstract.

- **•** "[Class Definitions](#page-9-0)" in this book
- **•** "Defining and Compiling Classes" in *Defining and Using Classes*
- **•** "Introduction to Compiler Keywords" in *Defining and Using Classes*

### <span id="page-26-0"></span>**ClassType**

Specifies the *type* (or behavior) of this class.

#### **Usage**

To specify the type of class (if needed), use the following syntax:

```
Class MyApp.MyClass [ ClassType = classtype ] 
{ //class members }
```
Where *classtype* is one of the following:

- datatype the class is a data type class and is used to represent a literal value.
- **•** persistent the class represents data to be stored in the database.
- **•** serial the class represents data to be stored (in its serialized state) in another persistent object.
- **•** stream the class represents streaming data.
- **•** view the class is used to define an SQL view (see the [ViewQuery](#page-58-0) keyword).
- **•** index the class is an index class, a specialized class that defines an index interface. For details, see %Library.FunctionalIndex in the class reference.
- **•** An empty string, which indicates that this class has no specific type. [Abstract](#page-25-0) classes typically do not specify a class type.

If this keyword is not specified, the class type is inherited from the primary superclass, if there is one.

Note that ClassType is specified for system classes such as %RegisteredObject, %SerialObject, %Persistent, and data type classes, so you do not generally need to specify this keyword if you subclass those classes.

#### **Details**

This keyword specifies how this class is to be used. The class compiler uses the ClassType keyword to determine how to compile a class. For example, if ClassType is persistent, the class compiler additionally invokes the storage compiler to generate persistence code for a class. Unless explicitly defined, the value of ClassType is either the default value or it is inherited from the primary superclass.

For persistent classes, an explicit ClassType statement is only required when standard persistence behavior is being overridden. If a class definition includes such a statement, it is either because a developer has specified it or because the class originated in code developed with an older version of InterSystems IRIS.

#### *Effect on Subclasses*

This keyword is inherited from the primary superclass. The subclass can override the value of the keyword.

#### *Default*

If you omit this keyword, the class type is inherited from the primary superclass, if there is one.

- **•** "[Class Definitions](#page-9-0)" in this book
- **•** "Defining and Compiling Classes" in *Defining and Using Classes*
- **•** "Introduction to Compiler Keywords" in *Defining and Using Classes*

### <span id="page-27-0"></span>**ClientDataType**

Specifies the client data type used when this data type is projected to client technologies. Applies only to data type classes.

#### **Usage**

To specify the client data type to use when this data type is projected to client technologies, use the following syntax:

```
Class MyApp.MyString [ ClientDataType = clienttype ] 
{ //class members }
```
Where *clienttype* is one of the following:

**•** BIGINT **•** HANDLE **•** BINARY **•** INTEGER **•** BINARYSTREAM **•** LIST **•** BOOLEAN **•** LONGVARCHAR **•** CHARACTERSTREAM **•** NUMERIC **•** CURRENCY **•** STATUS **•** DATE **•** TIME **•** DECIMAL **•** TIMESTAMP **•** DOUBLE **•** VARCHAR (default) **•** FDATE **•** FTIMESTAMP

#### **Details**

This keyword specifies the client data type used when this class is projected to client technologies. Every data type class must specify a client data type.

#### *Effect on Subclasses*

This keyword is inherited from the primary superclass. The subclass can override the value of the keyword.

#### *Default*

The default client data type is VARCHAR.

- **•** "[Class Definitions](#page-9-0)" in this book
- **•** "Defining Data Type Classes" in *Defining and Using Classes*
- **•** "Introduction to Compiler Keywords" in *Defining and Using Classes*

### <span id="page-28-0"></span>**ClientName**

Enables you to override the default class name used in client projections of this class.

#### **Usage**

To override the default name for a class when it is projected to a client, use the following syntax:

```
Class MyApp.MyClass [ ClientName = clientclassname ] 
{ //class members }
```
Where *clientclassname* is an unquoted string to be used as the client name, instead of the class name.

### **Details**

This keyword lets you define an alternate name for a class when it is projected to a client (such as when using the InterSystems IRIS Java binding).

#### *Effect on Subclasses*

This keyword is not inherited.

#### *Default*

If you omit this keyword, the actual class name is used on the client.

- **•** "[Class Definitions](#page-9-0)" in this book
- **•** "Defining and Compiling Classes" in *Defining and Using Classes*
- **•** "Introduction to Compiler Keywords" in *Defining and Using Classes*

## <span id="page-29-0"></span>**CompileAfter**

Specifies that this class should be compiled after other (specified) classes.

#### **Usage**

To indicate that the class compiler should compile this class after other classes, use the following syntax:

```
Class MyApp.MyClass [ CompileAfter = classlist ] 
{ //class members }
```
Where *classlist* is one of the following:

- **•** A class name. For example:
	- [ CompileAfter = MyApp.Class1 ]
- **•** A comma-separated list of class names, enclosed in parentheses. For example:

```
[ CompileAfter = (MyApp.Class1,MyApp.Class2,MyApp.Class3) ]
```
#### **Details**

This keyword specifies that the class compiler should compile this class after compiling the specified classes.

Typically this keyword is used when there is a dependency that the compiler cannot detect between classes such that one must be compiled after another.

This keyword affects only compilation order, not runtime behavior.

**Note:** The CompileAfter keyword does not ensure the specified classes are runnable before compiling this class. See the [DependsOn](#page-31-0) keyword.

Also, the CompileAfter keyword affects only classes with common values for the [System](#page-56-0) keyword.

#### *Effect on Subclasses*

This keyword is inherited from all superclasses. If the subclass specifies a value for the keyword, that value specifies *additional* classes that must be compiled before the subclass can be compiled.

#### *Default*

By default, this keyword is not specified.

- **•** [System](#page-56-0) keyword
- **•** [DependsOn](#page-31-0) keyword
- **•** "[Class Definitions](#page-9-0)" in this book
- **•** "Defining and Compiling Classes" in *Defining and Using Classes*
- **•** "Introduction to Compiler Keywords" in *Defining and Using Classes*

### <span id="page-30-0"></span>**DdlAllowed**

Specifies whether DDL statements can be used to alter or delete the class definition. Applies only to persistent classes.

#### **Usage**

To make it possible to modify a class via DDL, use the following syntax:

```
Class MyApp.Person Extends %Persistent [ DdlAllowed ] 
{ //class members }
```
Otherwise, omit this keyword or use the following syntax:

```
Class MyApp.Person Extends %Persistent [ Not DdlAllowed ] 
{ //class members }
```
#### **Details**

This keyword specifies whether DDL statements (such as DROP TABLE, ALTER TABLE, DROP INDEX, and so on) can be used to alter or delete the class definition.

Typically it is undesirable to enable SQL users to modify classes using DDL statements.

#### *Effect on Subclasses*

This keyword is not inherited.

#### *Default*

If you omit this keyword, DDL statements cannot be used to affect the class definition.

#### *Note*

If you create a class by executing a DDL CREATE TABLE statement, the DdlAllowed keyword will initially be set to true for that class.

- **•** "[Class Definitions](#page-9-0)" in this book
- **•** "Defining and Compiling Classes" in *Defining and Using Classes*
- **•** "Introduction to Compiler Keywords" in *Defining and Using Classes*

### <span id="page-31-0"></span>**DependsOn**

Specifies that this class should be compiled after the compiler has made other (specified) classes runnable.

#### **Usage**

To indicate that the class compiler should compile this class after other classes are runnable, use the following syntax:

```
Class MyApp.MyClass [ DependsOn = classlist ] 
{ //class members }
```
Where *classlist* is one of the following:

- **•** A class name. For example:
	- [ DependsOn = MyApp.Class1 ]
- **•** A comma-separated list of class names, enclosed in parentheses. For example:

```
[ DependsOn = (MyApp.Class1,MyApp.Class2,...) ]
```
#### **Details**

This keyword specifies that the class compiler should compile this class after making the specified classes runnable.

This keyword is useful if compilation of this class uses these other classes in the method generator logic. It is also useful if the class contains initial expressions that invoke other classes.

This keyword affects only compilation order, not runtime behavior.

**Note:** The DependsOn keyword affects only classes with common values for the [System](#page-56-0) keyword.

Also, if a class has DependsOn=ClassA, it is redundant for it to have CompileAfter=ClassA as well. See the [CompileAfter](#page-29-0) keyword.

#### *Effect on Subclasses*

This keyword is inherited from all superclasses. If the subclass specifies a value for the keyword, that value specifies *additional* classes that must be runnable before the subclass can be compiled.

#### *Default*

By default, this keyword is not specified.

- **•** [System](#page-56-0) keyword
- **•** [CompileAfter](#page-29-0) keyword
- **•** "[Class Definitions](#page-9-0)" in this book
- **•** "Defining and Compiling Classes" in *Defining and Using Classes*
- **•** "Introduction to Compiler Keywords" in *Defining and Using Classes*

### <span id="page-32-0"></span>**Deprecated**

Specifies that this class is deprecated. This keyword is ignored by the class compiler and by Studio, but is used by Atelier.

#### **Usage**

To mark a class as deprecated, use the following syntax:

```
Class MyApp.MyClass [ Deprecated ] 
{ //class members }
```
Otherwise, omit this keyword or place the word Not immediately before the keyword.

### **See Also**

**•** "[Class Definitions](#page-9-0)" in this book

# <span id="page-33-0"></span>**Final**

Specifies whether this class is final (cannot have subclasses).

#### **Usage**

To specify that a class is final, use the following syntax:

```
Class MyApp.Exam As %Persistent [ Final ] { //class members }
```
Otherwise, omit this keyword or place the word Not immediately before the keyword.

#### **Details**

If a class is *final*, it cannot have subclasses.

Also, if a class is final, the class compiler may take advantage of certain code generation optimizations (related to the fact that instances of a final class cannot be used polymorphically).

#### *Default*

If you omit this keyword, the class definition is not final.

- **•** "[Class Definitions](#page-9-0)" in this book
- **•** "Defining and Compiling Classes" in *Defining and Using Classes*
- **•** "Introduction to Compiler Keywords" in *Defining and Using Classes*

### <span id="page-34-0"></span>**GeneratedBy**

Indicates that this class was generated by code in another class and thus should not be edited.

#### **Usage**

The following syntax indicates that this class was generated by code in another class:

Class MyApp.MyClass [ GeneratedBy = MyApp.Generator.cls ] { //class members }

Where *MyApp.Generator* is a fully qualified class name.

#### **Details**

If this keyword is specified, Studio displays the class with a gray background to indicate that it should not be edited.

#### *Effect on Subclasses*

This keyword is not inherited.

#### *Default*

If you omit this keyword, Studio displays the class normally.

- **•** "[Class Definitions](#page-9-0)" in this book
- **•** "Defining and Compiling Classes" in *Defining and Using Classes*
- **•** "Introduction to Compiler Keywords" in *Defining and Using Classes*

# <span id="page-35-0"></span>**Hidden**

Specifies whether this class is hidden (not listed in the class reference).

#### **Usage**

To make a class hidden, use the following syntax:

```
Class MyApp.Person [ Hidden ] { //class members }
```
Otherwise, omit this keyword or place the word Not immediately before the keyword.

#### **Details**

If a class is *hidden*, it is not listed in the class reference nor in the Workspace window of the Studio Inspector. (It is still possible, however, to open the class in Studio, if you type its name in the **Open** dialog box.)

#### *Effect on Subclasses*

This keyword is not inherited.

#### *Default*

If you omit this keyword, the class is not hidden.

- **•** "[Class Definitions](#page-9-0)" in this book
- **•** "Defining and Compiling Classes" in *Defining and Using Classes*
- **•** "Introduction to Compiler Keywords" in *Defining and Using Classes*
## **Inheritance**

Specifies the inheritance order for the superclasses of this class.

## **Usage**

To specify the inheritance order for the superclasses of this class, use the following syntax:

```
Class MyApp.MyClass Extends (MySuperClass1, MySuperClass2) [ Inheritance = inheritancedirection ] { 
//class members }
```
Where *inheritancedirection* is left or right.

Or omit this keyword. In this case, InterSystems IRIS uses the default inheritance direction (left).

## **Details**

The Inheritance keyword specifies inheritance order for a class with multiple inheritance. A value of left for *inheritancedirection* specifies left-to-right inheritance and a value of right specifies right-to-left inheritance.

For example, in the class definition in the synopsis, a value of left specifies that conflicting member definitions between MySuperClass1 and MySuperClass2 are resolved in favor of MySuperClass1; by contrast, a value of right specifies that conflicting member definitions between MySuperClass1 and MySuperClass2 are resolved in favor of MySuperClass2.

**Important:** The leftmost listed superclass is always the primary superclass, regardless of inheritance order.

#### *Effect on Subclasses*

This keyword is not inherited.

#### *Default*

If you omit this keyword, the inheritance order is left.

- **•** "[Class Definitions](#page-9-0)" in this book
- **•** "Defining and Compiling Classes" in *Defining and Using Classes*
- **•** "Multiple Inheritance" in "Defining and Compiling Classes" in *Defining and Using Classes*
- **•** "Introduction to Compiler Keywords" in *Defining and Using Classes*

## **Language**

Specifies the default language used to implement methods for this class.

## **Usage**

To specify the default language used to implement methods in this class, use the following syntax:

```
Class MyApp.MyClass [ Language = language ] 
{ //class members}
```
Where *language* is one of the following:

- **•** objectscript ObjectScript (the default)
- **•** tsql Transact-SQL

Or omit this keyword. In this case, InterSystems IRIS uses the default language (ObjectScript).

## **Details**

This keyword specifies the default language used to implement methods for this class. Individual methods can override this value using the method's [Language](#page-89-0) keyword.

#### *Effect on Subclasses*

This keyword is not inherited.

#### *Default*

If you omit this keyword, the language is ObjectScript.

- **•** "[Class Definitions](#page-9-0)" in this book
- **•** "Defining and Compiling Classes" in *Defining and Using Classes*
- **•** "Introduction to Compiler Keywords" in *Defining and Using Classes*

## **LegacyInstanceContext**

Specifies whether instance methods in this class can use the now-obsolete *%this* variable.

## **Usage**

To enable instance methods in the class to use *%this*, use the following syntax:

```
Class MyApp.MyClass [ LegacyInstanceContext ] { //class members }
```
Otherwise, omit this keyword or place the word Not immediately before the keyword.

## **Details**

If this keyword is true, instance methods in this class can use the *%this* variable, which is now obsolete (replaced by \$this). If this keyword is false, instance methods cannot refer to *%this*.

#### *Effect on Subclasses*

This keyword is not inherited.

#### *Default*

If you omit this keyword, instance methods *cannot* refer to *%this*.

- **•** "[Class Definitions](#page-9-0)" in this book
- **•** "Defining and Compiling Classes" in *Defining and Using Classes*
- **•** "Introduction to Compiler Keywords" in *Defining and Using Classes*

## **NoExtent**

Specifies whether the compiler is prevented from generating an extent for this class (in the case where it would otherwise do so).

## **Usage**

To prevent the compiler from generating an extent for this class (in cases where it would otherwise do so), use the following syntax:

```
Class MyApp.MyClass [ NoExtent ] { //class members }
```
Otherwise, omit this keyword or place the word Not immediately before the keyword.

## **Details**

If this keyword is true, the class has no extent. You cannot create instances of such a class. Frequently, such classes extend or override the standard persistent interface inherited from %Library.Persistent.

#### *Effect on Subclasses*

This keyword is not inherited.

#### *Default*

If you omit this keyword, the class *can* have an extent.

- **•** "[Class Definitions](#page-9-0)" in this book
- **•** "Defining and Compiling Classes" in *Defining and Using Classes*
- **•** "Introduction to Compiler Keywords" in *Defining and Using Classes*

## **OdbcType**

Specifies the type used when this data type is exposed via ODBC or JDBC. Every data type class must specify an ODBC type. This keyword applies only to data type classes.

## **Usage**

To specify the type to use when this data type is projected via ODBC or JDBC, use the following syntax:

```
Class MyApp.MyString [ ClassType = DataType, OdbcType = odbctype ] { //class members }
```
Where *odbctype* is one of the following:

**•** BIGINT **•** RESULTSET **•** BIT **•** SMALLINT **•** DATE **•** STRUCT **•** DOUBLE **•** TIME **•** INTEGER **•** TIMESTAMP **•** LONGVARBINARY **•** TINYINT **•** LONGVARCHAR **•** VARBINARY **•** NUMERIC **•** VARCHAR (default)

### **Details**

This keyword specifies the type used when exposed via ODBC or JDBC.

Every data type class must specify an ODBC type.

#### *Effect on Subclasses*

This keyword is inherited from the primary superclass. The subclass can override the value of the keyword.

#### *Default*

If you omit this keyword, the ODBC type is VARCHAR.

- **•** "[Class Definitions](#page-9-0)" in this book
- **•** "Defining Data Type Classes" in *Defining and Using Classes*
- **•** "Introduction to Compiler Keywords" in *Defining and Using Classes*

## **Owner**

Specifies the owner of this class and its corresponding table. Applies only to persistent classes.

## **Usage**

To specify the owner of this class and its corresponding table, use the following syntax:

```
Class MyApp.Person Extends %Persistent [ Owner = "Jack" ] { //class members }
```
Where *username* is an InterSystems IRIS user name.

## **Details**

This keyword specifies the owner of the class and its corresponding table.

#### *Effect on Subclasses*

This keyword is inherited from the primary superclass. The subclass can override the value of the keyword.

#### *Default*

If you omit this keyword, this class and its table are owned by the \_SYSTEM user.

- **•** "[Class Definitions](#page-9-0)" in this book
- **•** "Defining and Compiling Classes" in *Defining and Using Classes*
- **•** "Introduction to Compiler Keywords" in *Defining and Using Classes*

## **ProcedureBlock**

Specifies whether each ObjectScript method in this class is a procedure block by default.

## **Usage**

To cause the ObjectScript methods in this class to be procedure blocks by default, either *omit this keyword* or use the following syntax:

```
Class MyApp.MyClass [ ProcedureBlock ] { //class members }
```
Otherwise, use the following syntax:

```
Class MyApp.MyClass [ Not ProcedureBlock ] { //class members }
```
## **Details**

This keyword specifies whether ObjectScript methods in this class are procedure blocks by default. You can override this for an individual methods by setting the [ProcedureBlock](#page-94-0) keyword for the method.

This keyword is ignored for methods written in other languages.

Within ObjectScript, methods can be implemented as procedure blocks or not. Procedure blocks enforce variable scoping: methods cannot see variables defined by their caller. New applications use procedure blocks; non-procedure blocks exist for backwards compatibility.

#### *Effect on Subclasses*

This keyword is not inherited.

#### *Default*

If you omit this keyword, each ObjectScript method in this class is a procedure block (unless you override that for individual methods).

- **•** "[Class Definitions](#page-9-0)" in this book
- **•** "Defining and Compiling Classes" in *Defining and Using Classes*
- **•** "Introduction to Compiler Keywords" in *Defining and Using Classes*

## **PropertyClass**

Adds property parameters to this class.

## **Usage**

To add property parameters to this class, use the following syntax:

```
Class PropClass.MyClass Extends %RegisteredObject [ PropertyClass = PropClass.MyPropertyClass ] { 
//class members }
```
Where *propertyclasslist* is one of the following:

**•** A full class name, including all packages. For example:

```
[ PropertyClass = PropClass.MyPropertyClass ]
```
**•** A comma-separated list of class names, enclosed in parentheses.

## **Details**

If you need to add custom property parameters, do the following:

1. Define and compile a class that defines one or more class parameters. For example:

```
Class PropClass.MyPropertyClass
{
Parameter MYPARM As %String = "XYZ";
}
```
These class parameters become property parameters in the next step.

2. In the class that defines the properties, specify the PropertyClass keyword.

#### *Effect on Subclasses*

Subclasses inherit the custom behavior added by this keyword. If the subclass specifies a value for the keyword, that value specifies an *additional* class or classes that specify parameters for properties of this class.

- **•** "[Class Definitions](#page-9-0)" in this book
- **•** "Defining and Compiling Classes" in *Defining and Using Classes*
- **•** "Introduction to Compiler Keywords" in *Defining and Using Classes*

## **ServerOnly**

Specifies whether this class is projected to Java clients.

## **Usage**

To override the default way that the class would be projected to Java clients, use the following syntax:

```
Class Sample.NewClass1 [ ServerOnly = serveronlyvalue ] { //class members }
```
Where *serveronlyvalue* is one of the following:

- **•** 0 means that this class can be projected.
- **•** 1 means that this class will not be projected.

## **Details**

If this keyword is 1, the class will not be projected to a Java client. If this keyword is 0, the class will be projected.

#### *Effect on Subclasses*

This keyword is not inherited.

#### *Default*

If this keyword is omitted, this class is projected if it is *not* a stub (but is not projected if it is a stub).

- **•** "[Class Definitions](#page-9-0)" in this book
- **•** "Defining and Compiling Classes" in *Defining and Using Classes*
- **•** "Introduction to Compiler Keywords" in *Defining and Using Classes*

## <span id="page-45-0"></span>**SoapBindingStyle**

Specifies the binding style or SOAP invocation mechanism used by any web methods defined in this class. Applies only in a class that is defined as a web service or web client.

## **Usage**

To specify the binding style used by any web methods defined in this class, use the following syntax:

```
Class MyApp.MyClass [ SoapBindingStyle = soapbindingstyle ] { //class members }
```
Where *soapbindingstyle* is one of the following:

**•** document (default) — Web methods in this class use document-style binding by default.

With this binding style, the SOAP messages are formatted as documents and typically have only one part.

In the SOAP messages, the <Body> element typically contains a single child element. Each child of the <Body> element corresponds to a message part.

**•** rpc — Web methods in this class use RPC (remote procedure call)-style binding by default.

With this binding style, the SOAP messages are formatted as messages with multiple parts.

In the SOAP messages, the <Body> element contains a single child element whose name is taken from the corresponding operation name. This element is a generated wrapper element, and it contains one child element for each argument in the argument list of the method.

If SoapBindingStyle is document and if *ARGUMENTSTYLE* is message, then the message style is very similar to RPC; see *Creating Web Services and Web Clients*.

**Important:** For a web service that you create manually, the default value of this keyword is usually suitable. When you generate a web client or service from a WSDL with the SOAP Wizard, InterSystems IRIS sets this keyword as appropriate for that WSDL; if you modify the value, your web client or service may no longer work.

### **Details**

This keyword lets you specify the default binding style used by any web methods defined in this class. It affects the format of the SOAP body (but not any SOAP headers).

You can override the binding style for individual methods, by using the [SoapBindingStyle](#page-100-0) method keyword or the [Soap-](#page-161-0)[BindingStyle](#page-161-0) query keyword.

#### *Effect on Subclasses*

This keyword is not inherited.

#### *Default*

The default value is document. (Chapter 7 of the [SOAP standard v1.1](http://www.w3.org/TR/2000/NOTE-SOAP-20000508/), "Using SOAP for RPC," specifies that web methods should use RPC-style binding. However, most SOAP clients, including .NET, use document-style binding.)

#### *Relationship to WSDL*

The SoapBindingStyle class keyword specifies the value of the style attribute of <soap:binding> element within the <binding> section of the WSDL. For example, if SoapBindingStyle is document, the WSDL could look as follows:

```
...
<binding ...>
    <soap:binding ... style="document"/>
     <operation ...>
         <soap:operation ... style="document"/>
...
```
As shown here, the SoapBindingStyle class keyword also specifies the default value of the style attribute of the <soap:operation> element, within the <binding> section of the WSDL; this attribute is further controlled by the SoapBindingStyle method keyword.

In contrast, if SoapBindingStyle is rpc, the WSDL could instead be as follows:

```
...
<binding ...>
     <soap:binding ... style="rpc"/>
     <operation ...>
         <soap:operation ... style="rpc"/>
...
```
The binding style also affects the <message> elements, as follows:

**•** If the binding style is document, a message has only one part by default. For example:

```
<message name="AddSoapIn">
     <part name="parameters" .../>
</message>
```
If the *ARGUMENTSTYLE* parameter is message, then a message can have multiple parts. For example:

```
<message name="AddSoapIn">
 <part name="a" .../>
 <part name="b" .../>
</message>
```
**•** If the binding style is rpc, a message can have multiple parts. For example:

```
<message name="AddSoapIn">
 <part name="a" .../>
 <part name="b" .../>
</message>
```
#### *Effect on SOAP Messages*

The primary effect on SOAP messages is to control whether the SOAP body can contain multiple subelements.

For a web method that uses a RPC-style binding and encoded-style messages, the following shows an example of the body of a possible request message:

```
<SOAP-ENV:Body SOAP-ENV:encodingStyle='http://schemas.xmlsoap.org/soap/encoding/'>
   <types:Add>
      <a href="#id1" /><b href="#id2" />
   </types:Add>
   <types:ComplexNumber id="id1" xsi:type="types:ComplexNumber">
       <Real xsi:type="s:double">10</Real>
       <Imaginary xsi:type="s:double">5</Imaginary>
    </types:ComplexNumber>
 <types:ComplexNumber id="id2" xsi:type="types:ComplexNumber">
 <Real xsi:type="s:double">17</Real>
       <Imaginary xsi:type="s:double">2</Imaginary>
 </types:ComplexNumber>
</SOAP-ENV:Body>
```
In contrast, the following shows an example of the body of a possible request message for a web method that uses literal binding and encoded-style messages:

```
<SOAP-ENV:Body>
    <tns:Add>
       <tns:a xsi:type="tns:ComplexNumber">
          <Real xsi:type="s:double">10</Real>
          <Imaginary xsi:type="s:double">5</Imaginary>
      \langletns:a>
       <tns:b xsi:type="tns:ComplexNumber">
          <Real xsi:type="s:double">17</Real>
          <Imaginary xsi:type="s:double">2</Imaginary>
      \langle tns:b>
       </tns:Add>
</SOAP-ENV:Body>
```
In this case, the SOAP body has a single subelement.

#### *Use With %XML.DataSet*

For objects of type %XML.DataSet, not all permutations of the SoapBindingStyle and [SoapBodyUse](#page-48-0) keywords are permitted, as the following table summarizes:

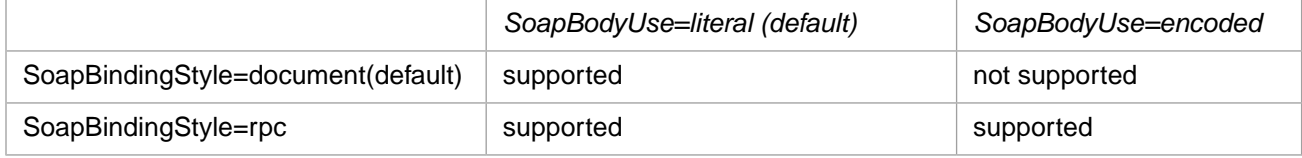

- **•** "[Class Definitions](#page-9-0)" in this book
- **•** "Defining and Compiling Classes" in *Defining and Using Classes*
- **•** "Introduction to Compiler Keywords" in *Defining and Using Classes*
- **•** *Creating Web Services and Web Clients*

## <span id="page-48-0"></span>**SoapBodyUse**

Specifies the encoding for any web methods defined in this class. This keyword applies only to web service and web client classes.

## **Usage**

To specify the encoding used by the inputs and outputs of the web methods of this class, use the following syntax:

Class MyApp.MyClass [ SoapBodyUse = soapbodyuse ]  $\{$  //class members  $\}$ 

Where *soapbodyuse* is one of the following:

- **•** literal (default) Web methods in this class use literal data by default. That is, the XML within the <Body> of the SOAP message exactly matches the schema given in the WSDL.
- **•** encoded Web methods in this class use SOAP-encoded data by default. That is, the XML within the <Body> of the SOAP message uses SOAP encoding as appropriate for the SOAP version being used, as required by the following specifications:
	- **–** SOAP 1.1 [\(http://www.w3.org/TR/2000/NOTE-SOAP-20000508/](http://www.w3.org/TR/2000/NOTE-SOAP-20000508/))
	- **–** SOAP 1.2 [\(http://www.w3.org/TR/soap12-part2/\)](http://www.w3.org/TR/soap12-part2/)
- **Important:** For a web service that you create manually, the default value of this keyword is usually suitable. When you generate a web client or service from a WSDL with the SOAP Wizard, InterSystems IRIS sets this keyword as appropriate for that WSDL; if you modify the value, your web client or service may no longer work.

## **Details**

This keyword specifies the default encoding used by any web methods defined in this class. It also controls the default values for the *ELEMENTQUALIFIED* and *XMLELEMENT* parameters for this class, as discussed in a subsection of this topic.

You can override this keyword for individual methods, by using the [SoapBodyUse](#page-163-0) method keyword or the SoapBodyUse query keyword.

#### *Effect on Subclasses*

This keyword is not inherited.

#### *Default*

The default value is literal. (The SOAP standard v1.1 ([Chapter 5](http://www.w3.org/TR/SOAP/)) specifies that web methods should use SOAP encoding. However, most SOAP clients, including .NET, use literal style.)

#### *Relationship to WSDL*

The SoapBodyUse keyword specifies the value of the use attribute of the <soap:body> element within the <br/>sbinding> section of the WSDL. For example, if SoapBodyUse is literal, the WSDL could look as follows:

```
...
<binding name="MyServiceNameSoap" 
 ...
     <soap:binding ...
     <operation name="Add">
         <soap:operation ...>
         <input>
              <soap:body use="literal"/>
         </input>
         <output>
              <soap:body use="literal"/>
         </output>
     </operation>
</binding>
...
```
In contrast, if SoapBodyUse is encoded, the WSDL could instead be as follows:

```
...
<binding name="MyServiceNameSoap" ...
 <soap:binding ...
 <operation name="Add">
         <soap:operation .../>
         <input>
             <soap:body use="encoded" namespace="http://www.mynamespace.org" 
                        encodingStyle="http://schemas.xmlsoap.org/soap/encoding/"/>
         </input>
         <output>
             <soap:body use="encoded" namespace="http://www.mynamespace.org" 
                        encodingStyle="http://schemas.xmlsoap.org/soap/encoding/"/>
         </output>
     </operation>
</binding>
...
```
For SOAP 1.2, the encodingStyle attribute is as follows instead:

encodingStyle="http://www.w3.org/2003/05/soap-encoding"

The SoapBodyUse keyword also determines the contents of a  $\epsilon$  part> element of a  $\epsilon$ message> element for each web method:

If SoapBodyUse is literal, each <part> element includes an element attribute. For example:

```
<part name="parameters" element="s0:Add"/>
```
For another example:

<part name="b" element="s0:b"/>

If SoapBodyUse is encoded, each <part> element includes a type attribute rather than an element attribute. For example:

```
<part name="a" type="s0:ComplexNumber"/>
```
Note that SoapBodyUse also controls the default values for the *ELEMENTQUALIFIED* and *XMLELEMENT* parameters, which also affect the WSDL.

#### *Effect on SOAP Messages*

For a web method that uses a document-style message, the web service sends a response message like the following:

```
<?xml version="1.0" encoding="UTF-8" ?>
<SOAP-ENV:Envelope xmlns:SOAP-ENV='http://schemas.xmlsoap.org/soap/envelope/' 
                    xmlns:xsi='http://www.w3.org/2001/XMLSchema-instance' 
                    xmlns:s='http://www.w3.org/2001/XMLSchema'>
   <SOAP-ENV:Body>
       <AddResponse ...>
...
```
In contrast, for a web service that uses an encoded-style message, the response message would be as follows:

```
<?xml version="1.0" encoding="UTF-8" ?>
<SOAP-ENV:Envelope xmlns:SOAP-ENV='http://schemas.xmlsoap.org/soap/envelope/' 
                    xmlns:xsi='http://www.w3.org/2001/XMLSchema-instance' 
                    xmlns:s='http://www.w3.org/2001/XMLSchema' 
                    xmlns:SOAP-ENC='http://schemas.xmlsoap.org/soap/encoding/' 
                    xmlns:tns='http://www.mynamespace.org' 
                    xmlns:types='http://www.mynamespace.org'>
    <SOAP-ENV:Body SOAP-ENV:encodingStyle='http://schemas.xmlsoap.org/soap/encoding/'>
       <types:AddResponse>
...
```
#### *Effect on Default for Parameters of the Web Service or Web Client*

The default value for the *ELEMENTQUALIFIED* parameter depends on the [SoapBodyUse](#page-102-0) keyword:

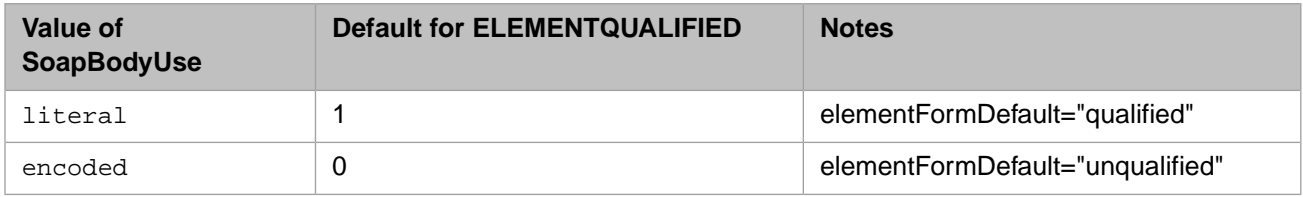

The default value for the *XMLELEMENT* parameter also depends on the [SoapBodyUse](#page-102-0) keyword:

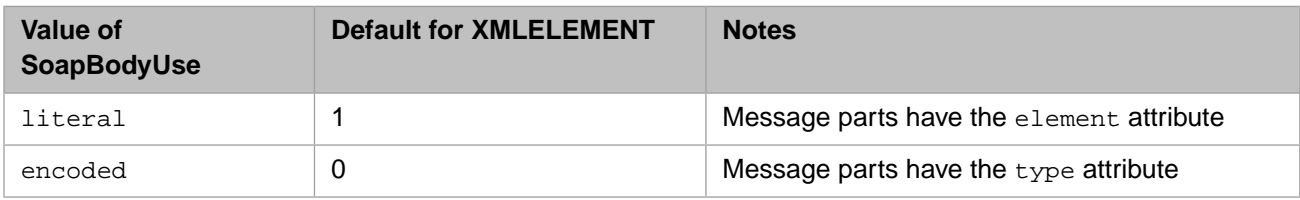

For details on the *ELEMENTQUALIFIED* and *XMLELEMENT* parameters, see *Projecting Objects to XML*.

#### *Use with %XML.DataSet*

For objects of type %XML.DataSet, not all permutations of the [SoapBindingStyle](#page-45-0) and SoapBodyUse keywords are permitted. See the entry for the [SoapBindingStyle](#page-45-0) class keyword.

- **•** "[Class Definitions](#page-9-0)" in this book
- **•** "Defining and Compiling Classes" in *Defining and Using Classes*
- **•** "Introduction to Compiler Keywords" in *Defining and Using Classes*
- **•** *Creating Web Services and Web Clients*

## **SqlCategory**

Specifies the type to use for calculations in SQL. Applies only to data type classes.

### **Usage**

To specify the type to use for calculations in SQL, use the following syntax:

```
Class MyApp.MyString [ ClassType = DataType, SQLCategory = STRING ] { //class members }
```
Where *sqlcategory* is one of the following:

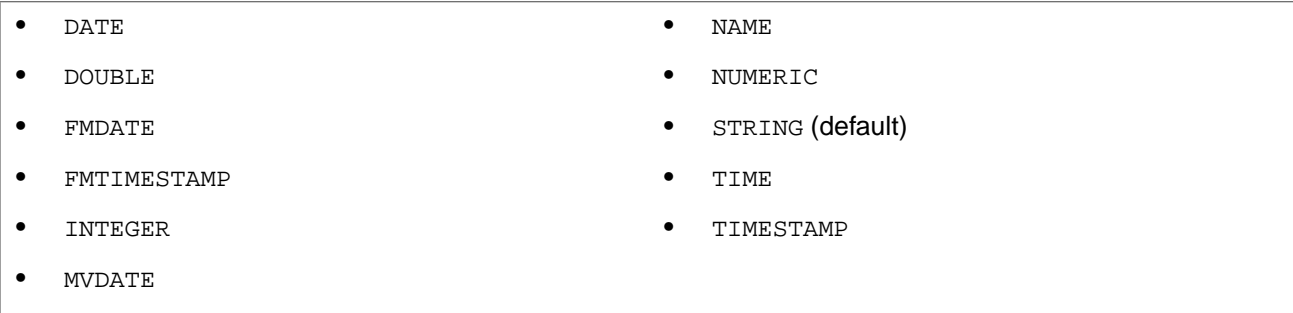

### **Details**

This keyword specifies the type to use for this class in SQL calculations.

Every data type class must specify an SQL category.

When creating a new data type class, use the SQL category value that most closely matches the data type you are creating, or, better still, subclass an existing data type class and inherit its SQL category.

#### *Effect on Subclasses*

This keyword is inherited from the primary superclass. The subclass can override the value of the keyword.

#### *Default*

The default SQL category is STRING.

- **•** "[Class Definitions](#page-9-0)" in this book
- **•** "Defining Data Type Classes" in *Defining and Using Classes*
- **•** "Introduction to Compiler Keywords" in *Defining and Using Classes*

## **SqlRowIdName**

Overrides the default SQL field name for the ID column for this class. Applies only to persistent classes.

## **Usage**

To override the default SQL field name for the ID column of this class, use the following syntax:

```
Class MyApp.MyClass [ SqlRowIdName = MyId ] { //class members }
```
Where *MyId* is an SQL identifier.

## **Details**

This keyword overrides the default SQL field name used for the ID column.

When a persistent class is projected as an SQL table, the Object Identity value for each object is projected as an SQL column — the Row ID column. By default, the Row ID column is called ID. If the class has another field named ID, then ID1 is used (and so on). The SqlRowIdName keyword lets you set the name of the Row ID column directly.

#### *Effect on Subclasses*

This keyword is inherited from the primary superclass. The subclass can override the value of the keyword.

#### *Default*

If you omit this keyword, the SQL field name for the ID column for this class is ID

- **•** "[Class Definitions](#page-9-0)" in this book
- **•** "Defining and Compiling Classes" in *Defining and Using Classes*
- **•** "Introduction to Compiler Keywords" in *Defining and Using Classes*

## **SqlRowIdPrivate**

Specifies whether the ID column for this class is a hidden field when projected to ODBC and JDBC. Applies only to persistent classes.

## **Usage**

To hide the ID column when projecting the table to ODBC and JDBC, use the following syntax:

```
Class MyApp.MyClass [ SqlRowIdPrivate ] { //class members }
```
Otherwise, omit this keyword or place the word Not immediately before the keyword.

## **Details**

If this keyword is true, the ID column is a hidden field when the table is projected to ODBC and JDBC.

When a persistent class is projected as an SQL table, the Object Identity value for each object is projected as an SQL column — the Row ID column. The SqlRowIdPrivate keyword lets you specify whether this Row ID column should be "hidden" from ODBC and JDBC-based queries. If the row ID column is hidden:

- **•** It is not reported as a column by the various catalog queries
- **•** It is not included in the SELECT \* query.

An ODBC or JDBC client *can* select this column if the query explicitly lists the column within the SELECT clause. (Note that by definition, you cannot use a Row ID column in an UPDATE or INSERT statement because the value of the Row ID cannot be modified or directly set).

Typically you use this keyword for cases where you are dealing with legacy relational data and do not want the Row ID column to be seen by reporting tools.

#### *Effect on Subclasses*

This keyword is not inherited.

#### *Default*

If you omit this keyword, the ID column is visible normally when the table is projected to ODBC and JDBC.

- **•** "[Class Definitions](#page-9-0)" in this book
- **•** "Defining and Compiling Classes" in *Defining and Using Classes*
- **•** "Introduction to Compiler Keywords" in *Defining and Using Classes*

## **SqlTableName**

Specifies the name of the SQL table to which this class is projected. Applies only to persistent classes.

## **Usage**

To override the default name of the SQL table to which this class is projected, use the following syntax:

```
Class MyApp.Person Extends %Persistent [ SqlTableName = DBTable ] { //class members }
```
Where *DBTable* is a valid SQL identifier.

## **Details**

This keyword specifies the name of the SQL table to which this class is projected. By default, the SQL table name is the same as the class name.

Typically you use this keyword when the class name is a SQL reserved word (not uncommon) or if you want the SQL table to contain characters not supported by class names (such as the "\_" character).

#### *Effect on Subclasses*

This keyword is not inherited.

#### *Default*

If you omit this keyword, the class name is used as the SQL table name.

- **•** "[Class Definitions](#page-9-0)" in this book
- **•** "Defining and Compiling Classes" in *Defining and Using Classes*
- **•** "Introduction to Compiler Keywords" in *Defining and Using Classes*

## **StorageStrategy**

Specifies which storage definition controls persistence for this class. Applies only to persistent and serial classes.

## **Usage**

To specify which storage definition the class uses, use syntax like the following:

```
Class MyApp.MyClass Extends %Persistent [ StorageStrategy = MyStorage ] 
{ //class members }
```
Where *MyStorage* is the name of a storage definition in this class.

## **Details**

This keyword specifies which storage definition is used to define the storage structure used by this class.

Typically you do not worry about this keyword or about storage structures; the class compiler will automatically define a storage structure named "Default" and maintain it (add new fields as appropriate) for you. It is possible to create more than one storage definition for a class. In this case, this keyword is used to specify which storage definition the class compiler should use.

#### *Effect on Subclasses*

This keyword is inherited from the primary superclass. The subclass can override the value of the keyword.

#### *Default*

If you omit this keyword, the persistence for this class is defined by the default storage definition, named Default.

- **•** "[Class Definitions](#page-9-0)" in this book
- **•** "Defining and Compiling Classes" in *Defining and Using Classes*
- **•** "Introduction to Compiler Keywords" in *Defining and Using Classes*

## **System**

Influences the compilation order for this class.

## **Usage**

To influence the compilation order for a class, use syntax like the following:

```
Class MyApp.Person Extends %Persistent [ System = n ] 
{ //class members }
```
Where *n* is an integer ranging from 0 to 4, where classes with the lower positive values are compiled before classes with higher positive values. Classes with values of 0 (zero) are compiled last.

## **Details**

This keyword establishes groups of classes, each associated with a different value and priority, where the full class compilation process occurs for each priority level before moving on to the subsequent priority level. From highest priority to lowest priority, the levels are:

- **•** 1
- **•** 2
- **•** 3
- **•** 4
- **•** 0 (the default)

Class compilation has two steps:

- 1. Resolving the globals.
- 2. Compiling the routines.

All classes with the same value of the System keyword have their globals resolved before routine compilation. With classes of varying levels, those of higher priority have both resolved globals and compiled routines before those of lower priority have their globals resolved.

The [CompileAfter](#page-29-0) and [DependsOn](#page-31-0) keywords work within the classes with a common System value to determine the order of global resolution. Once all classes with a common System value have had their globals resolved, then routine compilation proceeds for all of them.

Hence, if class B needs to run a method of class A in class B's method generator (that is, during compilation of B), then A must have a higher priority than B. This means that the value for A's System keyword must be a non-zero integer that is lower than the value for B. To obtain this behavior, CompileAfter or DependsOn do not work.

#### *Effect on Subclasses*

This keyword is not inherited.

#### *Default*

The default value is 0 (zero).

- **•** "[Class Definitions](#page-9-0)" in this book
- **•** "Defining and Compiling Classes" in *Defining and Using Classes*

**•** "Introduction to Compiler Keywords" in *Defining and Using Classes*

## **ViewQuery**

Specifies the SQL query for this class. Applies only to view definition classes.

## **Usage**

To specify the SQL query for this class, use the following syntax:

```
ViewQuery = { statement }
```
Where *statement* is an SQL SELECT statement, enclosed in curly braces.

## **Description**

When you define an SQL view (using the DDL CREATE VIEW statement or using the Management Portal), the system automatically creates a class definition to hold the view definition. For this class definition, [ClassType](#page-26-0) is view, and ViewQuery equals the SQL statement on which the view is based.

This mechanism is internal; users are not expected to create view classes nor to modify the ViewQuery keyword. Instead, use the normal mechanisms (DDL or the Management Portal) for managing views.

This keyword is ignored for all non-view classes.

#### *Default*

The default value is an empty string.

- **•** "[Class Definitions](#page-9-0)" in this book
- **•** "Defining and Compiling Classes" in *Defining and Using Classes*
- **•** "Introduction to Compiler Keywords" in *Defining and Using Classes*

# **Foreign Key Keywords**

This reference describes the keywords that apply to a foreign key, which you can define within persistent classes. These keywords (also known as *class attributes*) generally affect the compiler.

For general information on foreign key definitions, see "[Foreign Key Definitions](#page-11-0)."

## **Internal**

Specifies whether this foreign key definition is internal (not displayed in the class documentation).

## **Usage**

To mark this foreign key definition as internal, use the following syntax:

```
ForeignKey keyname(key_props) References pkg.class(ref_index) [ Internal ];
```
Otherwise, omit this keyword or place the word Not immediately before the keyword.

## **Details**

*Internal* class members are not displayed in the class documentation. This keyword is useful if you want users to see a class but not see all its members.

### *Default*

If you omit this keyword, this foreign key definition is displayed in the class documentation.

- **•** "[Foreign Key Definitions](#page-11-0)" in this book
- **•** "Using Foreign Keys" in *Defining and Using Classes*
- **•** "Introduction to Compiler Keywords" in *Defining and Using Classes*

## **NoCheck**

Specifies whether InterSystems IRIS should check this foreign key constraint.

## **Usage**

To prevent InterSystems IRIS from checking the constraint defined by this foreign key, use the following syntax:

```
ForeignKey keyname(key_props) References pkg.class(ref_index) [ NoCheck ];
```
Otherwise, omit this keyword or place the word Not immediately before the keyword.

## **Details**

The NoCheck keyword suppresses the checking of the foreign key constraint (in other words, it specifies that the foreign key constraint never be checked).

## *Default*

If you omit this keyword, InterSystems IRIS does check the foreign key constraint.

- **•** "[Foreign Key Definitions](#page-11-0)" in this book
- **•** "Using Foreign Keys" in *Defining and Using Classes*
- **•** "Introduction to Compiler Keywords" in *Defining and Using Classes*

## **OnDelete**

Specifies the action that this foreign key should cause in the current table when a record is deleted in the foreign table.

## **Usage**

To specify what happens in the current table when a record is deleted in the foreign table, use the following syntax:

ForeignKey keyname(key\_props) References pkg.class(ref\_index) [ OnDelete = ondelete ];

Where *ondelete* is one of the following:

- **•** noaction (default) When an attempt is made to delete a record in the foreign table, the attempt fails.
- **•** cascade When a record is deleted in the foreign table, the referencing record in this table is also deleted.
- **•** setdefault When a record is deleted in the foreign table, the referencing record in this table is set to its default value.
- **•** setnull When a record is deleted in the foreign table, the referencing record in this table is set to null.

## **Description**

This keyword defines the referential action that occurs when a record is deleted from the foreign table.

#### *Default*

The default is noaction.

- **•** "[Foreign Key Definitions](#page-11-0)" in this book
- **•** "Using Foreign Keys" in *Defining and Using Classes*
- **•** "Introduction to Compiler Keywords" in *Defining and Using Classes*

## **OnUpdate**

Specifies the action that this foreign key should cause in the current table when a record is updated in the foreign table.

### **Usage**

To specify what happens in the current table when a record is updated in the foreign table, use the following syntax:

ForeignKey keyname(key\_props) References pkg.class(ref\_index) [ OnUpdate = onupdate ];

Where *onupdate* is one of the following:

- **•** noaction (default)
- **•** cascade
- **•** setdefault
- **•** setnull

## **Details**

This keyword defines the referential action that occurs when a key value is updated in the foreign table.

#### *Default*

The default is noaction.

- **•** "[Foreign Key Definitions](#page-11-0)" in this book
- **•** "Using Foreign Keys" in *Defining and Using Classes*
- **•** "Introduction to Compiler Keywords" in *Defining and Using Classes*

## **SqlName**

Specifies an SQL alias for the foreign key.

## **Usage**

To override the default SQL name for this foreign key, use the following syntax:

```
ForeignKey keyname(key_props) References pkg.class(ref_index) [ SqlName = alternate_name ];
```
Where *alternate\_name* is an SQL identifier.

## **Details**

This keyword lets you define an alternate name for this foreign key when referred to via SQL.

#### *Default*

If you omit this keyword, the SQL name for the foreign key is *keyname* as specified in the foreign key definition.

- **•** "[Foreign Key Definitions](#page-11-0)" in this book
- **•** "Using Foreign Keys" in *Defining and Using Classes*
- **•** "Introduction to Compiler Keywords" in *Defining and Using Classes*

# **Index Keywords**

This reference describes the keywords that apply to an index, which you can define in persistent classes. These keywords (also known as *class attributes*) generally affect the compiler.

For general information on index definitions, see "[Index Definitions](#page-12-0)."

## **Abstract**

Specifies that an index is abstract.

## **Usage**

To specify that an index is abstract, use the following syntax:

```
Index MyIndex [ Abstract ];
```
**Note:** When you create a sharded table, an abstract shard key index is generated automatically and there is no need to define one.

## **Details**

Abstract indices are intended for use only with sharded tables. They contain no data and thus have no storage (no index global). A sharded table has exactly one abstract index, called the *shard key index*. The purpose of a shard key index is to serve as the key that determines the shard in which a row resides.

If an index is defined as abstract, the index is not accessible or usable via methods or via SQL. If you also try to mark this index as unique or try to use it within a primary key, those constraints are ignored.

You cannot define an IdKey index as abstract. If you attempt to do so, a class compilation error will result.

You can use this keyword on an existing index to make it abstract. This will not delete any existing data in the index.

#### *Default*

The default for the Abstract keyword is false.

- **•** "[Index Definitions](#page-12-0)" in this book
- **•** "Defining and Building Indices" in the *SQL Optimization Guide*
- **•** "Introduction to Compiler Keywords" in *Defining and Using Classes*

## **Condition**

Defines a conditional index and specifies the condition that must be met for a record to be included in the index.

## **Usage**

This keyword is for migrating existing applications to InterSystems SQL and is not for use in new applications.

- **•** "[Index Definitions](#page-12-0)" in this book
- **•** "Defining and Building Indices" in the *SQL Optimization Guide*
- **•** "Introduction to Compiler Keywords" in *Defining and Using Classes*

## **CoshardWith**

Specifies the name of the class with which this class is cosharded.

## **Usage**

This keyword has been defined, but it will not be functional until a future release. Sharded tables can currently be created and accessed using SQL only.

- **•** "Horizontally Scaling InterSystems IRIS for Data Volume with Sharding" in the *Scalability Guide*
- **•** "[Index Definitions](#page-12-0)" in this book
- **•** "Defining and Building Indices" in the *SQL Optimization Guide*
- **•** "Introduction to Compiler Keywords" in *Defining and Using Classes*

## **Data**

Specifies a list of properties whose values are to be stored within this index.

## **Usage**

To store values of properties within an index, use the following syntax:

```
Index name On property_expression_list [ Data = stored_property_list ];
```
Where *stored\_property\_list* is either a single property name or a comma-separated list of properties, enclosed in parentheses.

## **Details**

This keyword specifies a list of properties whose values are to be stored within this index.

You cannot use this keyword with a bitmap index.

Refer to the documentation on indices for more details.

### *Default*

If you omit this keyword, values of properties are not stored within the index.

#### *Example*

```
Index NameIDX On Name [ Data = Name ];
Index ZipIDX On ZipCode [ Data = (City,State) ];
```
- **•** "[Index Definitions](#page-12-0)" in this book
- **•** "Defining and Building Indices" in the *SQL Optimization Guide*
- **•** "Introduction to Compiler Keywords" in *Defining and Using Classes*

## **Extent**

Defines an extent index.

## **Usage**

To specify that this is an extent index, use the following syntax:

```
Index State [ Extent ];
```
Otherwise, omit this keyword or place the word Not immediately before the keyword.

Note: If you are using bitmap indices, then an extent index is automatically maintained and there is no need to define one.

## **Details**

An extent index is used to keep track of which object instances belong to a subclass.

#### *Default*

The default for the Extent keyword is false.

- **•** "[Index Definitions](#page-12-0)" in this book
- **•** "Defining and Building Indices" in the *SQL Optimization Guide*
- **•** "Introduction to Compiler Keywords" in *Defining and Using Classes*
## **IdKey**

Specifies whether this index defines the Object Identity values for the table.

## **Usage**

To specify that the Object Identity values for this table should be formed from the property or properties on which this index is based, use the following syntax:

Index name On property\_expression\_list [ IdKey ];

Otherwise, omit this keyword or place the word Not immediately before the keyword.

## **Details**

This keyword specifies that the property or properties on which this index is based will be used to form the Object Identity value for this object.

**Important:** There must not be a sequential pair of vertical bars ( $| \cdot |$ ) within the values of any property used by an IDKEY index, unless that property is a valid reference to an instance of a persistent class. This restriction is imposed by the way in which the InterSystems SQL mechanism works. The use of || in IDKey properties can result in unpredictable behavior.

The Object Identity value is used to uniquely locate persistent object instances. Once an object using IdKey has been saved, you cannot modify the values of any of the properties that make up the IdKey.

An IdKey index also behaves like a [unique](#page-77-0) index. That is, for the property (or the combination of properties) that you use in this index, InterSystems IRIS enforces uniqueness. It is permitted, but redundant, to specify the Unique keyword as true in this index definition.

## *Default*

The default for the IdKey keyword is false.

- **•** "[Index Definitions](#page-12-0)" in this book
- **•** "Defining and Building Indices" in the *SQL Optimization Guide*
- **•** "Introduction to Compiler Keywords" in *Defining and Using Classes*

## **Internal**

Specifies whether this index definition is internal (not displayed in the class documentation).

### **Usage**

To specify that this index definition is internal, use the following syntax:

```
Index name On property_expression_list [ Internal ];
```
Otherwise, omit this keyword or place the word Not immediately before the keyword.

### **Details**

*Internal* class members are not displayed in the class documentation. This keyword is useful if you want users to see a class but not see all its members.

#### *Default*

If you omit this keyword, this index is displayed in the class documentation.

- **•** "[Index Definitions](#page-12-0)" in this book
- **•** "Defining and Building Indices" in the *SQL Optimization Guide*
- **•** "Introduction to Compiler Keywords" in *Defining and Using Classes*

## **PrimaryKey**

Specifies whether this index defines the primary key for the table.

## **Usage**

To specify that the primary key for this table is formed by the properties on which this index is based, use the following syntax:

```
Index name On property_expression_list [ PrimaryKey ];
```
Otherwise, omit this keyword or place the word Not immediately before the keyword.

## **Details**

This keyword specifies that this index should be reported, via SQL, as being the *primary key* for this class (table).

A PrimaryKey index also behaves like a [unique](#page-77-0) index. That is, for the property (or the combination of properties) that you use in this index, InterSystems IRIS enforces uniqueness. It is permitted, but redundant, to specify the Unique keyword as true in this index definition.

### *Example*

Index EmpIDX On EmployeeID [ PrimaryKey] ;

### *Default*

If you omit this keyword, the primary key for this table is *not* formed by the properties on which this index is based.

- **•** "[Index Definitions](#page-12-0)" in this book
- **•** "Defining and Building Indices" in the *SQL Optimization Guide*
- **•** "Introduction to Compiler Keywords" in *Defining and Using Classes*

## **SqlName**

Specifies an SQL alias for the index.

## **Usage**

To override the default name for this index when referred to via SQL, use the following syntax:

Index name On property\_expression\_list [ SqlName = sqlindexname];

Where *sqlindexname* is an SQL identifier.

## **Details**

This keyword lets you define an alternate name for this index when referred to via SQL.

### *Default*

If you omit this keyword, the SQL name of the index is *indexname* as given in the index definition.

- **•** "[Index Definitions](#page-12-0)" in this book
- **•** "Defining and Building Indices" in the *SQL Optimization Guide*
- **•** "Introduction to Compiler Keywords" in *Defining and Using Classes*

## <span id="page-76-0"></span>**Type**

Specifies the type of index.

## **Usage**

To specify the type of the index, use the following syntax:

Index name On property\_expression\_list [ Type = indextype ];

Where *indextype* is one of the following:

- **•** bitmap a bitmap index
- **•** bitslice a bitslice index
- **•** index a standard index (default)
- **•** key deprecated

## **Details**

This keyword specifies the type of the index, specifically whether the index is implemented as a bitmap index or a standard (regular, non-bitmap) index.

A bitmap index cannot be marked as [unique](#page-77-0).

### *Default*

If you omit this keyword, the index is a standard index.

- **•** "[Index Definitions](#page-12-0)" in this book
- **•** "Defining and Building Indices" in the *SQL Optimization Guide*
- **•** "Introduction to Compiler Keywords" in *Defining and Using Classes*

## <span id="page-77-0"></span>**Unique**

Specifies whether the index should enforce uniqueness.

## **Usage**

To specify that InterSystems IRIS should enforce uniqueness for the properties on which this index is based, use the following syntax:

```
Index name On property_expression_list [ Unique ];
```
Otherwise, omit this keyword or place the word Not immediately before the keyword.

## **Details**

The Unique keyword, if present, indicates that this is a *unique* index.

The property (or properties) indexed by a unique index are constrained to have unique values (that is, no two instances can have the same collated value) within the extent (set of all objects) of the class (table) that defines the index.

A unique index cannot also be a [bitmap](#page-76-0) index.

#### *Example*

```
Index SSNIdx On SSN [ Unique ] ;
```
#### *Default*

If you omit this keyword, InterSystems IRIS does *not* enforce uniqueness for the properties on which this index is based.

- **•** "[Index Definitions](#page-12-0)" in this book
- **•** "Defining and Building Indices" in the *SQL Optimization Guide*
- **•** "Introduction to Compiler Keywords" in *Defining and Using Classes*

# **Method Keywords**

This reference describes the keywords that apply to a method. These keywords (also known as *class attributes*) generally affect the compiler.

For general information on method definitions, see "[Method Definitions.](#page-14-0)"

## **Abstract**

Specifies whether this is an *abstract* method.

## **Usage**

To specify that this method is abstract, use the following syntax:

```
Method name(formal_spec) As returnclass [ Abstract ] { //implementation }
```
Otherwise, omit this keyword or place the word Not immediately before the keyword.

## **Details**

An *abstract* method has no implementation and has no executable code generated for it. Abstract methods exist solely for the purpose of defining a method signature (or interface) that can be overridden and implemented within one or more subclasses. Some examples of abstract methods are the various callback methods defined, but not implemented by, in the InterSystems IRIS class library.

### *Default*

If you omit this keyword, the method is not abstract.

- **•** "[Method Definitions](#page-14-0)" in this book
- **•** "Defining and Calling Methods" in *Defining and Using Classes*
- **•** "Defining Method and Trigger Generators" in *Defining and Using Classes*
- **•** "Introduction to Compiler Keywords" in *Defining and Using Classes*

## **ClientName**

Overrides the default name for the method in client projections.

## **Usage**

To override the default name for this method when the class is projected to a client language, use the following syntax:

```
Method name(formal_spec) As returnclass [ ClientName = clientname ] 
{ //implementation }
```
Where *clientname* is the name to use in the client language.

## **Details**

This keyword lets you define an alternate name for a method when it is projected to a client language. This is especially useful if the method name contains characters that are not allowed in the client language.

### *Default*

If you omit this keyword, the method name is used as the client name.

- **•** "[Method Definitions](#page-14-0)" in this book
- **•** "Defining and Calling Methods" in *Defining and Using Classes*
- **•** "Defining Method and Trigger Generators" in *Defining and Using Classes*
- **•** "Introduction to Compiler Keywords" in *Defining and Using Classes*

## <span id="page-81-0"></span>**CodeMode**

Specifies how this method is implemented.

### **Usage**

To specify how the method is implemented, use the following syntax:

```
Method name(formal_spec) As returnclass [ CodeMode=codemode ] 
     { //implementation }
```
Where *codemode* is one of the following:

- **•** call this method is an alias for a routine call (used for wrapping legacy code).
- **•** code (default) this method is implemented as lines of code.
- **•** expression this method is implemented as an expression.
- **•** objectgenerator this method is a method generator.
- **Note:** There is an older value for this keyword (generator), which indicates that the older, non-object-based method generator should be used. This is only present for compatibility with older versions. Newer applications should use objectgenerator.

## **Details**

This keyword specifies how a given method is implemented.

Typically, a method is implemented using one or more lines of code. This is indicated by the default CodeMode value of code. In this case, the method implementation is one or more lines of code.

Certain simple methods can be implemented as expression methods; in certain cases the class compiler may replace a call to this method with inline code containing the expression. In this case, the method implementation is a simple expression (with no Quit or **Return** statement).

A call method is a wrapper for a routine. In this case, the method implementation is the name of a routine and tag name.

Method generators are programs, invoked by the class compiler when a class is compiled, that generate the actual implementation for the given method. In this case, the method implementation is the code for the method generator. See "Defining Method and Trigger Generators" in Defining and Using Classes

### *Default*

The default value for the CodeMode keyword is code.

### *Examples*

```
/// An expression method
Method Double(val As %Integer) As %Integer [ CodeMode = expression ] 
{
   val * 2
}
/// A Method generator
Method GetClassName() As %String [ CodeMode = objectgenerator ] 
{
    Do %code.WriteLine(" Quit """ _ %class.Name _ """")
    Quit $$$OK
}
```
- **•** "[Method Definitions](#page-14-0)" in this book
- **•** "Defining and Calling Methods" in *Defining and Using Classes*
- **•** "Defining Method and Trigger Generators" in *Defining and Using Classes*
- **•** "Introduction to Compiler Keywords" in *Defining and Using Classes*

## **Deprecated**

Specifies that this method is deprecated. This keyword is ignored by the class compiler and by Studio, but is used by Atelier.

## **Usage**

To specify that this method is deprecated, use the following syntax:

```
Method name(formal_spec) As returnclass [ Deprecated ] 
{ //implementation }
```
Otherwise, omit this keyword or place the word Not immediately before the keyword.

## **See Also**

**•** "[Method Definitions](#page-14-0)" in this book

## **ExternalProcName**

Specifies the name of this method when it is used as a stored procedure in a foreign database. Applies only if the method is projected as a stored procedure.

## **Usage**

To override the default name of the method when it is used as a stored procedure in a foreign database, use the following syntax:

```
ClassMethod name(formal_spec) As returnclass [ SqlProc, ExternalProcName = MyProcedure ] 
{ //implementation }
```
Where *MyProcedure* is an unquoted string.

## **Details**

This keyword lets you define the name to use for this method when it is used as a stored procedure in a foreign database.

### *Default*

If you omit this keyword, the method name is used as the stored procedure name.

- **•** "[Method Definitions](#page-14-0)" in this book
- **•** [SqlProc](#page-113-0) keyword
- **•** "Defining Stored Procedures" in *Using InterSystems SQL*
- **•** "Defining and Calling Methods" in *Defining and Using Classes*
- **•** "Defining Method and Trigger Generators" in *Defining and Using Classes*
- **•** "Introduction to Compiler Keywords" in *Defining and Using Classes*

## **Final**

Specifies whether this method is final (cannot be overridden in subclasses).

## **Usage**

To specify that a method is final, use the following syntax:

```
Method name(formal_spec) As returnclass [ Final ] 
{ //implementation }
```
Otherwise, omit this keyword or place the word Not immediately before the keyword.

## **Details**

A class member that is marked as *final* cannot be overridden in subclasses.

### *Default*

If you omit this keyword, the method is not final.

- **•** "[Method Definitions](#page-14-0)" in this book
- **•** "Defining and Calling Methods" in *Defining and Using Classes*
- **•** "Defining Method and Trigger Generators" in *Defining and Using Classes*
- **•** "Introduction to Compiler Keywords" in *Defining and Using Classes*

## **ForceGenerate**

Specifies whether the method should be compiled in every subclass. Applies only if the method is a method generator.

## **Usage**

To specify that the method (a method generator) should be compiled in every subclass, use the following syntax:

```
Method name(formal_spec) As returnclass [ CodeMode = ObjectGenerator, ForceGenerate ] 
     { //implementation }
```
Otherwise, omit this keyword or place the word Not immediately before the keyword.

## **Details**

In the case of a method generator method, specifies that the method should be compiled in every subclass. This keyword is useful when you need to ensure that each subclass has its version of the method. InterSystems IRIS does not recompile a method in a subclass if the generated code looks the same as the superclass generated code. This logic does not consider whether the include files are the same for both classes. If the method uses a macro that is defined in an include file and if the subclass uses a different include file, InterSystems IRIS would not recompile the method in the subclass. In such a scenario, specify ForceGenerate for the method generator.

### *Default*

If you omit this keyword, the method is not compiled in every subclass.

- **•** "[Method Definitions](#page-14-0)" in this book
- **•** [CodeMode](#page-81-0) keyword
- **•** "Defining and Calling Methods" in *Defining and Using Classes*
- **•** "Defining Method and Trigger Generators" in *Defining and Using Classes*
- **•** "Introduction to Compiler Keywords" in *Defining and Using Classes*

## **GenerateAfter**

Specifies when to generate this method. Applies only if the method is a method generator.

## **Usage**

To specify that the generator for this method should be invoked after other methods are generated, use the following syntax:

```
Method name(formal_spec) As returnclass [ CodeMode = ObjectGenerator, GenerateAfter = methodlist ] 
     { //implementation }
```
Where *methodlist* is either a single method name or a comma-separated list of method names, enclosed in parentheses.

## **Details**

In the case of a method generator method, specifies that the generator should be invoked after the listed methods are generated. This keyword is useful when you need to control the order in which your method generators are invoked.

- **•** "[Method Definitions](#page-14-0)" in this book
- **•** [CodeMode](#page-81-0) keyword
- **•** "Defining and Calling Methods" in *Defining and Using Classes*
- **•** "Defining Method and Trigger Generators" in *Defining and Using Classes*
- **•** "Introduction to Compiler Keywords" in *Defining and Using Classes*

## **Internal**

Specifies whether this method definition is internal (not displayed in the class documentation).

## **Usage**

To specify that this method is internal, use the following syntax:

```
Method name(formal_spec) As returnclass [ Internal ] 
     { //implementation }
```
Otherwise, omit this keyword or place the word Not immediately before the keyword.

## **Details**

*Internal* class members are not displayed in the class documentation. This keyword is useful if you want users to see a class but not see all its members.

### *Default*

If you omit this keyword, this method is displayed in the class documentation.

- **•** "[Method Definitions](#page-14-0)" in this book
- **•** "Defining and Calling Methods" in *Defining and Using Classes*
- **•** "Defining Method and Trigger Generators" in *Defining and Using Classes*
- **•** "Introduction to Compiler Keywords" in *Defining and Using Classes*

## **Language**

Specifies the language used to implement this method.

### **Usage**

To specify the language used to implement the method, use the following syntax:

```
Method name(formal_spec) As returnclass [ Language = language ] 
     { //implementation }
```
Where *language* is one of the following:

- **•** objectscript (the default) ObjectScript
- **•** ispl Informix Stored Procedure Language
- **•** tsql Transact-SQL

### **Details**

This keyword specifies the language used to implement this method.

The values ispl and tsql are only supported for class methods.

If you specify a value of ispl, the body of the method is limited to a single **CREATE PROCEDURE** statement.

#### *Default*

If you omit this keyword, the language specified by the class-level [Language](#page-37-0) keyword is used.

Note: You cannot specify Language = ispl at the class level; you can only use this value for methods.

#### *Examples*

```
Class User.Person Extends %Persistent
{
Property Name As %String;
Property Gender As %String;
/// An ObjectScript instance method that writes the name and gender of a person
Method Print() As %Status [ Language = objectscript ]
{
    write !, ..Name, " is a ", ..Gender
}
/// A TSQL class method that inserts a row into the Person table
ClassMethod TSQLTest() As %Status [ Language = tsql ]
{
    INSERT INTO Person (Name, Gender) VALUES ('Manon', 'Female')
}
/// An ISPL class method that creates an stored procedure named IsplSp
ClassMethod ISPLTest() As %Status [ Language = ispl ]
{
    CREATE PROCEDURE IsplSp()
      INSERT INTO Person (Name, Gender) VALUES ('Nikolai', 'Male')
    END PROCEDURE
}
}
```
- **•** "[Method Definitions](#page-14-0)" in this book
- **•** "Defining and Calling Methods" in *Defining and Using Classes*
- **•** "Defining Method and Trigger Generators" in *Defining and Using Classes*
- **•** "Introduction to Compiler Keywords" in *Defining and Using Classes*

## **NotInheritable**

Specifies whether this method can be inherited in subclasses.

## **Usage**

To specify that this method cannot be inherited in subclasses, use the following syntax:

```
Method name(formal_spec) As returnclass [ NotInheritable ] 
     { //implementation }
```
Otherwise, omit this keyword or place the word Not immediately before the keyword.

## **Details**

This keyword specifies that this method cannot be inherited in subclasses.

**Important:** While having a member not be inheritable by its subclasses can be very useful in some cases, the keyword should be used rarely and judiciously, as it breaks the inheritance contract.

### *Default*

If you omit this keyword, this method is inheritable.

- **•** "[Method Definitions](#page-14-0)" in this book
- **•** "Defining and Calling Methods" in *Defining and Using Classes*
- **•** "Defining Method and Trigger Generators" in *Defining and Using Classes*
- **•** "Introduction to Compiler Keywords" in *Defining and Using Classes*

## **PlaceAfter**

Specifies the order of this method, relative to other methods, in the routine that is generated for the class.

## **Usage**

To specify that the class compiler should place this method after the listed methods in the routine it creates for the class, use the following syntax:

```
Method name(formal_spec) As returnclass [ PlaceAfter = methodlist ] 
     { //implementation }
```
Where *methodlist* is either a single method name or a comma-separated list of method names, enclosed in parentheses.

## **Details**

This keyword specifies that the class compiler should place this method after the listed methods in the routine it creates for the class. This keyword is for rare cases where you need to control the order in which the class compiler generates code for your method.

### *Default*

If you omit this keyword, the class compiler uses its normal logic to determine the order of the methods in the routine that it generates.

- **•** "[Method Definitions](#page-14-0)" in this book
- **•** "Defining and Calling Methods" in *Defining and Using Classes*
- **•** "Defining Method and Trigger Generators" in *Defining and Using Classes*
- **•** "Introduction to Compiler Keywords" in *Defining and Using Classes*

## **Private**

Specifies whether this method is private (can be invoked only by methods of this class or its subclasses).

## **Usage**

To specify that the method is private, use the following syntax:

```
Method name(formal_spec) As returnclass [ Private ] 
     { //implementation }
```
Otherwise, omit this keyword or place the word Not immediately before the keyword.

## **Details**

Private class members can be used only by other members of the same class (or its subclasses). Note that other languages often use the word *protected* to describe this kind of visibility and use the word *private* to mean invisibility from subclasses.

This keyword is inherited but you can change its value in subclasses.

## **Default**

If you omit this keyword, this method is not private.

- **•** "[Method Definitions](#page-14-0)" in this book
- **•** "Defining and Calling Methods" in *Defining and Using Classes*
- **•** "Defining Method and Trigger Generators" in *Defining and Using Classes*
- **•** "Introduction to Compiler Keywords" in *Defining and Using Classes*

## **ProcedureBlock**

Specifies whether this method is a procedure block. Applies only if the method is written in ObjectScript.

### **Usage**

The class definition specifies whether methods in the class are procedure blocks by default. To override that default, and specify that a given method is a procedure block, use the following syntax:

```
Method name(formal_spec) As returnclass [ ProcedureBlock ] 
     { //implementation }
```
#### Or (equivalently):

```
Method name(formal_spec) As returnclass [ ProcedureBlock=1 ] 
     { //implementation }
```
Otherwise, to specify that a given method is not a procedure block, use the following syntax:

```
Method name(formal_spec) As returnclass [ ProcedureBlock=0 ] 
     { //implementation }
```
#### **Details**

This keyword specifies that an ObjectScript method is a procedure block.

Within ObjectScript, methods can be implemented as procedure blocks or not. Procedure blocks enforce variable scoping: methods cannot see variables defined by their caller. New applications use procedure blocks; non-procedure blocks exist for backwards compatibility.

#### *Default*

If you omit this keyword, the value of the class-level [ProcedureBlock](#page-42-0) keyword is used.

- **•** "[Method Definitions](#page-14-0)" in this book
- **•** "Defining and Calling Methods" in *Defining and Using Classes*
- **•** "Defining Method and Trigger Generators" in *Defining and Using Classes*
- **•** "Introduction to Compiler Keywords" in *Defining and Using Classes*

## **PublicList**

Specifies the public variables for this method. Applies only if the method is written in ObjectScript and is a procedure block.

## **Usage**

To specify the list of public variables for the method, use the following syntax:

```
Method name(formal_spec) As returnclass [ PublicList = variablelist ] 
{ //implementation }
```
Where *publiclist* is either a single variable name or a comma-separated list of variable names, enclosed in parentheses.

## **Details**

This keyword is used only if method is written in ObjectScript and is a procedure block. In ObjectScript, the public list specifies a list of variables that are scoped as *public* variables. Public variables are visible to any methods invoked from the method defining the public list.

### *Default*

If you omit this keyword, the method has no public variables.

- **•** "[Method Definitions](#page-14-0)" in this book
- **•** "Defining and Calling Methods" in *Defining and Using Classes*
- **•** "Defining Method and Trigger Generators" in *Defining and Using Classes*
- **•** "Introduction to Compiler Keywords" in *Defining and Using Classes*

## **ReturnResultsets**

Specifies whether this method returns result sets (so that ODBC and JDBC clients can retrieve them).

## **Usage**

To specify that the method returns at least one result set, use the following syntax:

```
ClassMethod name(formal_spec) As returnclass [ ReturnResultsets, SqlName = CustomSets, SqlProc ] 
     { //implementation }
```
Otherwise, omit this keyword or place the word Not immediately before the keyword.

## **Details**

This keyword specifies that the method returns at least one result set. Set this keyword to true if the method might return one or more result sets. If you do not, then the result sets cannot be retrieved by xDBC clients.

For a stored function, either specify Not ReturnResultsets or do not specify this keyword.

### *Default*

If you omit this keyword, result sets cannot be retrieved by xDBC clients.

- **•** "[Method Definitions](#page-14-0)" in this book
- **•** "Defining and Calling Methods" in *Defining and Using Classes*
- **•** "Defining Stored Procedures" in *Using InterSystems SQL*
- **•** "Stored Functions" in *Using InterSystems SQL*
- **•** "Defining Method and Trigger Generators" in *Defining and Using Classes*
- **•** "Introduction to Compiler Keywords" in *Defining and Using Classes*

## **ServerOnly**

Specifies whether this method will be projected to a Java client.

## **Usage**

To override how InterSystems IRIS projects the method to a Java client, use the following syntax:

```
Method name(formal_spec) As returnclass [ ServerOnly=n ] 
     { //implementation }
```
Where *n* is one of the following:

- **•** 0 means that this method can be projected.
- **•** 1 means that this method will not be projected.

### **Details**

This keyword specifies that a method will not be projected to a Java client.

### *Tip*

To see which methods of a class are server-only, use the following utility in the Terminal:

do dumpMethods^%occLGUtil("Sample.Person")

The argument is the fully qualified class name. This utility produces a report that indicates basic information about each method: whether the method is a stub, whether the method is server-only, and (if the method is derived from a property) the property from which it is derived.

### *Default*

If you omit this keyword, this method will not be projected if it is a stub method (but will be projected if it is not a stub method).

- **•** "[Method Definitions](#page-14-0)" in this book
- **•** "Defining and Calling Methods" in *Defining and Using Classes*
- **•** "Defining Method and Trigger Generators" in *Defining and Using Classes*
- **•** "Introduction to Compiler Keywords" in *Defining and Using Classes*

## <span id="page-98-0"></span>**SoapAction**

Specifies the SOAP action to use in the HTTP header when invoking this method as a web method via HTTP. Applies only in a class that is defined as a web service or web client.

## **Usage**

To specify the SOAP action to use in the HTTP header when using this method as a web method, use the following syntax:

```
Method name(formal_spec) As returnclass [ WebMethod, SoapAction = soapaction ] 
     { //implementation }
```
Where *soapaction* is one of the following:

- **•** "[ default ]" This causes InterSystems IRIS to use the default value for the SOAP action, which is *NAMESPACE*/*Package.Class.Method*
- **•** "customValue" This causes InterSystems IRIS to use customValue as the SOAP action. The value should be a URI that identifies the intent of the SOAP request.

If you specify a custom value, either it must be unique within for each web method in the web service or you must specify the [SoapRequestMessage](#page-107-0) keyword for each web method (and use unique values for that keyword).

**•** "" — This causes InterSystems IRIS to use an empty value as the SOAP action. This scenario is rare.

## **Details**

The SOAP action for a web method is generally used to route the request SOAP message. For example, a firewall could use it to appropriately filter SOAP request messages. An InterSystems IRIS web service service uses the SOAP action, in combination with the message itself, to determine how to process the request message.

This keyword lets you specify the HTTP SOAP action to use when invoking this method as a web method. For SOAP 1.1, the SOAP action is included as the SOAPAction HTTP header. For SOAP 1.2, it is included within the Content-Type HTTP header.

### *Default*

If you omit the SoapAction keyword, the SOAP action is formed as follows:

NAMESPACE/Package.Class.Method

Where *NAMESPACE* is the value of the *NAMESPACE* parameter for the web service, *Package.Class* is the name of the web service class, and *Method* is the name of the web method.

### *Relationship to WSDL*

The SoapAction keyword affects the <binding> section of the WSDL for the web service. For example, consider the following web method:

```
Method Add(a as %Numeric,b as %Numeric) As %Numeric [ SoapAction = MySoapAction,WebMethod ]
{
    Quit a + b
}
```
For this web service, the  $\langle$ binding> section of the WSDL is as follows:

```
<binding name="MyServiceNameSoap" type="s0:MyServiceNameSoap">
     <soap:binding transport="http://schemas.xmlsoap.org/soap/http" style="document"/>
     <operation name="Add">
         <soap:operation soapAction="MySoapAction" style="document"/>
         <input>
             <soap:body use="literal"/>
         </input>
         <output>
            -<br><soap:body use="literal"/>
         </output>
     </operation>
</binding>
```
By default, if the method did not specify the SoapAction keyword, the <soap:operation> element might instead be like the following:

<soap:operation soapAction="http://www.mynamespace.org/ROBJDemo.BasicWS.Add" style="document"/>

If you use the SOAP Wizard to generate an InterSystems IRIS web service service or client from a WSDL, InterSystems IRIS sets this keyword as appropriate for that WSDL.

#### *Effect on the Message*

For the web method shown previously, the web service expects a request message of the following form (for SOAP 1.1):

```
POST /csp/gsop/ROBJDemo.BasicWS.cls HTTP/1.1
User-Agent: Mozilla/4.0 (compatible; InterSystems IRIS;)
Host: localhost:8080
Connection: Close
Accept-Encoding: gzip
SOAPAction: MySoapAction
Content-Length: 379
Content-Type: text/xml; charset=UTF-8
<?xml version="1.0" encoding="UTF-8" ?>
<SOAP-ENV:Envelope >...
```
By default, if the method did not specify the SoapAction keyword, the SOAPAction line might instead be like the following:

SOAPAction: http://www.mynamespace.org/ROBJDemo.BasicWS.Add

Note that for SOAP 1.2, the details are slightly different. In this case, the web service expects a request message of the following form:

```
POST /csp/gsop/ROBJDemo.BasicWS.cls HTTP/1.1
User-Agent: Mozilla/4.0 (compatible; InterSystems IRIS;)
Host: localhost:8080
Connection: Close
Accept-Encoding: gzip
Content-Length: 377
Content-Type: application/soap+xml; charset=UTF-8; action="MySoapAction"
<?xml version="1.0" encoding="UTF-8" ?>
<SOAP-ENV:Envelope >...
```
- **•** "[Method Definitions](#page-14-0)" in this book
- **•** "Defining and Calling Methods" in *Defining and Using Classes*
- **•** "Defining Method and Trigger Generators" in *Defining and Using Classes*
- **•** "Introduction to Compiler Keywords" in *Defining and Using Classes*
- **•** *Creating Web Services and Web Clients*

## <span id="page-100-0"></span>**SoapBindingStyle**

Specifies the binding style or SOAP invocation mechanism used by this method, when it is used as a web method. Applies only in a class that is defined as a web service or web client.

## **Usage**

To override the default binding style used by the method (when it is used as a web method), use the following syntax:

```
Method name(formal_spec) As returnclass [ WebMethod, SoapBindingStyle = soapbindingstyle ] 
{ //implementation }
```
Where *soapbindingstyle* is one of the following:

**•** document (default) — This web method uses document-style invocation.

With this binding style, the SOAP messages are formatted as documents and typically have only one part.

In the SOAP messages, the <Body> element typically contains a single child element. Each child of the <Body> element corresponds to a message part.

**•** rpc — This web method uses RPC (remote procedure call)-style invocation.

With this binding style, the SOAP messages are formatted as messages with multiple parts.

In the SOAP messages, the <Body> element contains a single child element whose name is taken from the corresponding operation name. This element is a generated wrapper element, and it contains one child element for each argument in the argument list of the method.

**Important:** For a web service that you create manually, the default value of this keyword is usually suitable. When you generate a web client or service from a WSDL with the SOAP Wizard, InterSystems IRIS sets this keyword as appropriate for that WSDL; if you modify the value, your web client or service may no longer work.

### **Details**

This keyword lets you specify the binding style used by a web method. It affects the format of the SOAP body (but not any SOAP headers).

For a given method, this keyword overrides the [SoapBindingStyle](#page-45-0) class keyword.

#### *Default*

If you omit this keyword, the style attribute of <soap:operation> element is determined instead by the value for the [SoapBindingStyle](#page-45-0) class keyword instead.

#### *Relationship to WSDL*

The SoapBindingStyle method keyword specifies the value of the style attribute of <soap:operation> element within the <binding> section of the WSDL. For example, if the SoapBindingStyle method keyword is document, the WSDL could look as follows:

```
...
<binding ...>
 ...
     <operation ...>
          <soap:operation ... style="document"/>
...
```
In contrast, if SoapBindingStyle is rpc, the WSDL could instead be as follows:

```
...
<binding ...>
  ...
     <operation ...>
         <soap:operation ... style="rpc"/>
...
```
The binding style also affects the request and response <message> elements for the web method, as follows:

**•** If the binding style is document, each message has only one part by default. For example:

```
<message name="AddSoapIn">
     <part name="parameters" .../>
</message>
```
If the *ARGUMENTSTYLE* parameter is message, then a message can have multiple parts. For example:

```
<message name="AddSoapIn">
 <part name="a" .../>
 <part name="b" .../>
</message>
```
**•** If the binding style is rpc, a message can have multiple parts. For example:

```
<message name="AddSoapIn">
 <part name="a" .../>
 <part name="b" .../>
</message>
```
#### *Effect on SOAP Messages*

For information, see the entry for the [SoapBindingStyle](#page-45-0) class keyword.

#### *Use with %XML.DataSet*

If you use this keyword with a method that uses an object of type %XML.DataSet as input or output, some limitations apply. See the entry for the [SoapBindingStyle](#page-45-0) class keyword.

- **•** "[Method Definitions](#page-14-0)" in this book
- **•** "Defining and Calling Methods" in *Defining and Using Classes*
- **•** "Defining Method and Trigger Generators" in *Defining and Using Classes*
- **•** "Introduction to Compiler Keywords" in *Defining and Using Classes*
- **•** *Creating Web Services and Web Clients*

## **SoapBodyUse**

Specifies the encoding used by the inputs and outputs of this method, when it is used as a web method. Applies only in a class that is defined as a web service or web client.

## **Usage**

To override the default encoding used by the inputs and outputs of the method (when it is used as a web method), use the following syntax:

```
Method name(formal_spec) As returnclass [ WebMethod, SoapBodyUse = soapbodyuse ] 
{ //implementation }
```
Where *soapbodyuse* is one of the following:

- **literal (default) This web method uses literal data. That is, the XML within the <Body> of the SOAP message** exactly matches the schema given in the WSDL.
- encoded This web method uses SOAP-encoded data. That is, the XML within the <Body> of the SOAP message uses SOAP encoding as appropriate for the SOAP version being used, as required by the following specifications:
	- **–** SOAP 1.1 [\(http://www.w3.org/TR/2000/NOTE-SOAP-20000508/](http://www.w3.org/TR/2000/NOTE-SOAP-20000508/))
	- **–** SOAP 1.2 [\(http://www.w3.org/TR/soap12-part2/\)](http://www.w3.org/TR/soap12-part2/)
- **Important:** For a web service that you create manually, the default value of this keyword is usually suitable. When you generate a web client or service from a WSDL with the SOAP Wizard, InterSystems IRIS sets this keyword as appropriate for that WSDL; if you modify the value, your web client or service may no longer work.

### **Details**

This keyword specifies the encoding for the inputs and outputs of a web method.

For a given web method, this keyword overrides the [SoapBodyUse](#page-48-0) class keyword.

#### *Default*

If you omit this keyword, the value for the [SoapBodyUse](#page-48-0) class keyword is used instead.

#### *Relationship to WSDL and Effect on SOAP Messages*

For information, see the entry for the [SoapBodyUse](#page-48-0) class keyword.

#### *Use with %XML.DataSet*

If you use this keyword with a method that uses an object of type %XML.DataSet as input or output, some limitations apply. See the entry for the [SoapBindingStyle](#page-45-0) class keyword.

- **•** "[Method Definitions](#page-14-0)" in this book
- **•** "Defining and Calling Methods" in *Defining and Using Classes*
- **•** "Introduction to Compiler Keywords" in *Defining and Using Classes*
- **•** *Creating Web Services and Web Clients*

## **SoapMessageName**

Specifies the name attribute of the  $\leq$  part $\geq$  element of the response message for this web method. Applies only in a class that is defined as a web service or web client.

## **Usage**

To override the default name of the  $\leq$  part $\geq$  element of the response message, use the following syntax:

```
Method name(formal_spec) As returnclass [ WebMethod, SoapMessageName = MyResponse ] 
     { //implementation }
```
Where *soapmessagename* is any identifier that is valid in XML.

### **Details**

**Note:** This keyword has an effect only for a web method that uses [SoapBindingStyle](#page-100-0) equal to document (which is the default).

This keyword specifies the name of the child element of the body of the response message.

#### *Default*

If you omit this keyword, the message name is the name of the web method with Response appended to the end.

The name of the web method is taken from the web method definition in the web service; this can be changed only by renaming that method.

#### *Relationship to WSDL*

The SoapMessageName keyword affects the <messages> and <types> sections of the WSDL for the web service. For example, consider the following web method:

```
Method Add(a as %Numeric,b as %Numeric) As %Numeric [ SoapMessageName=MyResponseMessage,WebMethod ]
{
    Ouit a + b}
```
For this web service, the  $\langle \text{types} \rangle$  and  $\langle \text{messages} \rangle$  sections of the WSDL are as follows:

```
<types>
     <s:schema elementFormDefault="qualified" targetNamespace="http://www.mynamespace.org">
         <s:element name="Add">
             <s:complexType>
                 <s:sequence>
                      <s:element minOccurs="0" name="a" type="s:decimal"/>
                      <s:element minOccurs="0" name="b" type="s:decimal"/>
                 </s:sequence>
             </s:complexType>
         </s:element>
         <s:element name="MyResponseMessage">
             <s:complexType>
                 <s:sequence>
                      <s:element name="AddResult" type="s:decimal"/>
                 </s:sequence>
             </s:complexType>
         </s:element>
     </s:schema>
</types>
<message name="AddSoapIn">
    <part name="parameters" element="s0:Add"/>
</message>
<message name="AddSoapOut">
    <part name="parameters" element="s0:MyResponseMessage"/>
</message>
```
By default, if the method did not specify the SoapMessageName keyword, the AddSoapOut message would have included an element named AddResponse instead of MyResponseMessage.

Notice that the SoapMessageName does not affect the child element (for example, AddResult) of the response message.

If you use the SOAP Wizard to generate a web service or client from a WSDL, InterSystems IRIS sets this keyword as appropriate for that WSDL.

#### *Effect on SOAP Messages*

The web service might send a response message like the following:

```
<?xml version="1.0" encoding="UTF-8" ?>
<SOAP-ENV:Body>
 <MyResponseMessage xmlns="http://www.mynamespace.org">
 <AddResult>42</AddResult>
   </MyResponseMessage> 
</SOAP-ENV:Body>
```
By default, if the method did not specify the SoapMessageName keyword, the <MyResponseMessage> element would have been <AddResponse> instead.

- **•** "[Method Definitions](#page-14-0)" in this book
- **•** "Defining and Calling Methods" in *Defining and Using Classes*
- **•** "Defining Method and Trigger Generators" in *Defining and Using Classes*
- **•** "Introduction to Compiler Keywords" in *Defining and Using Classes*
- **•** *Creating Web Services and Web Clients*

## **SoapNameSpace**

Specifies the XML namespace used by a web method. Applies only in a class that is defined as a web service or web client.

### **Usage**

To override the default XML namespace used by a method (when the method is used as a web method), use the following syntax:

```
Method name(formal_spec) As returnclass [ SoapNameSpace = "soapnamespace", WebMethod ] 
     { //implementation }
```
Where *soapnamespace* is a namespace URI. Note that if the URI includes a colon  $(\cdot)$ , the string must be quoted. That is, you can use the following:

Method MyMethod() [ SoapNameSpace = "http://www.mynamespace.org", WebMethod ]

Or the following:

Method MyMethod() [ SoapNameSpace = othervalue, WebMethod ]

#### But not the following:

Method MyMethod() [ SoapNameSpace = http://www.mynamespace.org, WebMethod ]

**Important:** For a web service that you create manually, the default value of this keyword is usually suitable. When you generate a web client or service from a WSDL with the SOAP Wizard, InterSystems IRIS sets this keyword as appropriate for that WSDL; if you modify the value, your web client or service may no longer work.

### **Details**

This keyword specifies the XML namespace used by this web method. For details, see *Creating Web Services and Web Clients*.

**Note:** This keyword has an effect only if the method uses RPC-style binding. That is, the method (or the class that contains it) must be marked with SoapBindingStyle equal to rpc. (If you specify this keyword for a method that uses document-style binding, the WSDL will not be self-consistent.)

#### *Default*

If you omit this keyword, the method is in the namespace specified by the *NAMESPACE* parameter of the web service or client class.

#### *Relationship to WSDL*

For an InterSystems IRIS web service service, the SoapNameSpace keyword affects the namespace declarations within the <definitions> element. The namespace that you specify (for example, http://www.customtypes.org) is added here. For example:

```
...
xmlns:ns2="http://www.customtypes.org" 
xmlns:s0="http://www.wsns.org" 
...
targetNamespace="http://www.wsns.org"
```
The http://www.customtypes.org namespace is assigned to the prefix ns2 in this example.

Notice that the WSDL also declares, as usual, the namespace of the web service (http://www.wsns.org). This namespace is assigned to the prefix s0 in this example and is also used as the target namespace.

#### *Effect on SOAP Messages*

A possible SOAP message might look as follows (with line breaks and spaces added for readability):

```
<?xml version="1.0" encoding="UTF-8" ?>
<SOAP-ENV:Envelope xmlns:SOAP-ENV='http://schemas.xmlsoap.org/soap/envelope/' 
                    xmlns:xsi='http://www.w3.org/2001/XMLSchema-instance' 
                    xmlns:s='http://www.w3.org/2001/XMLSchema' 
                    xmlns:SOAP-ENC='http://schemas.xmlsoap.org/soap/encoding/' 
                    xmlns:tns='http://www.customtypes.org' >
    <SOAP-ENV:Body SOAP-ENV:encodingStyle='http://schemas.xmlsoap.org/soap/encoding/'>
       <tns:AddResponse>
         <AddResult>42</AddResult>
       </tns:AddResponse>
    </SOAP-ENV:Body>
</SOAP-ENV:Envelope>
```
Notice that the <AddResponse> element is in the http://www.webservicetypesns.org namespace.

In contrast, if we did not specify the SoapNameSpace keyword, the message would be as follows instead:

```
<?xml version="1.0" encoding="UTF-8" ?>
<SOAP-ENV:Envelope xmlns:SOAP-ENV='http://schemas.xmlsoap.org/soap/envelope/' 
                   xmlns:xsi='http://www.w3.org/2001/XMLSchema-instance' 
                   xmlns:s='http://www.w3.org/2001/XMLSchema' 
                   xmlns:SOAP-ENC='http://schemas.xmlsoap.org/soap/encoding/' 
 xmlns:tns='http://www.wsns.org' >
 <SOAP-ENV:Body SOAP-ENV:encodingStyle='http://schemas.xmlsoap.org/soap/encoding/'>
      <tns:AddResponse>
         <AddResult>42</AddResult>
      </tns:AddResponse>
   </SOAP-ENV:Body>
</SOAP-ENV:Envelope>
```
In this case, the <AddResponse> element is in the namespace http://www.wsns.org, the namespace of the web service.

- **•** "[Method Definitions](#page-14-0)" in this book
- **•** "Defining and Calling Methods" in *Defining and Using Classes*
- **•** "Defining Method and Trigger Generators" in *Defining and Using Classes*
- **•** "Introduction to Compiler Keywords" in *Defining and Using Classes*
- **•** *Creating Web Services and Web Clients*

## <span id="page-107-0"></span>**SoapRequestMessage**

Use this when multiple web methods have the same SoapAction. This keyword specifies the name of the top element in the SOAP body of the request message, in the default scenario. Applies only in a class that is defined as a web service or web client.

## **Usage**

To specify the name of the top element in the SOAP body of the request message, use the following syntax:

```
Method name(formal_spec) As returnclass [ WebMethod, SoapAction = "MyAct", 
SoapRequestMessage="MyReqMessage" ] 
    { //implementation }
```
Where *soaprequestmessage* is a valid XML identifier.

## **Details**

**Note:** This keyword has an effect only for wrapped document/literal messages.

This keyword specifies the name of the top element in the SOAP body of the request message, for wrapped document/literal messages. (Wrapped document/literal messages are the default. For information, see " Examples of Message Variations" in *Creating Web Services and Web Clients*.)

Specify this keyword if you use the same value for [SoapAction](#page-98-0) for multiple web methods in the same web service. Otherwise, this keyword is not generally needed.

#### *Relationship to WSDL*

The SoapRequestMessage keyword affects the <message> sections of the WSDL for the web service. For example, consider the following web method:

```
Method Add(a as %Numeric,b as %Numeric) As %Numeric [ SoapAction = MyAct,SoapRequestMessage=MyReqMessage,
  WebMethod ]
{
     Quit a + b
}
```
For this web service, the WSDL includes the following:

```
<message name="AddSoapIn">
    <part name="parameters" element="s0:MyReqMessage"/>
</message>
<message name="AddSoapOut">
   <part name="parameters" element="s0:AddResponse"/>
</message>
```
These elements are correspondingly defined in the <types> section.

By default, if the method did not specify the SoapRequestMessage keyword, the <message> sections would instead be like the following:

```
<message name="AddSoapIn">
    <part name="parameters" element="s0:Add"/>
</message>
<message name="AddSoapOut">
    <part name="parameters" element="s0:AddResponse"/>
</message>
```
If you use the SOAP Wizard to generate an InterSystems IRIS web service service or client from a WSDL, InterSystems IRIS sets this keyword as appropriate for that WSDL.
#### *Effect on the Message*

For the web method shown previously, the web service expects a request message of the following form:

```
<?xml version="1.0" encoding="UTF-8" ?>
<SOAP-ENV:Envelope xmlns:SOAP-ENV='http://schemas.xmlsoap.org/soap/envelope/'
 xmlns:xsi='http://www.w3.org/2001/XMLSchema-instance' xmlns:s='http://www.w3.org/2001/XMLSchema'>
 <SOAP-ENV:Body>
   <MyReqMessage xmlns="http://www.myapp.org"><a>1</a><br/>>b>2</b></MyReqMessage>
    </SOAP-ENV:Body>
</SOAP-ENV:Envelope>
```
In contrast, if the method did not specify the SoapRequestMessage keyword, the message would instead be like the following:

```
<?xml version="1.0" encoding="UTF-8" ?>
<SOAP-ENV:Envelope xmlns:SOAP-ENV='http://schemas.xmlsoap.org/soap/envelope/'
 xmlns:xsi='http://www.w3.org/2001/XMLSchema-instance' xmlns:s='http://www.w3.org/2001/XMLSchema'>
  <SOAP-ENV:Body>
   <Add xmlns="http://www.myapp.org"><a>1</a>>2</b></Add>
    </SOAP-ENV:Body>
</SOAP-ENV:Envelope>
```
- **•** "[Method Definitions](#page-14-0)" in this book
- **•** "Defining and Calling Methods" in *Defining and Using Classes*
- **•** "Defining Method and Trigger Generators" in *Defining and Using Classes*
- **•** "Introduction to Compiler Keywords" in *Defining and Using Classes*
- **•** *Creating Web Services and Web Clients*

# **SoapTypeNameSpace**

Specifies the XML namespace for the types used by this web method. Applies only in a class that is defined as a web service or web client.

### **Usage**

To override the default XML namespace for the types (when the method is used as a web method), use the following syntax:

```
Method name(formal_spec) As returnclass [ SoapTypeNameSpace = "soapnamespace", SoapBindingStyle = 
document, WebMethod ] 
     { //implementation }
```
Where *soapnamespace* is a namespace URI. Note that if the URI includes a colon  $(\cdot)$ , the string must be quoted. That is, you can use the following:

```
Method MyMethod() [ SoapTypeNameSpace = "http://www.mynamespace.org", SoapBindingStyle = document, 
WebMethod ]
```
Or the following:

Method MyMethod() [ SoapTypeNameSpace = othervalue, SoapBindingStyle = document, WebMethod ]

But not the following:

```
Method MyMethod() [ SoapTypeNameSpace = http://www.mynamespace.org, SoapBindingStyle = document, 
WebMethod ]
```
**Important:** For a web service that you create manually, the default value of this keyword is usually suitable. When you generate a web client or a service from a WSDL with the SOAP Wizard, InterSystems IRIS sets this keyword as appropriate for that WSDL; if you modify the value, your web client or service may no longer work.

#### **Details**

This keyword specifies the XML namespace for the types used by this web method. For details, see *Creating Web Services and Web Clients*.

**Note:** This keyword has an effect only if the method uses document-style binding. That is, the method (or the class that contains it) must be marked with SoapBindingStyle equal to document. (It is meaningless to specify this keyword for a method that uses rpc-style binding.)

#### *Default*

If you omit this keyword, the types for this method are in the namespace specified by the *TYPENAMESPACE* parameter of the web service or client class. If *TYPENAMESPACE* is not specified, the types are instead in the namespace specified by the *NAMESPACE* parameter of the web service or client.

#### *Relationship to WSDL*

The SoapTypeNameSpace keyword affects the following parts of the WSDL:

The namespace declarations within the  $\le$ definitions> element. The namespace that you specify (for example, http://www.customtypes.org) is added here. For example:

```
...
xmlns:ns2="http://www.customtypes.org" 
xmlns:s0="http://www.wbns.org" 
xmlns:s1="http://webservicetypesns.org" 
...
targetNamespace="http://www.wbns.org"
```
The http://www.customtypes.org namespace is assigned to the prefix ns2 in this example.

Notice that the WSDL also declares the following namespaces as usual:

- **–** The namespace of the Web service (http://www.wsns.org), which is assigned to the prefix s0 in this example and which is also used as the target namespace for the Web service.
- **–** The types namespace of the Web service (http://www.webservicetypesns.org), which is assigned to the prefix s1 in this example.

If no types namespace is specified in the web service class, this namespace is not included in the WSDL.

The <types> element, which includes a <schema> element whose targetNamespace attribute equals the namespace you specified for SoapTypeNameSpace:

```
<types>
...
<s:schema elementFormDefault="qualified" targetNamespace="http://www.customtypes.org">
     <s:element name="Add">
         <s:complexType>
             <s:sequence>
                 <s:element minOccurs="0" name="a" type="s:decimal"/>
                 <s:element minOccurs="0" name="b" type="s:decimal"/>
             </s:sequence>
         </s:complexType>
     </s:element>
     <s:element name="AddResponse">
         <s:complexType>
             <s:sequence>
                 <s:element name="AddResult" type="s:decimal"/>
             </s:sequence>
         </s:complexType>
     </s:element>
</s:schema>
...
```

```
</types>
```
In contrast, if you did not specify SoapTypeNameSpace, this part of the WSDL would be as follows instead. Notice that the targetNamespace for the <schema> element is the namespace of the types for the web service:

```
<types>
...
<s:schema elementFormDefault="qualified" targetNamespace="http://www.webservicetypesns.org">
     <s:element name="Add">
         <s:complexType>
             <s:sequence>
                  <s:element minOccurs="0" name="a" type="s:decimal"/>
                  <s:element minOccurs="0" name="b" type="s:decimal"/>
             </s:sequence>
         </s:complexType>
     </s:element>
     <s:element name="AddResponse">
         <s:complexType>
             <s:sequence>
                  <s:element name="AddResult" type="s:decimal"/>
             </s:sequence>
         </s:complexType>
     </s:element>
\langles:schema>
...
</types>
```
(Also, if no types namespace is specified in the web service class, the targetNamespace would instead be the namespace of the web service.)

#### *Effect on Messages*

A possible SOAP message might look as follows (with line breaks and spaces added for readability):

```
<?xml version="1.0" encoding="UTF-8" ?>
<SOAP-ENV:Envelope xmlns:SOAP-ENV='http://schemas.xmlsoap.org/soap/envelope/' 
                    xmlns:xsi='http://www.w3.org/2001/XMLSchema-instance' 
                    xmlns:s='http://www.w3.org/2001/XMLSchema'>
   <SOAP-ENV:Body>
       <AddResponse xmlns="http://www.customtypes.org">
          <AddResult>3</AddResult>
       </AddResponse>
    </SOAP-ENV:Body>
</SOAP-ENV:Envelope>
```
Notice that the <AddResponse> element is in the "http://www.customtypes.org" namespace.

In contrast, if we did not specify the SoapTypeNameSpace keyword, the message could be as follows instead:

```
<?xml version="1.0" encoding="UTF-8" ?>
<SOAP-ENV:Envelope xmlns:SOAP-ENV='http://schemas.xmlsoap.org/soap/envelope/' 
 xmlns:xsi='http://www.w3.org/2001/XMLSchema-instance' 
 xmlns:s='http://www.w3.org/2001/XMLSchema'>
   <SOAP-ENV:Body>
      <AddResponse xmlns="http://www.webservicetypesns.org">
         <AddResult>3</AddResult>
      </AddResponse>
   </SOAP-ENV:Body>
</SOAP-ENV:Envelope>
```
- **•** "[Method Definitions](#page-14-0)" in this book
- **•** "Defining and Calling Methods" in *Defining and Using Classes*
- **•** "Defining Method and Trigger Generators" in *Defining and Using Classes*
- **•** "Introduction to Compiler Keywords" in *Defining and Using Classes*
- **•** *Creating Web Services and Web Clients*

# **SqlName**

Overrides the default name of the projected SQL stored procedure. Applies only if this method is projected as an SQL stored procedure.

# **Usage**

To override the default name used when the method is projected as an SQL stored procedure, use the following syntax:

```
ClassMethod name(formal_spec) As returnclass [ SqlProc, SqlName = sqlname ] 
     { //implementation }
```
Where *sqlname* is an SQL identifier.

#### **Details**

If this method is projected as an SQL stored procedure, then this name is used as the name of the stored procedure.

#### *Default*

If you omit this keyword, InterSystems IRIS determines the SQL name as follows:

CLASSNAME\_METHODNAME

This default uses uppercase letters. You can use any case when you invoke the stored procedure, however, because SQL is case-insensitive.

Thus, in the following example, the default SQL name value is TEST1\_PROC1. This default value is specified in the **SELECT** statement:

```
Class User.Test1 Extends %Persistent
{
ClassMethod Proc1(BO,SUM) As %INTEGER [ SqlProc ]
{
    ///definition not shown
}
Query Q1(KD As %String,P1 As %String,P2 As %String) As %SqlQuery
{
   SELECT SUM(SQLUser.TEST1_PROC1(1,2)) AS Sumd
   FROM SQLUser.Test1
}
}
```
- **•** "[Method Definitions](#page-14-0)" in this book
- **•** [SqlProc](#page-113-0) keyword
- **•** "Defining Stored Procedures" in *Using InterSystems SQL*
- **•** "Defining and Calling Methods" in *Defining and Using Classes*
- **•** "Defining Method and Trigger Generators" in *Defining and Using Classes*
- **•** "Introduction to Compiler Keywords" in *Defining and Using Classes*

# <span id="page-113-0"></span>**SqlProc**

Specifies whether the method can be invoked as an SQL stored procedure. Only class methods (not instance methods) can be called as SQL stored procedures.

# **Usage**

To specify that the method can be invoked as an SQL stored procedure, use the following syntax:

```
ClassMethod name(formal_spec) As returnclass [ SqlProc ] 
     { //implementation }
```
Otherwise, omit this keyword or place the word Not immediately before the keyword.

### **Details**

This keyword specifies that the method can be invoked as an SQL stored procedure. Only class methods (not instance methods) can be called as SQL stored procedures.

Stored procedures are inherited by subclasses.

#### *Default*

If you omit this keyword, the method is not available as an SQL stored procedure.

- **•** "[Method Definitions](#page-14-0)" in this book
- **•** "Defining Stored Procedures" in *Using InterSystems SQL*
- **•** "Defining and Calling Methods" in *Defining and Using Classes*
- **•** "Defining Method and Trigger Generators" in *Defining and Using Classes*
- **•** "Introduction to Compiler Keywords" in *Defining and Using Classes*

# **WebMethod**

Specifies whether this method is a web method. Applies only in a class that is defined as a web service or web client.

### **Usage**

To specify that this method is a web method, use the following syntax:

```
Method name(formal_spec) As returnclass [ WebMethod ] 
     { //implementation }
```
Otherwise, omit this keyword or place the word Not immediately before the keyword.

### **Details**

This keyword specifies that this method is available as a web method and can be invoked via the SOAP protocol.

**Important:** In most cases, web methods should be instance methods, rather than class methods. For details and for other requirements for a web method, see *Creating Web Services and Web Clients*.

#### *Default*

If you omit this keyword, the method is not available as a web method.

#### *Generated Class*

When you add this keyword to a method and compile the class, the class compiler generates an additional class: *Package.OriginalClass.MethodName*, where *Package.OriginalClass* is the class that contains the web method, and *MethodName* is the name of web method.

For example, suppose that you start with the class ROBJDemo. DocLiteralWS and you add a method to it named Add. When you add the WebMethod keyword to that method and compile, the class compiler generates the class ROBJDemo.DocLiteralWS.Add.

Do not modify or directly use this generated class; it is intended only for internal use.

#### *Relationship to WSDL*

For a web service, this keyword also affects the generated WSDL, which now contains the additional elements needed to represent this web method.

- **•** "[Method Definitions](#page-14-0)" in this book
- **•** "Defining and Calling Methods" in *Defining and Using Classes*
- **•** "Defining Method and Trigger Generators" in *Defining and Using Classes*
- **•** "Introduction to Compiler Keywords" in *Defining and Using Classes*
- **•** *Creating Web Services and Web Clients*

# **Parameter Keywords**

This reference describes the keywords that apply to a class parameter. These keywords (also known as *class attributes*) generally affect the compiler.

For general information on parameter definitions, see "[Parameter Definitions](#page-16-0)."

# **Abstract**

Specifies whether this is an abstract parameter.

### **Usage**

To specify that this parameter is abstract, use the following syntax:

```
Parameter name As parameter_type [ Abstract ] = value ;
```
Otherwise, omit this keyword or place the word Not immediately before the keyword.

### **Details**

An abstract parameter simply behaves as if it were not defined. However, users can define an abstract parameter for documentation purposes and in order to enforce the signature of this parameter to be defined in the subclasses.

#### *Default*

If you omit this keyword, the parameter is not abstract.

- **•** "[Parameter Definitions](#page-16-0)" in this book
- **•** "Defining and Referring to Class Parameters" in *Defining and Using Classes*
- **•** "Introduction to Compiler Keywords" in *Defining and Using Classes*

# <span id="page-118-0"></span>**Constraint**

Specifies a user interface constraint for this parameter.

#### **Usage**

To specify a user interface constraint for this parameter, use the following syntax:

```
Parameter name As parameter_type [ Constraint = "constraint" ] = value ;
```
Where *constraint* is a string used by Studio.

#### **Details**

The constraint value is used by Studio to provide input validation for the parameter. Its value is not used nor enforced by the class compiler.

This keyword works in conjunction with the [Flags](#page-121-0) keyword. For example, if Flags is set to ENUM, then Constraint should be a comma-separated list of possible parameter values.

#### *Example*

```
Parameter MYPARM [ Constraint = "X, Y, Z", Flags = ENUM ] = X;
```
- **•** "[Parameter Definitions](#page-16-0)" in this book
- **•** "Defining and Referring to Class Parameters" in *Defining and Using Classes*
- **•** "Introduction to Compiler Keywords" in *Defining and Using Classes*

# **Deprecated**

Specifies that this parameter is deprecated. This keyword is ignored by the class compiler and by Studio, but is used by Atelier.

# **Usage**

To specify that this parameter is deprecated, use the following syntax:

```
Parameter name As parameter_type [ Deprecated ] = value;
```
Otherwise, omit this keyword or place the word Not immediately before the keyword.

#### **See Also**

**•** "[Parameter Definitions](#page-16-0)" in this book

# **Final**

Specifies whether this parameter is final (cannot be overridden in subclasses)

### **Usage**

To specify that a parameter is final, use the following syntax:

```
Parameter name As parameter_type [ Final ] = value;
```
Otherwise, omit this keyword or place the word Not immediately before the keyword.

### **Details**

A class member that is marked as *final* cannot be overridden in subclasses.

#### *Default*

If you omit this keyword, the parameter is not final.

- **•** "[Parameter Definitions](#page-16-0)" in this book
- **•** "Defining and Referring to Class Parameters" in *Defining and Using Classes*
- **•** "Introduction to Compiler Keywords" in *Defining and Using Classes*

# <span id="page-121-0"></span>**Flags**

Modifies the user interface type (in Studio) for this parameter.

### **Usage**

To modify the user interface type (in Studio) for this parameter, use the following syntax:

Parameter name As parameter\_type [ Flags = flags ] = value;

Where *flags* is one of the following:

- **•** ENUM The parameter is one of the values specified by the [Constraint](#page-118-0) keyword (a comma-separated list). When you subclass the class that includes this parameter, the Inspector will provide a drop-down list of these values.
- **•** LIST The parameter value is a string consisting of a comma-separated list of items.

Note that EDIT, EMPTY, and SYS are not used.

#### **Details**

Modifies the user interface type (in Studio) for the parameter. Studio uses this type to provide input validation for the parameter within the Inspector. The class compiler ignores this keyword.

#### *Default*

If you omit this keyword, Studio permits only a single value for the parameter (and does not provide a drop-down list of choices).

- **•** "[Parameter Definitions](#page-16-0)" in this book
- **•** "Defining and Referring to Class Parameters" in *Defining and Using Classes*
- **•** "Introduction to Compiler Keywords" in *Defining and Using Classes*

# **Internal**

Specifies whether this parameter definition is internal (not displayed in the class documentation).

### **Usage**

To specify that this parameter is internal, use the following syntax:

```
Parameter name As parameter_type [ Internal ] = value;
```
Otherwise, omit this keyword or place the word Not immediately before the keyword.

### **Details**

*Internal* class members are not displayed in the class documentation. This keyword is useful if you want users to see a class but not see all its members.

#### *Default*

If you omit this keyword, this parameter is displayed in the class documentation.

- **•** "[Parameter Definitions](#page-16-0)" in this book
- **•** "Defining and Referring to Class Parameters" in *Defining and Using Classes*
- **•** "Introduction to Compiler Keywords" in *Defining and Using Classes*

# **Projection Keywords**

This reference describes the keywords that apply to a class projection. These keywords (also known as *class attributes*) generally affect the compiler.

For general information on projection definitions, see "[Projection Definitions](#page-18-0)."

# **Internal**

Specifies whether this projection definition is internal (not displayed in the class documentation). Note that the class documentation does not currently display projections at all.

# **Usage**

To specify that this projection is internal, use the following syntax:

```
Projection projectionname As class [ Internal ];
```
Otherwise, omit this keyword or place the word Not immediately before the keyword.

### **Details**

*Internal* class members are not displayed in the class documentation. This keyword is useful if you want users to see a class but not see all its members.

Note that the class documentation does not currently display projections at all.

#### *Default*

If you omit this keyword, the projection is not internal.

- **•** "[Projection Definitions](#page-18-0)" in this book
- **•** "Defining Class Projections" in *Defining and Using Classes*
- **•** "Introduction to Compiler Keywords" in *Defining and Using Classes*

# **Property Keywords**

This reference describes the keywords that apply to a property, which you can define in object classes. These keywords (also known as *class attributes*) generally affect the compiler.

For general information on property definitions, see "[Property Definitions](#page-19-0)."

# **Aliases**

Specifies additional names for this property for use via object access.

### **Usage**

To specify additional names for the property, use the following syntax:

```
Property name As classname [ Aliases=othernames ];
```
Where *othernames* is a comma-separated list of valid property names, enclosed in curly braces.

### **Details**

If you specify the Aliases keyword, the compiler creates the given alias or aliases, which point to the same underlying data that the original property points to. For example, suppose we redefine the Name property of Sample.Person as follows:

Property Name As %String(POPSPEC = "Name()") [ Aliases = {Alternate}, Required ];

Then your code can then work with either the Name property or the equivalent Alternate property, as shown in the following Terminal session:

```
SAMPLES>set p=##class(Sample.Person).%OpenId(1)
```

```
SAMPLES>w p.Name
Fripp,Charles Z.
SAMPLES>w p.Alternate
Fripp,Charles Z.
SAMPLES>set p.Alternate="Anderson,Neville J."
SAMPLES>w p.Name
Anderson,Neville J.
```
Any property methods associated with the original property are also defined for each alias property, so in this example **AlternateIsValid()** is callable and returns the same result as **NameIsValid()** method does. Also if you override a property method (for example, writing a custom **NameGet()** method), then that override automatically applies to the alias property or properties.

**Note:** This keyword has no effect on the SQL projection of the property.

#### *Default*

By default, this keyword is null and a property has no aliases.

#### *Example*

Property PropA As %String [ Aliases={OtherName, OtherName2} ];

- **•** "[Property Definitions](#page-19-0)" in this book
- **•** "Defining and Using Literal Properties" in *Defining and Using Classes*
- **•** "Working with Collections" in *Defining and Using Classes*
- **•** "Working with Streams" in *Defining and Using Classes*
- **•** "Defining and Using Object-Valued Properties" in *Defining and Using Classes*
- **•** "Defining and Using Relationships" in *Defining and Using Classes*
- **•** "Introduction to Compiler Keywords" in *Defining and Using Classes*

# **Calculated**

Specifies that this property has no in-memory storage allocated for it when the object containing it is instantiated.

#### **Usage**

To specify that the property has no in-memory storage allocated for it, use the following syntax:

Property name As classname [ Calculated ];

Otherwise, omit this keyword or place the word Not immediately before the keyword.

#### **Details**

This keyword specifies that the property has no in-memory storage allocated for it when the object containing it is instantiated.

Use this keyword when you are defining a property that does not need any in-memory storage. There are two ways to specify a value for this property:

- **•** Define a **Get** (and possibly a **Set**) method for the property. For example, for an Age property, you could provide an **AgeGet** method that determines a person's current age based on the current time and the value of their DateOfBirth property. See the chapter "Using and Overriding Property Methods" in *Defining and Using Classes*.
- Define this property as a computed property; this uses the [SqlComputed](#page-149-0) keyword and related keywords. See "Defining" a Computed Property" in *Defining and Using Classes*.

Subclasses inherit the Calculated keyword and cannot override it.

#### *Default*

The default value for the Calculated keyword is false.

#### *Example*

```
Property Age as %Integer [ Calculated ];
```
- **•** "[Property Definitions](#page-19-0)" in this book
- **•** "Defining and Using Literal Properties" in *Defining and Using Classes*
- **•** "Working with Collections" in *Defining and Using Classes*
- **•** "Working with Streams" in *Defining and Using Classes*
- **•** "Defining and Using Object-Valued Properties" in *Defining and Using Classes*
- **•** "Defining and Using Relationships" in *Defining and Using Classes*
- **•** "Introduction to Compiler Keywords" in *Defining and Using Classes*

# <span id="page-129-0"></span>**Cardinality**

Specifies the cardinality of this relationship property. Required for relationship properties. Not used for other properties.

#### **Usage**

To specify the cardinality of a relationship property, use the following syntax:

Relationship relname As classname [ Cardinality = cardinality; inverse = inverse ];

Where *cardinality* is one of the following:

- **•** one
- **•** many
- **•** parent
- **•** children

#### **Details**

This keyword specifies the cardinality of a relationship property.

The Cardinality keyword is required for relationship properties. It is ignored by non-relationship properties.

For more information on relationships, see "Defining and Using Relationships" in *Defining and Using Classes.*

#### *Default*

There is no default. When you define a relationship, you must specify the Cardinality keyword.

#### *Example*

Relationship Chapters As Chapter [ Cardinality = many; inverse = Book ];

- **•** "[Property Definitions](#page-19-0)" in this book
- **•** [Inverse](#page-138-0) keyword
- **•** "Defining and Using Relationships" in *Defining and Using Classes*
- **•** "Introduction to Compiler Keywords" in *Defining and Using Classes*

# **ClientName**

Specifies an alias used by client projections of this property.

#### **Usage**

To override the default name for this property when the class is projected to a client language, use the following syntax:

```
Property name As classname [ ClientName = clientname ];
```
Where *clientname* is the name to use in the client language.

### **Details**

This keyword lets you define an alternate name for a property when it is projected to a client language. This is especially useful if the property name contains characters that are not allowed in the client language.

#### *Default*

If you omit this keyword, the property name is used as the client name.

- **•** "[Property Definitions](#page-19-0)" in this book
- **•** "Defining and Using Literal Properties" in *Defining and Using Classes*
- **•** "Working with Collections" in *Defining and Using Classes*
- **•** "Working with Streams" in *Defining and Using Classes*
- **•** "Defining and Using Object-Valued Properties" in *Defining and Using Classes*
- **•** "Defining and Using Relationships" in *Defining and Using Classes*
- **•** "Introduction to Compiler Keywords" in *Defining and Using Classes*

# **Collection**

Deprecated means of specifying the collection type of a collection property. Do not use.

### **Details**

This keyword has been replaced by the "As" syntax, described in "Working with Collections" in *Defining and Using Classes*.

- **•** "[Property Definitions](#page-19-0)" in this book
- **•** "Working with Collections" in *Defining and Using Classes*
- **•** "Introduction to Compiler Keywords" in *Defining and Using Classes*

# **Deprecated**

Specifies that this property is deprecated. This keyword is ignored by the class compiler and by Studio, but is used by Atelier.

# **Usage**

To specify that this property is deprecated, use the following syntax:

Property name As classname [ Deprecated ];

Otherwise, omit this keyword or place the word Not immediately before the keyword.

#### **See Also**

**•** "[Property Definitions](#page-19-0)" in this book

# **Final**

Specifies whether this property is final (cannot be overridden in subclasses).

### **Usage**

To specify that a property is final, use the following syntax:

```
Property name As classname [ Final ];
```
Otherwise, omit this keyword or place the word Not immediately before the keyword.

### **Details**

A class member that is marked as *final* cannot be overridden in subclasses.

#### *Default*

If you omit this keyword, the property is not final.

- **•** "[Property Definitions](#page-19-0)" in this book
- **•** "Defining and Using Literal Properties" in *Defining and Using Classes*
- **•** "Working with Collections" in *Defining and Using Classes*
- **•** "Working with Streams" in *Defining and Using Classes*
- **•** "Defining and Using Object-Valued Properties" in *Defining and Using Classes*
- **•** "Defining and Using Relationships" in *Defining and Using Classes*
- **•** "Introduction to Compiler Keywords" in *Defining and Using Classes*

# **Identity**

Specifies whether this property corresponds to the identity column in the corresponding SQL table. Applies to persistent classes.

# **Usage**

To specify that this property corresponds to the identity column in the corresponding SQL table, use the following syntax:

Property name As %Integer [ Identity ];

**Note:** The type of the property can be any integer type, for example, %BigInt, %Integer, %SmallInt, or %TinyInt.

Otherwise, omit this keyword or place the word Not immediately before the keyword.

#### **Details**

For a persistent object, this keyword specifies that a property corresponds to an identity column in the corresponding SQL table (that is, a column that is marked with the SQL IDENTITY keyword). This keyword is useful particularly for tables that are created through DDL statements. When creating a table using DDL, make sure that any IDENTITY field is defined with MINVAL=1, if possible, to allow the creation of a bitmap extent index. See "CREATE TABLE" in the *InterSystems SQL Reference*.

#### *Default*

If you omit this keyword, this property is not used as the identity column.

- **•** "[Property Definitions](#page-19-0)" in this book
- **•** "Defining and Using Literal Properties" in *Defining and Using Classes*
- **•** "Introduction to Compiler Keywords" in *Defining and Using Classes*

# <span id="page-135-0"></span>**InitialExpression**

Specifies an initial value for this property.

#### **Usage**

To specify an initial value for this property, use the following syntax:

```
Property name As classname [ InitialExpression = initialexpression ];
```
Where *initialexpression* is a constant or an ObjectScript expression enclosed in curly braces.

#### **Details**

This keyword specifies an initial value for the property. This value is assigned by the **%New()** method of the class when a new instance is created. (If a property is transient, then its initial value is determined either by code invoked by **%New()** when the instance is created or by code invoked by **%OpenId**() when the instance is loaded from disk into memory.)

The value of the initial expression must be suitable for the given property type.

The expression can be arbitrarily complex, with the following limitations:

- The initial expression cannot refer to other properties. That is, an expression such as  $\{ \ldots$  otherpropertyname  $\}$  is not valid.
- **•** The initial expression cannot instantiate an object and cannot include an object reference.
- The initial expression cannot invoke an instance method (only class methods).
- **•** The initial expression must be specified in ObjectScript.
- **•** The code executed by the expression should not report errors. InterSystems IRIS does not provide a way to handle errors returned by the expression.
- **•** If the code executed by the expression causes other processing to occur, InterSystems IRIS does not provide a way to handle results of that processing.

Subclasses inherit the value of the InitialExpression keyword and can override it.

#### *Default*

The default value for the InitialExpression keyword is null.

#### *Examples*

The following shows several examples that use ObjectScript expressions:

```
Property DateTime As %Date [ InitialExpression = {$zdateh("1966-10-28",3)} ];
Property MyString As %String [ InitialExpression = \{\text{\$char}(0)\} ];
/// this one is initialized with the value of a parameter
Property MyProp As %String [ InitialExpression = {..#MYPARM} ];
/// this one is initialized by a class method
Property MyProp2 As %Numeric [ InitialExpression = {..Initialize()} ];
```
- **•** "[Property Definitions](#page-19-0)" in this book
- **•** "Defining and Using Literal Properties" in *Defining and Using Classes*
- **•** "Working with Collections" in *Defining and Using Classes*
- **•** "Working with Streams" in *Defining and Using Classes*
- **•** "Defining and Using Object-Valued Properties" in *Defining and Using Classes*
- **•** "Defining and Using Relationships" in *Defining and Using Classes*
- **•** "Introduction to Compiler Keywords" in *Defining and Using Classes*

# **Internal**

Specifies whether this property definition is internal (not displayed in the class documentation). .

### **Usage**

To specify that this property is internal, use the following syntax:

```
Property propertyname As classname [ Internal ];
```
Otherwise, omit this keyword or place the word Not immediately before the keyword.

### **Details**

*Internal* class members are not displayed in the class documentation. This keyword is useful if you want users to see a class but not see all its members.

#### *Default*

If you omit this keyword, this property is displayed in the class documentation.

- **•** "[Property Definitions](#page-19-0)" in this book
- **•** "Defining and Using Literal Properties" in *Defining and Using Classes*
- **•** "Working with Collections" in *Defining and Using Classes*
- **•** "Working with Streams" in *Defining and Using Classes*
- **•** "Defining and Using Object-Valued Properties" in *Defining and Using Classes*
- **•** "Defining and Using Relationships" in *Defining and Using Classes*
- **•** "Introduction to Compiler Keywords" in *Defining and Using Classes*

# <span id="page-138-0"></span>**Inverse**

Specifies the inverse side of this relationship. Required for relationship properties. Not used for other properties.

#### **Usage**

To specify the relationship property in the related class that is the inverse of this relationship property, use the following syntax:

```
Relationship Chapters As Chapter [ Cardinality = cardinality; Inverse = inverse ];
```
Where *inverse* is the name of the property in the related class.

#### **Details**

This keyword specifies the name of the inverse side of a relationship — that is, the name of the corresponding relationship property in the related class. The inverse property must exist in the related class and have the correct Cardinality value.

The Inverse keyword is required for relationship properties. It is ignored by non-relationship properties.

For more information, see "Defining and Using Relationships" in *Defining and Using Classes.*

#### *Default*

There is no default. When you define a relationship, you must specify the Inverse keyword.

#### *Example*

Relationship Chapters As Chapter [ Cardinality = many; inverse = Book ];

- **•** "[Property Definitions](#page-19-0)" in this book
- **•** [Cardinality](#page-129-0) keyword
- **•** "Defining and Using Relationships" in *Defining and Using Classes*
- **•** "Introduction to Compiler Keywords" in *Defining and Using Classes*

# **MultiDimensional**

Specifies that this property has the characteristics of a multidimensional array.

#### **Usage**

To specify that this property has the characteristics of a multidimensional array, use the following syntax:

```
Property Data [ Multidimensional ];
```
Otherwise, omit this keyword or place the word Not immediately before the keyword.

#### **Details**

A multidimensional property is different from other properties as follows:

- **•** InterSystems IRIS does not provide property methods for it (for information on property methods, see *Defining and Using Classes*).
- It is ignored when the object is validated or saved.
- **•** It is not saved to disk, unless your application includes code to save it specifically.

That is, the property is also automatically [Transient.](#page-155-0)

- **•** It cannot be exposed to Java or other clients.
- **•** It cannot be stored in or exposed through SQL tables.

Multidimensional properties are rare but provide a useful way to temporarily contain information about the state of an object.

#### *Default*

If this keyword is omitted, the property is not multidimensional.

- **•** "[Property Definitions](#page-19-0)" in this book
- **•** "Defining and Using Literal Properties" in *Defining and Using Classes*
- **•** "Working with Collections" in *Defining and Using Classes*
- **•** "Working with Streams" in *Defining and Using Classes*
- **•** "Defining and Using Object-Valued Properties" in *Defining and Using Classes*
- **•** "Defining and Using Relationships" in *Defining and Using Classes*
- **•** "Introduction to Compiler Keywords" in *Defining and Using Classes*

# **OnDelete**

Specifies the action to take in the current table when a related object is deleted. This keyword applies only to a relationship property that specifies [Cardinality](#page-129-0) as Parent or One. Its use is invalid in all other contexts.

### **Usage**

To specify the action to take in the current table when a related object is deleted, use the following syntax:

```
Relationship relname As classname [ Cardinality = cardinality, Inverse = inverse, OnDelete = ondelete
 ];
```
Where *ondelete* is one of the following values. In this discussion, *related record* is a record or object belonging to the other side of the relationship, and *referencing record* is the record or object in this side of the relationship.

- **•** cascade When a related record is deleted, the referencing record in this table is also deleted.
- **•** noaction When an attempt is made to delete a related record, the attempt fails.
- **•** setdefault When a related record is deleted, the referencing record in this table is set to its default value.
- **•** setnull When a related record is deleted, the referencing record in this table is set to null.

#### **Details**

This keyword defines the referential action that occurs when a record is deleted on the other side of a relationship.

#### *Default*

If you omit this keyword, then:

- **•** For a relationship with [Cardinality](#page-129-0) as Parent, OnDelete is cascade. That is, when you delete the parent record, by default, the associated child records are deleted.
- **•** For a relationship with [Cardinality](#page-129-0) as One, OnDelete is noaction. That is, when you attempt to delete the "one" record, by default, the attempt fails if the other table has any records that point to it.

#### *Example*

```
Relationship Patient As MyApp.Patient [ Cardinality = parent, Inverse = Diagnoses, OnDelete = cascade
 ];
```
- **•** "[Property Definitions](#page-19-0)" in this book
- **•** "Defining and Using Relationships" in *Defining and Using Classes*
- **•** "Introduction to Compiler Keywords" in *Defining and Using Classes*

# **Private**

Specifies whether the property is private (can be used only by methods of this class or its subclasses).

#### **Usage**

To specify that the property is private, use the following syntax:

```
Property name As classname [ Private ];
```
Otherwise, omit this keyword or place the word Not immediately before the keyword.

### **Details**

A private class member can only be used by methods of this class (or its subclasses).

A private property is not displayed in the catalog information (accessed by using %Library.SQLCatalog) and is not returned by a SELECT \* query. However, you can explicitly refer to and use a private property in an SQL query.

Subclasses inherit the value of the Private keyword and cannot override it.

In InterSystems IRIS, private properties are always inherited and visible to subclasses of the class that defines the property; other languages often call these protected properties.

#### *Default*

If you omit this keyword, this property is not private.

- **•** "[Property Definitions](#page-19-0)" in this book
- **•** "Defining and Using Literal Properties" in *Defining and Using Classes*
- **•** "Working with Collections" in *Defining and Using Classes*
- **•** "Working with Streams" in *Defining and Using Classes*
- **•** "Defining and Using Object-Valued Properties" in *Defining and Using Classes*
- **•** "Defining and Using Relationships" in *Defining and Using Classes*
- **•** "Introduction to Compiler Keywords" in *Defining and Using Classes*

# **ReadOnly**

Specifies that a property is read-only, which limits the number of ways its value can be set.

#### **Usage**

To specify that the property is read-only, use the following syntax:

Property name As classname [ ReadOnly ];

Otherwise, omit this keyword or place the word Not immediately before the keyword.

**Important:** Do not use the ReadOnly keyword with collection properties.

#### **Details**

This keyword specifies that you cannot set the value of that property by using an object reference. If you attempt to set the value of a read-only property using an object reference, such as:

set oref.Name = "newvalue"

then there is a <CANNOT SET THIS PROPERTY> error at runtime.

Similarly, when a property is defined as read-only, the field in the corresponding SQL table is also defined as read-only. You cannot explicitly insert or update a read-only field via SQL statements. An attempt to do so results in an SQL error with an SQLCODE of -138.

You can specify the value of a read-only property in the following ways:

- **•** Via the [InitialExpression](#page-135-0) keyword.
- **•** Via the [SQLComputeCode](#page-147-0) keyword.
- **•** Within a property method as described in "Using and Overriding Property Methods" in *Defining and Using Classes*.

Note that each of these techniques has specific limitations.

#### *Notes*

If a property is marked as both read-only and [required](#page-144-0), note the following difference in behavior between object access and SQL access:

- **•** When you save the object, InterSystems IRIS does not validate the property. This means that InterSystems IRIS ignores the [Required](#page-144-0) keyword for that property.
- **•** When you insert or update a record, InterSystems IRIS does consider the [Required](#page-144-0) keyword for the property.

#### *Default*

If you omit this keyword, the property is not read-only.

- **•** "[Property Definitions](#page-19-0)" in this book
- **•** "Defining and Using Literal Properties" in *Defining and Using Classes*
- **•** "Working with Collections" in *Defining and Using Classes*
- **•** "Working with Streams" in *Defining and Using Classes*
- **•** "Defining and Using Object-Valued Properties" in *Defining and Using Classes*
- **•** "Introduction to Compiler Keywords" in *Defining and Using Classes*
# **Required**

For a persistent class, specifies that the property's value must be given a value before it can be stored to disk. For an XMLenabled class, specifies that the element to which the property is mapped is required.

## **Usage**

To specify that the property is required, use the following syntax:

Property name As classname [ Required ];

Otherwise, omit this keyword or place the word Not immediately before the keyword.

## **Details**

For a persistent class, this keyword specifies that the property must be given a value before the containing object can be stored to disk; an error occurs if the property does not have a value. If a property is of type %Stream, the stream cannot be a null stream. That is, the property is considered to have a value if the **%IsNull()** method returns 0.

For a class that extends %XML.Adaptor, this keyword affects the corresponding XML schema. If a property is marked Required, then the corresponding element in the schema does not have minOccurs="0" and is thus considered required. See *Projecting Objects to XML*. Note that in this case, the class does not have to be a persistent class. XML schema validation occurs when InterSystems IRIS reads an XML document; see *Using XML Tools*.

In a subclass, you can mark an optional property as required, but you cannot do the reverse.

#### *Notes*

If a property is marked as both [read-only](#page-142-0) and required, note the following difference in behavior between object access and SQL access:

- **•** When you save the object, InterSystems IRIS does not validate the property. This means that InterSystems IRIS ignores the Required keyword for that property.
- **•** When you insert or update a record, InterSystems IRIS does consider the Required keyword for the property.

#### *Default*

If you omit this keyword, the property is not required.

- **•** "[Property Definitions](#page-19-0)" in this book
- **•** "Defining and Using Literal Properties" in *Defining and Using Classes*
- **•** "Working with Collections" in *Defining and Using Classes*
- **•** "Working with Streams" in *Defining and Using Classes*
- **•** "Defining and Using Object-Valued Properties" in *Defining and Using Classes*
- **•** "Defining and Using Relationships" in *Defining and Using Classes*
- **•** "Introduction to Compiler Keywords" in *Defining and Using Classes*

# **ServerOnly**

Specifies whether this property is projected to a Java client.

## **Usage**

To specify whether the property is projected to a Java client, use the following syntax:

Property name As classname [ ServerOnly = n ];

Where *n* is one of the following:

- **•** 0 means that this property is projected.
- **•** 1 means that this property is not projected.

## **Details**

This keyword specifies whether a property is projected to a Java client.

#### *Default*

If you omit this keyword, the property is projected.

- **•** "[Property Definitions](#page-19-0)" in this book
- **•** "Defining and Using Literal Properties" in *Defining and Using Classes*
- **•** "Working with Collections" in *Defining and Using Classes*
- **•** "Working with Streams" in *Defining and Using Classes*
- **•** "Defining and Using Object-Valued Properties" in *Defining and Using Classes*
- **•** "Defining and Using Relationships" in *Defining and Using Classes*
- **•** "Introduction to Compiler Keywords" in *Defining and Using Classes*

# **SqlColumnNumber**

Specifies the SQL column number for this property. Applies only to persistent classes.

## **Usage**

To specify the SQL column number for the property, use the following syntax:

```
Property name As classname [ SqlColumnNumber = 4 ];
```
Where *n* is a positive integer.

## **Details**

This keyword lets you explicitly set the SQL column number for this property. This is provided to support legacy applications.

#### *Default*

The default is an empty string.

- **•** "[Property Definitions](#page-19-0)" in this book
- **•** "Defining and Using Literal Properties" in *Defining and Using Classes*
- **•** "Working with Collections" in *Defining and Using Classes*
- **•** "Working with Streams" in *Defining and Using Classes*
- **•** "Defining and Using Object-Valued Properties" in *Defining and Using Classes*
- **•** "Defining and Using Relationships" in *Defining and Using Classes*
- **•** "Introduction to Compiler Keywords" in *Defining and Using Classes*

# <span id="page-147-0"></span>**SqlComputeCode**

Specifies code that sets the value of this property.

## **Usage**

To specify how the property is computed, use the following syntax:

```
Property name As classname [ SqlComputeCode = { Set {FieldName} = Expression }, SqlComputed ];
```
Where:

- **•** *FieldName* The SQL field name of the property being defined.
- **•** *Expression* ObjectScript expression that specifies the value of the property.

## **Details**

If this keyword is specified (and if [SqlComputed](#page-149-0) is true), then this property is a computed property. See "Defining a Computed Property" in *Defining and Using Classes*.

For the value of this keyword, specify (in curly braces) a line of ObjectScript code that sets the value of the property, according to the following rules:

**•** To refer to *this* property, use {\*}

Or if the SqlFieldName keyword is *not* specified for the property, use {propertyname} where *propertyname* is the property name. If the SqlFieldName keyword *is* specified for the property, use {sqlfieldnamevalue} where *sqlfieldnamevalue* is the value of that keyword.

Note that SqlFieldName is available for all object classes, although it is useful only for persistent classes.

For further information on field names in ObjectScript code, see "Controlling the SQL Projection of Literal Properties" in the chapter "Defining and Using Literal Properties" in *Defining and Using Classes* or see CREATE TRIGGER in the *InterSystems SQL Reference*.

- **•** Similarly, to refer to another property, if the SqlFieldName keyword is *not* specified for the property, use {propertyname} where *propertyname* is the property name. If the SqlFieldName keyword *is* specified for the property, use {sqlfieldnamevalue} where *sqlfieldnamevalue* is the value of that keyword.
- **•** The code can include multiple **Set** commands, if necessary. Blank spaces are permitted before or after the equal sign, though each entire **Set** statement must appear on a single line.
- **•** The code can refer to class methods, routines, or subroutines via the usual full syntax. Similarly, it can use ObjectScript functions and operators.
- **•** The code can include embedded SQL.
- **•** The code can include the following pseudo-field reference variables, which are translated into specific values at class compilation time:
	- **–** {%%CLASSNAME} and {%%CLASSNAMEQ} both translate to the name of the class which projected the SQL table definition. {%%CLASSNAME} returns an unquoted string and {%%CLASSNAMEQ} returns a quoted string.
	- **–** {%%TABLENAME} translates to the fully qualified name of the table, returned as a quoted string.
	- **–** {%%ID} translates to the RowID name. This reference is useful when you do not know the name of the RowID field.

These names are not case-sensitive.

**•** The code *cannot* use syntax of the form ..*propertyname* or ..*methodname()*

#### For example:

```
Property TestProp As \text{String} [ SqlComputeCode = {set {*} = {OtherField}}, SqlComputed ];
```
For another example:

```
Property FullName As %String [ SqlComputeCode = {set {*}={FirstName}_" "_{LastName}}, SqlComputed ];
```
The code is called with a **Do** command.

- **Important: •** If you intend to index this field, use [deterministic code](http://en.wikipedia.org/wiki/Deterministic_algorithm), rather than nondeterministic code. InterSystems IRIS cannot maintain an index on the results of nondeterministic code because it is not possible to reliably remove stale index key values. (Deterministic code returns the same value every time when passed the same arguments. So for example, code that returns \$h is nondeterministic, because \$h is modified outside of the control of the function.)
	- **•** Any user variables used in the SqlComputeCode should be **New**'d before they are used. This prevents any conflict with variables of the same name elsewhere in related code.

#### *Default*

The default is an empty string.

- **•** "[Property Definitions](#page-19-0)" in this book
- **•** "Defining and Using Literal Properties" in *Defining and Using Classes*
- **•** "Working with Collections" in *Defining and Using Classes*
- **•** "Working with Streams" in *Defining and Using Classes*
- **•** "Defining and Using Object-Valued Properties" in *Defining and Using Classes*
- **•** "Defining and Using Relationships" in *Defining and Using Classes*
- **•** "Introduction to Compiler Keywords" in *Defining and Using Classes*

# <span id="page-149-0"></span>**SqlComputed**

Specifies whether that this is a computed property.

## **Usage**

To specify that this property is computed, use the following syntax:

Property name As classname [ SqlComputeCode = *sqlcomputecode*, SqlComputed ];

Where *sqlcomputecode* is described in [SqlComputeCode](#page-147-0).

Otherwise, omit this keyword or place the word Not immediately before the keyword.

## **Details**

If this keyword is true (and if the property also specifies [SqlComputeCode](#page-147-0)), then this property is a computed property. For options and other details, see "Defining a Computed Property" in *Defining and Using Classes*.

If a property has a value for the SqlComputed keyword, InterSystems IRIS uses that value to compute the property. Specifically, a new class method, **<property>Compute**, is generated from SqlComputeCode. This method is called from the property's **<property>Get** method. If the property also has [SqlComputeOnChange](#page-150-0) keyword specified, then the **<property>Compute** method is called at the specified times.

This functionality is implemented in the **<property>Get** and **<property>Set** methods. If you override either of those methods, then property computations do not work unless there are provisions in the overridden method implementations to trigger computations.

#### *Default*

If you omit this keyword, this property is not computed.

- **•** "[Property Definitions](#page-19-0)" in this book
- **•** "Defining and Using Literal Properties" in *Defining and Using Classes*
- **•** "Working with Collections" in *Defining and Using Classes*
- **•** "Working with Streams" in *Defining and Using Classes*
- **•** "Defining and Using Object-Valued Properties" in *Defining and Using Classes*
- **•** "Defining and Using Relationships" in *Defining and Using Classes*
- **•** "Introduction to Compiler Keywords" in *Defining and Using Classes*

# <span id="page-150-0"></span>**SqlComputeOnChange**

This keyword controls when the property is recomputed. Applies only to triggered computed properties.

## **Usage**

To specify when a property is recomputed, use the following syntax:

```
Property name As classname [ SqlComputed, SqlComputeCode=sqlcomputecode, SqlComputeOnChange = 
propertynames ];
```
Where *sqlcomputecode* is described in [SqlComputeCode](#page-147-0) and *propertynames* is either a single property name or a commaseparated list of property names. This value can also include the values %%INSERT or %%UPDATE.

Note that you must use the actual property names, rather than the values given by SqlFieldname.

## **Details**

This keyword applies only to triggered computed properties; it is ignored for other properties. (A triggered computed property is a property for which [SqlComputed](#page-149-0) is true and [SqlComputeCode](#page-147-0) is specified, but for which [Calculated](#page-128-0) and [Transient](#page-155-0) are both false. See "Defining a Computed Property" in *Defining and Using Classes*.)

This keyword controls the conditions under which this property is recomputed. Recomputation can result from:

- The modification of any specified properties.
- **•** The occurrence of a triggering event.

If the keyword has a value of %%INSERT or %%UPDATE, then **INSERT** or **UPDATE** calls, respectively, specify eventtriggered computation of the value of the field (property).

- **•** With %%INSERT, InterSystems IRIS computes the field value when a row is inserted into the table. InterSystems IRIS invokes the code specified in the [SQLComputeCode](#page-147-0) keyword to set the value. If [SQLComputeCode](#page-147-0) uses the same field as an input value, then InterSystems IRIS uses the value explicitly provided for that field; if no value is given, InterSystems IRIS uses the [InitialExpression](#page-135-0) (if this is specified) or null (if InitialExpression is not specified).
- **•** With %%UPDATE, InterSystems IRIS computes the field value when a row is inserted into the table and recomputes it when a row is updated. In both cases, InterSystems IRIS invokes the code specified in the [SQLComputeCode](#page-147-0) keyword to set the value. If [SQLComputeCode](#page-147-0) uses the same field as an input value, then InterSystems IRIS uses the value explicitly provided for that field; if no value is given, InterSystems IRIS uses the previous field value.

Any event-triggered computation occurs immediately before validation and normalization (which themselves are followed by writing the value to the database).

**Note:** Event-triggered computation of a field's value may override any explicitly specified value for the property, depending on the code that computes the property's value.

#### *Default*

The default value for the SqlComputeOnChange keyword is an empty string.

- **•** "[Property Definitions](#page-19-0)" in this book
- **•** "Defining and Using Literal Properties" in *Defining and Using Classes*
- **•** "Working with Collections" in *Defining and Using Classes*
- **•** "Working with Streams" in *Defining and Using Classes*
- **•** "Defining and Using Object-Valued Properties" in *Defining and Using Classes*
- **•** "Defining and Using Relationships" in *Defining and Using Classes*
- **•** "Introduction to Compiler Keywords" in *Defining and Using Classes*

# **SqlFieldName**

Specifies the field name to use in the SQL projection. Applies to persistent classes.

## **Usage**

To override the default name for this property when the table is projected to SQL, use the following syntax:

```
Property name As classname [ SqlFieldName = sqlfieldname ];
```
Where *sqlfieldname* is an SQL identifier.

## **Details**

This keyword specifies the column name used to identify the property in its SQL projection.

#### *Default*

If you omit this keyword, the property name is used as the SQL column name.

- **•** "[Property Definitions](#page-19-0)" in this book
- **•** "Defining and Using Literal Properties" in *Defining and Using Classes*
- **•** "Working with Collections" in *Defining and Using Classes*
- **•** "Working with Streams" in *Defining and Using Classes*
- **•** "Defining and Using Object-Valued Properties" in *Defining and Using Classes*
- **•** "Defining and Using Relationships" in *Defining and Using Classes*
- **•** "Introduction to Compiler Keywords" in *Defining and Using Classes*

# <span id="page-153-0"></span>**SqlListDelimiter**

Specifies the delimiter character used within SQL for lists. Applies to list properties in persistent classes. For use only by legacy applications.

## **Usage**

To specify the delimiter character used within SQL for this list property, use the following sytnax:

```
Property Name As List Of Classname [ SqlListDelimiter = """delimiter""", SqlListType = DELIMITED ];
```
Where *delimiter* is a delimiter character.

## **Details**

This keyword specifies the delimiter character used within SQL for this property if it is a list and if [SqlListType](#page-154-0) is DELIMITED or SUBNODE. This keyword is provided to support legacy applications.

#### *Default*

The default value for the SqlListDelimiter keyword is an empty string.

#### *Example*

Property Things As list Of %String [ SqlListDelimiter = """,""", SqlListType = DELIMITED ];

- **•** "[Property Definitions](#page-19-0)" in this book
- **•** "Working with Collections" in *Defining and Using Classes*
- **•** "Introduction to Compiler Keywords" in *Defining and Using Classes*

# <span id="page-154-0"></span>**SqlListType**

Specifies the values of this field are represented in memory in SQL and stored on disk. Applies only to list properties in persistent classes. For use only by legacy applications.

## **Usage**

Property Name As List Of Classname [ SqlListType = sqllisttype ];

Where *sqllisttype* is one of the following:

- **•** LIST the list is stored in \$List() format in memory and on disk. This is the default.
- **•** DELIMITED the list is stored as a delimited string in memory and on disk. The delimiter is specified by [SqlListDe](#page-153-0)[limiter](#page-153-0) keyword.
- **•** SUBNODE the list is stored in subnodes on disk; that is, each list element in a separate global node. The in-memory value of the field is \$List format if [SqlListDelimiter](#page-153-0) is not specified. If [SqlListDelimiter](#page-153-0) is specified, the in-memory format is a delimited string.

## **Details**

SqlListType controls how the values of a field are represented in memory in SQL, and how they stored on disk.

This keyword is provided to support legacy applications.

#### *Default*

The default is LIST.

- **•** "[Property Definitions](#page-19-0)" in this book
- **•** "Working with Collections" in *Defining and Using Classes*
- **•** "Introduction to Compiler Keywords" in *Defining and Using Classes*

# <span id="page-155-0"></span>**Transient**

Specifies whether the property is stored in the database. Applies only to persistent classes.

## **Usage**

To specify that the property is not stored in the database, use the following syntax:

Property name As classname [ Transient ];

Otherwise, omit this keyword or place the word Not immediately before the keyword.

## **Details**

In the case of a persistent class, specifies that the property is not stored in the database.

Note that InterSystems IRIS validates transient properties in the same way as other properties. For example, when you try to save the object, the system validates all its properties, including any transient properties.

In a subclass, you can mark a non-transient property as transient, but you cannot do the reverse.

#### *Default*

If this keyword is omitted, the property is not transient.

## **See Also**

See "Defining a Computed Property" in *Defining and Using Classes*.

- **•** "[Property Definitions](#page-19-0)" in this book
- **•** "Defining and Using Literal Properties" in *Defining and Using Classes*
- **•** "Working with Collections" in *Defining and Using Classes*
- **•** "Working with Streams" in *Defining and Using Classes*
- **•** "Defining and Using Object-Valued Properties" in *Defining and Using Classes*
- **•** "Defining and Using Relationships" in *Defining and Using Classes*
- **•** "Introduction to Compiler Keywords" in *Defining and Using Classes*

# **Query Keywords**

This reference describes the keywords that apply to a class query. These keywords (also known as *class attributes*) generally affect the compiler.

For general information on query definitions, see "[Query Definitions.](#page-21-0)"

# **ClientName**

An alias used by client projections of this query.

## **Usage**

To override the default name for the query when it is projected to a client language, use the following syntax:

```
Query name(formal_spec) As classname [ ClientName = clientname ] { //implementation }
```
Where *clientname* is the name to use in the client language.

## **Details**

This keyword lets you define an alternate name for a query when it is projected to a client language. This is especially useful if the query name contains characters that are not allowed in the client language.

#### *Default*

If you omit this keyword, the query name is used as the client name.

- **•** "[Query Definitions](#page-21-0)" in this book
- **•** "Defining and Using Class Queries" in *Defining and Using Classes*
- **•** "Introduction to Compiler Keywords" in *Defining and Using Classes*

# **Final**

Specifies whether this query is final (cannot be overridden in subclasses).

## **Usage**

To specify that a query is final, use the following syntax:

Query name(formal\_spec) As classname [ Final ] { //implementation }

Otherwise, omit this keyword or place the word Not immediately before the keyword.

## **Details**

A class member that is marked as *final* cannot be overridden in subclasses.

## *Default*

If you omit this keyword, the query is not final.

- **•** "[Query Definitions](#page-21-0)" in this book
- **•** "Defining and Using Class Queries" in *Defining and Using Classes*
- **•** "Introduction to Compiler Keywords" in *Defining and Using Classes*

# **Internal**

Specifies whether this query definition is internal (not displayed in the class documentation).

## **Usage**

To specify that this query definition is internal, use the following syntax:

```
Query name(formal_spec) As classname [ Internal ] { //implementation }
```
Otherwise, omit this keyword or place the word Not immediately before the keyword.

## **Default**

*Internal* class members are not displayed in the class documentation. This keyword is useful if you want users to see a class but not see all its members.

## *Default*

If you omit this keyword, this query is displayed in the class documentation.

- **•** "[Query Definitions](#page-21-0)" in this book
- **•** "Defining and Using Class Queries" in *Defining and Using Classes*
- **•** "Introduction to Compiler Keywords" in *Defining and Using Classes*

## **Private**

Specifies whether the query is private.

## **Usage**

To specify this query is private, use the following syntax:

Query name(formal\_spec) As classname [ Private ] { //implementation }

Otherwise, omit this keyword or place the word Not immediately before the keyword.

## **Details**

Private class members can be used only by other members of the same class (or its subclasses). Note that other languages often use the word *protected* to describe this kind of visibility and use the word *private* to mean invisibility from subclasses.

#### *Default*

If you omit this keyword, this query is not private.

- **•** "[Query Definitions](#page-21-0)" in this book
- **•** "Defining and Using Class Queries" in *Defining and Using Classes*
- **•** "Introduction to Compiler Keywords" in *Defining and Using Classes*

# **SoapBindingStyle**

Specifies the binding style or SOAP invocation mechanism used by this query, when it is used as a web method. Applies only in a class that is defined as a web service or web client.

## **Usage**

To override the default binding style used by the query (when it is used as a web method), use the following syntax:

```
Query name(formal_spec) As classname [ WebMethod, SoapBindingStyle = soapbindingstyle ] { 
//implementation }
```
Where *soapbindingstyle* is one of the following values:

**•** document — This web method uses document-style invocation.

With this binding style, the SOAP messages are formatted as documents and typically have only one part.

In the SOAP messages, the <Body> element typically contains a single child element. Each child of the <Body> element corresponds to a message part.

**•** rpc — This web method uses RPC (Remote Procedure Call)-style invocation.

With this binding style, the SOAP messages are formatted as messages with multiple parts.

In the SOAP messages, the <Body> element contains a single child element whose name is taken from the corresponding operation name. This element is a generated wrapper element, and it contains one child element for each argument in the argument list of the method.

**Important:** For a web service that you create manually, the default value of this keyword is usually suitable. When you generate a web client or service from a WSDL with the SOAP Wizard, InterSystems IRIS sets this keyword as appropriate for that WSDL; if you modify the value, your web client or service may no longer work.

## **Details**

This keyword lets you specify the binding style used by this query when it is invoked as a web method.

For a given query, this keyword overrides the [SoapBindingStyle](#page-45-0) class keyword.

#### *Default*

If you omit this keyword, the style attribute of <soap:operation> element is determined instead by the value for the [SoapBindingStyle](#page-45-0) class keyword instead.

#### *Relationship to WSDL*

For information, see the entry for the [SoapBindingStyle](#page-100-0) method keyword. (Note that the class keyword of the same name affects more parts of the WSDL than the method keyword and query keyword do.)

#### *Effect on SOAP Messages*

For information, see the entry for the [SoapBindingStyle](#page-45-0) class keyword.

- **•** "[Query Definitions](#page-21-0)" in this book
- **•** "Defining and Using Class Queries" in *Defining and Using Classes*
- **•** "Introduction to Compiler Keywords" in *Defining and Using Classes*

**•** *Creating Web Services and Web Clients*

# **SoapBodyUse**

Specifies the encoding used by the inputs and outputs of this query, when it is used as a web method. Applies only in a class that is defined as a web service or web client.

## **Usage**

To override the default encoding used by the inputs and outputs of the query (when it is used as a web method), use the following syntax:

```
Query name(formal_spec) As classname [ WebMethod, SoapBodyUse = encoded ] { //implementation }
```
Where *soapbodyuse* is one of the following values:

- **literal** This web method uses literal data. That is, the XML within the <Body> of the SOAP message exactly matches the schema given in the WSDL.
- encoded This web method uses SOAP-encoded data. That is, the XML within the <Body> of the SOAP message uses SOAP encoding as appropriate for the SOAP version being used, as required by the following specifications:
	- **–** SOAP 1.1 [\(http://www.w3.org/TR/2000/NOTE-SOAP-20000508/](http://www.w3.org/TR/2000/NOTE-SOAP-20000508/))
	- **–** SOAP 1.2 [\(http://www.w3.org/TR/soap12-part2/\)](http://www.w3.org/TR/soap12-part2/)
- **Important:** For a web service that you create manually, the default value of this keyword is usually suitable. When you generate a web client or service from a WSDL with the SOAP Wizard, InterSystems IRIS sets this keyword as appropriate for that WSDL; if you modify the value, your web client or service may no longer work.

## **Details**

This keyword lets you specify the encoding for the inputs and outputs of this query when it is invoked as a web method.

For a given query, this keyword overrides the [SoapBodyUse](#page-48-0) class keyword.

#### *Default*

If you omit this keyword, the value for the [SoapBodyUse](#page-48-0) class keyword is used instead.

#### *Relationship to WSDL and Effect on SOAP Messages*

For information, see the entry for the [SoapBodyUse](#page-48-0) class keyword.

- **•** "[Query Definitions](#page-21-0)" in this book
- **•** "Defining and Using Class Queries" in *Defining and Using Classes*
- **•** "Introduction to Compiler Keywords" in *Defining and Using Classes*
- **•** *Creating Web Services and Web Clients*

## **SoapNameSpace**

Specifies the namespace at the binding operation level in the WSDL. Applies only in a class that is defined as a web service or web client.

## **Usage**

To override the default namespace at the binding operation level (when the query is used as a web method), use the following syntax:

```
Query name(formal_spec) As classname [ SoapNameSpace = "soapnamespace", WebMethod ] { //implementation
 }
```
Where *soapnamespace* is a namespace URI. Note that if the URI includes a colon  $(\cdot)$ , the string must be quoted. That is, you can use the following:

Query MyQuery() [ SoapNameSpace = "http://www.mynamespace.org", WebMethod ]

Or the following:

Query MyQuery() [ SoapNameSpace = othervalue, WebMethod ]

But not the following:

Query MyQuery() [ SoapNameSpace = http://www.mynamespace.org, WebMethod ]

**Important:** For a web service that you create manually, the default value of this keyword is usually suitable. When you generate a web client or service from a WSDL with the SOAP Wizard, InterSystems IRIS sets this keyword as appropriate for that WSDL; if you modify the value, your web client or service may no longer work.

## **Details**

This keyword lets you specify the XML namespace used by this query when it is invoked as a web method.

**Note:** This keyword has an effect only if the query uses RPC-style binding. That is, the query (or the class that contains it) must be marked with SoapBindingStyle equal to rpc. (If you specify this keyword for a query that uses document-style binding, the WSDL will not be self-consistent.)

For details, see *Creating Web Services and Web Clients*

#### *Default*

If you omit this keyword, the web method is in the namespace specified by the *NAMESPACE* parameter of the web service or client class.

#### *Relationship to WSDL and Effect on SOAP Messages*

For information, see the entry for the [SoapNameSpace](#page-105-0) method keyword.

- **•** "[Query Definitions](#page-21-0)" in this book
- **•** "Defining and Using Class Queries" in *Defining and Using Classes*
- **•** "Introduction to Compiler Keywords" in *Defining and Using Classes*
- **•** *Creating Web Services and Web Clients*

# **SqlName**

Overrides the default name of the projected SQL stored procedure. Applies only if this query is projected as an SQL stored procedure.

## **Usage**

To override the default name used when the query is projected as an SQL stored procedure, use the following syntax:

```
Query name(formal_spec) As classname [ SqlProc, SqlName = sqlname ] { //implementation }
```
Where *sqlname* is an SQL identifier.

## **Details**

If this query is projected as an SQL stored procedure, then this name is used as the name of the stored procedure.

#### *Default*

If you omit this keyword, the query name is used as the SQL procedure name.

- **•** "[Query Definitions](#page-21-0)" in this book
- **•** "Defining and Using Class Queries" in *Defining and Using Classes*
- **•** "Introduction to Compiler Keywords" in *Defining and Using Classes*

# **SqlProc**

Specifies whether the query can be invoked as an SQL stored procedure.

## **Usage**

To specify that the query can be invoked as an SQL stored procedure, use the following syntax:

```
Query name(formal_spec) As classname [ SqlProc ] { //implementation }
```
Otherwise, omit this keyword or place the word Not immediately before the keyword.

## **Details**

This keyword specifies whether the query can be invoked as an SQL stored procedure.

## *Default*

If you omit this keyword, the query cannot be invoked as an SQL stored procedure.

- **•** "[Query Definitions](#page-21-0)" in this book
- **•** "Defining and Using Class Queries" in *Defining and Using Classes*
- **•** "Introduction to Compiler Keywords" in *Defining and Using Classes*

# **SqlView**

Specifies whether to project this query as an SQL view.

## **Usage**

To specify that the query is projected as an SQL view, use the following syntax:

```
Query name(formal_spec) As classname [SqlView] { //implementation }
```
Otherwise, omit this keyword or place the word Not immediately before the keyword.

## **Details**

This keyword specifies whether InterSystems IRIS projects this query as an SQL view.

#### *Default*

If this keyword is omitted, InterSystems IRIS does not project this query as an SQL view.

- **•** "[Query Definitions](#page-21-0)" in this book
- **•** "Defining and Using Class Queries" in *Defining and Using Classes*
- **•** "Introduction to Compiler Keywords" in *Defining and Using Classes*

# **SqlViewName**

Overrides the default name of the projected SQL view. Applies only if this query is projected as an SQL view.

## **Usage**

To override the default name used when the query is projected as an SQL view, use the following syntax:

```
Query name(formal_spec) As classname [ SqlView, SqlViewName = "_Q1" ] { //implementation }
```
Where *sqlviewname* is an SQL identifier.

## **Details**

This keyword provides an SQL alias for the view projected from this query.

#### *Default*

If you omit this keyword, the SQL view name is the query name.

- **•** "[Query Definitions](#page-21-0)" in this book
- **•** "Defining and Using Class Queries" in *Defining and Using Classes*
- **•** "Introduction to Compiler Keywords" in *Defining and Using Classes*

# **WebMethod**

Specifies whether this class query is a web method. Applies only in a class that is defined as a web service or web client.

## **Usage**

To specify that this query is a web method, use the following syntax:

Query name(formal\_spec) As classname [ WebMethod ] { //implementation }

Otherwise, omit this keyword or place the word Not immediately before the keyword.

## **Details**

This keyword specifies whether this class query is a web method and can be invoked via the SOAP protocol.

For requirements for a web method, see *Creating Web Services and Web Clients*.

#### *Default*

If you omit this keyword, the query cannot be invoked as a web method.

#### *Generated Class*

When you add this keyword to a class query and compile the class, the class compiler generates two additional classes:

- **•** *Package.OriginalClass.QueryName*
- **•** *Package.OriginalClass.QueryName*.DS

Where *Package.OriginalClass* is the class that contains the web method, and *QueryName* is the name of class query.

For example, suppose that you start with the class ROBJDemo.QueryWS and you add a class query to it named MyQuery. When you add the WebMethod keyword to that class query and compile it, the class compiler generates the following additional classes:

- **•** ROBJDemo.QueryWS.MyQuery
- **•** ROBJDemo.QueryWS.MyQuery.DS

Do not modify or directly use these generated classes; they are is intended only for internal use.

#### *Relationship to WSDL*

For a web service, this keyword also affects the generated WSDL, which now contains the additional elements needed to represent this web method.

- **•** "[Query Definitions](#page-21-0)" in this book
- **•** "Defining and Using Class Queries" in *Defining and Using Classes*
- **•** "Introduction to Compiler Keywords" in *Defining and Using Classes*
- **•** *Creating Web Services and Web Clients*

# **Trigger Keywords**

This reference describes the keywords that apply to an SQL trigger, which you can define in persistent classes. These keywords (also known as *class attributes*) generally affect the compiler.

For general information on trigger definitions, see "[Trigger Definitions](#page-22-0)."

# **CodeMode**

Specifies how this trigger is implemented.

## **Usage**

To specify how a trigger is implemented, use the following syntax:

```
Trigger name [ Event = sqlevent, CodeMode = codemode ] { //implementation }
```
Where *codemode* is one of the following:

- **•** code this trigger is implemented as lines of code (the default).
- **•** objectgenerator this trigger is a trigger generator.
- **Note:** There is an older value for this keyword (generator), which is only present for compatibility reasons. Newer applications should use objectgenerator.

## **Details**

This keyword specifies how a given trigger is implemented.

By default, the trigger code consists of one or more lines of code to be executed when the trigger is fired.

If CodeMode is objectgenerator, however, the trigger is actually a trigger generator. A trigger generator is a program invoked by the class compiler that generates the actual implementation for the given trigger. In this case, the trigger code is responsible for the generated code. The logic is similar to that for method generators; see "Defining Method and Trigger Generators" in *Defining and Using Classes*.

#### *Default*

The default value is code. That is, by default, a trigger is not a trigger generator.

- **•** "[Trigger Definitions](#page-22-0)" in this book
- **•** "Defining Method and Trigger Generators" in *Defining and Using Classes*
- **•** "Using Triggers" in *Using InterSystems SQL*
- **•** "Introduction to Compiler Keywords" in *Defining and Using Classes*

## <span id="page-172-0"></span>**Event**

Specifies the SQL events that will fire this trigger. Required (no default).

#### **Usage**

To specify the SQL events that will fire the trigger, use the following syntax:

Trigger name [ Event = sqlevent, Time = AFTER ]  $\{$  //implementation  $\}$ 

Where *sqlevent* is one of the following values:

- **DELETE** this trigger is fired during an SQL DELETE operation.
- **•** INSERT this trigger is fired during an SQL INSERT operation.
- **•** UPDATE this trigger is fired during an SQL UPDATE operation.
- **•** INSERT/UPDATE this trigger is fired during an SQL Insert operation or an SQL UPDATE operation.
- **•** INSERT/DELETE this trigger is fired during an SQL Insert operation or an SQL DELETE operation.
- **•** UPDATE/DELETE this trigger is fired during an SQL Update operation or an SQL DELETE operation.
- **•** INSERT/UPDATE/DELETE this trigger is fired during an SQL INSERT operation, an SQL UPDATE operation, or an SQL DELETE operation.

#### **Details**

This keyword specifies the SQL events that will fire the trigger.

#### *Default*

There is no default. When you define a trigger, you must specify a value for this keyword.

- **•** "[Trigger Definitions](#page-22-0)" in this book
- **•** "Defining Method and Trigger Generators" in *Defining and Using Classes*
- **•** "Using Triggers" in *Using InterSystems SQL*
- **•** "Introduction to Compiler Keywords" in *Defining and Using Classes*

# **Final**

Specifies whether this trigger is final (cannot be overridden in subclasses).

## **Usage**

To specify that a trigger is final, use the following syntax:

```
Trigger name [ Event = sqlevent, Final ] \{ //implementation \}
```
Otherwise, omit this keyword or place the word Not immediately before the keyword.

## **Details**

A class member that is marked as *final* cannot be overridden in subclasses.

#### *Default*

If you omit this keyword, the trigger is not final.

- **•** "[Trigger Definitions](#page-22-0)" in this book
- **•** "Defining Method and Trigger Generators" in *Defining and Using Classes*
- **•** "Using Triggers" in *Using InterSystems SQL*
- **•** "Introduction to Compiler Keywords" in *Defining and Using Classes*

# <span id="page-174-0"></span>**Foreach**

Controls when the trigger is fired.

## **Usage**

To specify when the trigger is fired, use the following syntax:

```
Trigger name [ Event = sqlevent, Foreach = foreach ] \{ //implementation \}
```
Where *foreach* is one of the following values:

- **•** row This trigger is fired by each row affected by the triggering statement. Note that row-level triggers are not supported for TSQL, so that the setting of the [Language](#page-176-0) keyword must be objectscript.
- **•** row/object This trigger is fired by each row affected by the triggering statement or by changes via object access. Note that row-level triggers are not supported for TSQL, so that the setting of the [Language](#page-176-0) keyword must be objectscript.

This option defines a *unified trigger*, so called because it is fired by data changes that occur via SQL or object access. (In contrast, with other triggers, if you want to use the same logic when changes occur via object access, it is necessary to implement callbacks such as **%OnDelete()**.)

**•** statement — This trigger is fired once for the whole statement. Statement-level triggers are supported for both ObjectScript and TSQL; that is, the setting of the [Language](#page-176-0) keyword can be objectscript or tsql, respectively.

## **Details**

Controls when the trigger is fired.

#### *Default*

If you omit this keyword, the trigger is a row-level trigger.

#### *Exception*

Row-level triggers are not supported for TSQL.

- **•** "[Trigger Definitions](#page-22-0)" in this book
- **•** "Defining Method and Trigger Generators" in *Defining and Using Classes*
- **•** "Using Triggers" in *Using InterSystems SQL*
- **•** "Introduction to Compiler Keywords" in *Defining and Using Classes*

# **Internal**

Specifies whether this trigger definition is internal (not displayed in the class documentation).

## **Usage**

To specify that this trigger definition is internal, use the following syntax:

```
Trigger name [ Event = sqlevent, Internal ] \{ //implementation \}
```
Otherwise, omit this keyword or place the word Not immediately before the keyword.

## **Details**

*Internal* class members are not displayed in the class documentation. This keyword is useful if you want users to see a class but not see all its members.

#### *Default*

If you omit this keyword, this trigger is displayed in the class documentation.

- **•** "[Trigger Definitions](#page-22-0)" in this book
- **•** "Defining Method and Trigger Generators" in *Defining and Using Classes*
- **•** "Using Triggers" in *Using InterSystems SQL*
- **•** "Introduction to Compiler Keywords" in *Defining and Using Classes*

# <span id="page-176-0"></span>**Language**

Specifies the language in which the trigger is written.

## **Usage**

To specify language in which the trigger is written, use the following syntax:

```
Trigger NewTrigger1 [ Event = sqlevent, Language = language ] { //implementation }
```
Where *language* is one of the following values:

- **•** objectscript this trigger is written in ObjectScript (default).
- **•** tsql this trigger is written in TSQL. If you use this value, the trigger must be a statement-level trigger; that is, the setting of the [Foreach](#page-174-0) keyword must be statement.

## **Details**

This keyword specifies the language in which the trigger is written.

#### *Default*

If you omit this keyword, the language is ObjectScript.

- **•** "[Trigger Definitions](#page-22-0)" in this book
- **•** "Defining Method and Trigger Generators" in *Defining and Using Classes*
- **•** "Using Triggers" in *Using InterSystems SQL*
- **•** "Introduction to Compiler Keywords" in *Defining and Using Classes*

# **NewTable**

Specifies the name of the transition table that stores the new values of the row or statement affected by the event.

## **Usage**

To specify the name of the transition table that stores the new values, use the following syntax:

```
Trigger name [ Event = sqlevent, OldTable = oldtable, NewTable = newtable ] \{ //implementation \}
```
Where *newtable* is the name of an SQL table in this namespace.

## **Details**

Each trigger has access to the old and new values of the row or statement affected by the event, by means of transition tables (specified by the OldTable and NewTable keywords).

#### *Default*

The default value for the NewTable keyword is null.

- **•** "[Trigger Definitions](#page-22-0)" in this book
- **•** "Defining Method and Trigger Generators" in *Defining and Using Classes*
- **•** "Using Triggers" in *Using InterSystems SQL*
- **•** "Introduction to Compiler Keywords" in *Defining and Using Classes*

# **OldTable**

Specifies the name of the transition table that stores the old values of the row or statement affected by the event.

## **Usage**

To specify the name of the transition table that stores the old values, use the following syntax:

```
Trigger name [ Event = sqlevent, OldTable = oldtable, NewTable = newtable ] \{ //implementation \}
```
Where *oldtable* is the name of an SQL table in this namespace.

## **Details**

Each trigger has access to the old and new values of the row or statement affected by the event, by means of transition tables (specified by the OldTable and NewTable keywords).

## *Default*

The default is an empty string.

- **•** "[Trigger Definitions](#page-22-0)" in this book
- **•** "Defining Method and Trigger Generators" in *Defining and Using Classes*
- **•** "Using Triggers" in *Using InterSystems SQL*
- **•** "Introduction to Compiler Keywords" in *Defining and Using Classes*

# **Order**

In the case of multiple triggers for the same EVENT and TIME, specifies the order in which the triggers should be fired.

## **Usage**

To specify the order in which this trigger is fired, relative to other triggers with the same EVENT and TIME, use the following syntax:

```
Trigger name [ Event = sqlevent, Order = n, Time = time ] \{ //implementation \}
```
Where *n* is an integer.

## **Details**

In the case of multiple triggers for the same [EVENT](#page-172-0) and [TIME,](#page-181-0) this keyword specifies the order in which the triggers should be fired.

#### *Default*

The default value is 0.

- **•** "[Trigger Definitions](#page-22-0)" in this book
- **•** "Defining Method and Trigger Generators" in *Defining and Using Classes*
- **•** "Using Triggers" in *Using InterSystems SQL*
- **•** "Introduction to Compiler Keywords" in *Defining and Using Classes*
# **SqlName**

Specifies the SQL name to use for this trigger.

#### **Usage**

To override the default SQL name of this trigger, use the following syntax:

```
Trigger name [ Event = sqlevent, SqlName = sqlname, Time = time ] \{ //implementation \}
```
Where *sqlname* is an SQL identifier.

### **Details**

If this trigger is projected to SQL, then this name is used as the SQL trigger.

#### *Default*

If you omit this keyword, the SQL trigger name is *triggername*, as specified in the trigger definition.

- **•** "[Trigger Definitions](#page-22-0)" in this book
- **•** "Defining Method and Trigger Generators" in *Defining and Using Classes*
- **•** "Using Triggers" in *Using InterSystems SQL*
- **•** "Introduction to Compiler Keywords" in *Defining and Using Classes*

# **Time**

Specifies whether the trigger is fired before or after the event.

#### **Usage**

To specify whether the trigger is fired before or after the event, use the following syntax:

```
Trigger name [ Event = sqlevent, Time = time ] \{ //implementation \}
```
Where *time* is one of the following:

- AFTER this trigger is fired after an event.
- **BEFORE** this trigger is fired before an event.

#### **Details**

This keyword specifies whether the trigger is fired before or after the event.

#### *Default*

The default value is BEFORE.

- **•** "[Trigger Definitions](#page-22-0)" in this book
- **•** "Defining Method and Trigger Generators" in *Defining and Using Classes*
- **•** "Using Triggers" in *Using InterSystems SQL*
- **•** "Introduction to Compiler Keywords" in *Defining and Using Classes*

# **UpdateColumnList**

Specifies one or more columns whose modification causes the trigger to be fired by SQL. Available only for TSQL.

#### **Usage**

To specify the columns whose modification fires the trigger, use the following syntax:

```
Trigger name [ Event = sqlevent, UpdateColumnList = updatecolumnlist ] { //implementation }
```
Where *updatecolumnlist* is either a column name or comma-separated list of column names, enclosed in parentheses.

#### **Details**

This keyword specifies one or more columns whose modification causes the trigger to be fired. Note that this keyword is only available for TSQL.

- **•** "[Trigger Definitions](#page-22-0)" in this book
- **•** "Defining Method and Trigger Generators" in *Defining and Using Classes*
- **•** "Using Triggers" in *Using InterSystems SQL*
- **•** "Introduction to Compiler Keywords" in *Defining and Using Classes*

# **XData Keywords**

This reference describes the keywords that apply to an XData block. These keywords (also known as *class attributes*) generally affect the compiler.

For general information on XData blocks, see "[XData Blocks](#page-23-0)."

# **Internal**

Specifies whether this XData block is internal (not displayed in the class documentation). Note that the class documentation does not currently display XData at all.

### **Usage**

To specify that this XData block is internal, use the following syntax:

```
XData name [ Internal ] { }
```
Otherwise, omit this keyword or place the word Not immediately before the keyword.

### **Details**

*Internal* class members are not displayed in the class documentation. This keyword is useful if you want users to see a class but not see all its members.

Note that the class documentation does not currently display XData blocks at all.

- **•** "[XData Blocks](#page-23-0)" in this book
- **•** "Defining and Using XData Blocks" in *Defining and Using Classes*
- **•** "Introduction to Compiler Keywords" in *Defining and Using Classes*

# **MimeType**

Specifies the MIME type of the XData block.

#### **Usage**

To specify the MIME type of an XData block, use syntax like the following:

```
XData name [ MimeType = mimetype ] { }
```
Where *mimetype* is a valid MIME type (more formally, the [Internet media type](http://en.wikipedia.org/wiki/Internet_media_type)).

### **Details**

This keyword specifies the MIME type of the contents of the XData block.

#### *Default*

The default MIME type is text/xml

- **•** "[XData Blocks](#page-23-0)" in this book
- **•** "Defining and Using XData Blocks" in *Defining and Using Classes*
- **•** "Introduction to Compiler Keywords" in *Defining and Using Classes*

# **SchemaSpec**

Specifies the XML schema against which this XData block can be validated.

#### **Usage**

To specify an XML schema against which this XData block can be validated, use syntax like the following:

```
XData name [ SchemaSpec = "schemanamespaceURL schemaURL" ] { }
```
Where:

- **•** *schemanamespaceURL* is the URI of the namespace to which the schema belongs
- **•** *schemaURL* is the URL of the schema document

Note that there is a space character between these items. Also note the use of double quotes.

#### **Details**

This keyword specifies the XML schema against which this XData block can be validated.

#### *Default*

If you omit this keyword, the XData block does not provide an XML schema you can use to validate its contents.

#### *Example*

}

```
XData MyXData [ SchemaSpec = "http:///www.person.com http://www.MyCompany.com/schemas/person.xsd" ]
{
```
- **•** "[XData Blocks](#page-23-0)" in this book
- **•** "Defining and Using XData Blocks" in *Defining and Using Classes*
- **•** "Introduction to Compiler Keywords" in *Defining and Using Classes*

# **XMLNamespace**

Specifies the XML namespace to which an XData block belongs.

#### **Usage**

```
To specify the XML namespace to which an XData block belongs, use syntax like the following:
```

```
XData name [ XMLNamespace = "namespaceURL" ] { }
```
Where  $namespaceURL$  is the URI of the XML namespace. Note that this item is enclosed in double quotes.

### **Details**

This keyword specifies the XML namespace to which an XData block belongs.

#### *Default*

If you omit this keyword, the contents of this XData block do not belong to any namespace.

#### *Example*

}

```
XData MyXData [ XMLNamespace = "http://www.mynamespace.org" ]
{
```
- **•** "[XData Blocks](#page-23-0)" in this book
- **•** "Defining and Using XData Blocks" in *Defining and Using Classes*
- **•** "Introduction to Compiler Keywords" in *Defining and Using Classes*

# **Storage Keywords**

# **DataLocation**

Specifies where data is stored for this class.

<DataLocation>^Sample.PersonD</DataLocation>

#### *Value*

The value of element is a global name with optional leading subscripts.

## **Description**

An expression that is the location where data is stored for this class. Normally this would be a global reference such as ^User.PersonD. The global reference can also include one or more leading subscripts. For example, ^User.Data("Person").

It is also valid to use {%%PARENT} in the place of a global or local variable name in dependent classes (child classes within a parent-child relationship). For example, {%%PARENT}(ChildData). *%%PARENT* evaluates to the parent's ID qualified data location (data location plus parent's ID subscript).

### **Default Value**

The default value for the <DataLocation> element is an empty string in which case the default data location, ^MyApp.MyClassD, is used (where MyApp.MyClass is the class name).

# **DefaultData**

Specifies the default data storage definition.

<DefaultData>MyData</DefaultData>

#### *Value*

The value of this element is the name of a data storage node within the current storage definition.

### **Description**

Specifies the name of the DATA definition that the class compiler data structure generator uses to place any previously unstored properties. A property is "unstored" if it is storable but is not listed in any DATA definition.

If you add a new, non-transient, property to a persistent class definition, and do not explicitly define a storage location for it, then the class compiler will automatically find a storage location for the property within the storage node specified by the <DefaultData> element.

#### **Default Value**

The default value for the <DefaultData> element is an empty string.

# **Final**

Specifies that the storage definition cannot be modified by subclasses.

<Final>1</Final>

#### *Value*

The value of this element is boolean value.

### **Description**

Specifies that the storage definition cannot be modified by subclasses.

### **Default Value**

The default value for the <Final> element is false.

# **IdLocation**

Specifies location of the ID counter.

<IdLocation>^Sample.PersonD</IdLocation>

#### *Value*

The value of this element is a global name with optional leading subscripts.

#### **Description**

For non-IDKEY classes, this element lets you specify the global node that contains the counter used to provided object ID values (using the \$Increment function).

#### **Default Value**

The default value for the <IdLocation> element is an empty string.

# **IndexLocation**

Specifies the default storage location for indices.

<IndexLocation>^Sample.PersonI</IndexLocation>

#### *Value*

The value of this element is a global name with optional leading subscripts.

### **Description**

This element lets you specify the global used for indices for this class. If not specified, the index location is *^MyApp.MyClassI* (where MyApp.MyClass is the classn ame).

Note that you can also specify the storage of each index individually.

#### **Default Value**

The default value for the <IndexLocation> element is an empty string.

# **SqlRowIdName**

Specifies the name used for the row ID within SQL.

<SqlRowIdName>IdName</SqlRowIdName>

#### *Value*

The value of this element is an SQL identifier.

#### **Description**

This element lets you directly specify the name of the row (object) ID column projected to SQL.

#### **Default Value**

The default value for the <SqlRowIdName> element is an empty string.

# **SqlRowIdProperty**

Specifies the SQL RowId property.

<SqlRowIdProperty>prop</SqlRowIdProperty>

#### *Value*

The value of this element is an SQL identifier.

### **Description**

This element is only used by classes that have been migrated from earlier InterSystems products.

### **Default Value**

The default value for the <SqlRowIdProperty> element is an empty string.

# **SqlTableNumber**

Specifies the internal SQL table number.

<SqlTableNumber>123</SqlTableNumber>

#### *Value*

The value of this element is a table number.

### **Description**

This element is only used by classes that have been migrated from earlier InterSystems products.

### **Default Value**

The default value for the <SqlTableNumber> element is an empty string.

# **State**

Specifies the data definition used for a serial object.

<State>state</State>

#### *Value*

The value of this element is the name of a data definition within this storage definition.

## **Description**

For a serial (embedded) class, this keyword indicates which data definition is used to define the serialized state of the object (how the object's properties are arranged when they are serialized). This is also the default DATA definition to which the default structure generator will add unstored properties.

### **Default Value**

The default value for the <State> element is an empty string.

# **StreamLocation**

Specifies the default storage location for stream properties.

<StreamLocation>^Sample.PersonS</StreamLocation>

#### *Value*

The value of this element is a global name with optional leading subscripts.

### **Description**

This element lets you specify the default global used to store any stream properties within this class. If not specified, the location is *^MyApp.MyClassI* (where MyApp.MyClass is the class name).

Note that you can also specify the storage of each stream property individually; see "Declaring Stream Properties" in the chapter "Working with Streams" in *Defining and Using Classes*.

#### **Default Value**

The default value for the <StreamLocation> element is an empty string.

# **Type**

Storage class used to provide persistence.

<Type>%Storage.Persistent</Type>

#### *Value*

The value of this element is a class name.

### **Description**

This element specifies the storage class that provides persistence for this class.

The %Storage.Persistent class is the default storage class and provides the default storage structure.

The %Storage.SQL class is used for mapping classes to legacy data structures.

For serial (embedded) classes, this must be set to %Storage.Serial (which is set automatically by the New Class Wizard).

#### **Default Value**

The default value for the <Type> element is %Storage.Persistent.